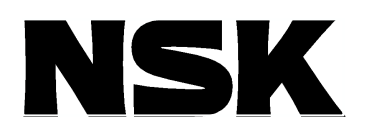

ESA25

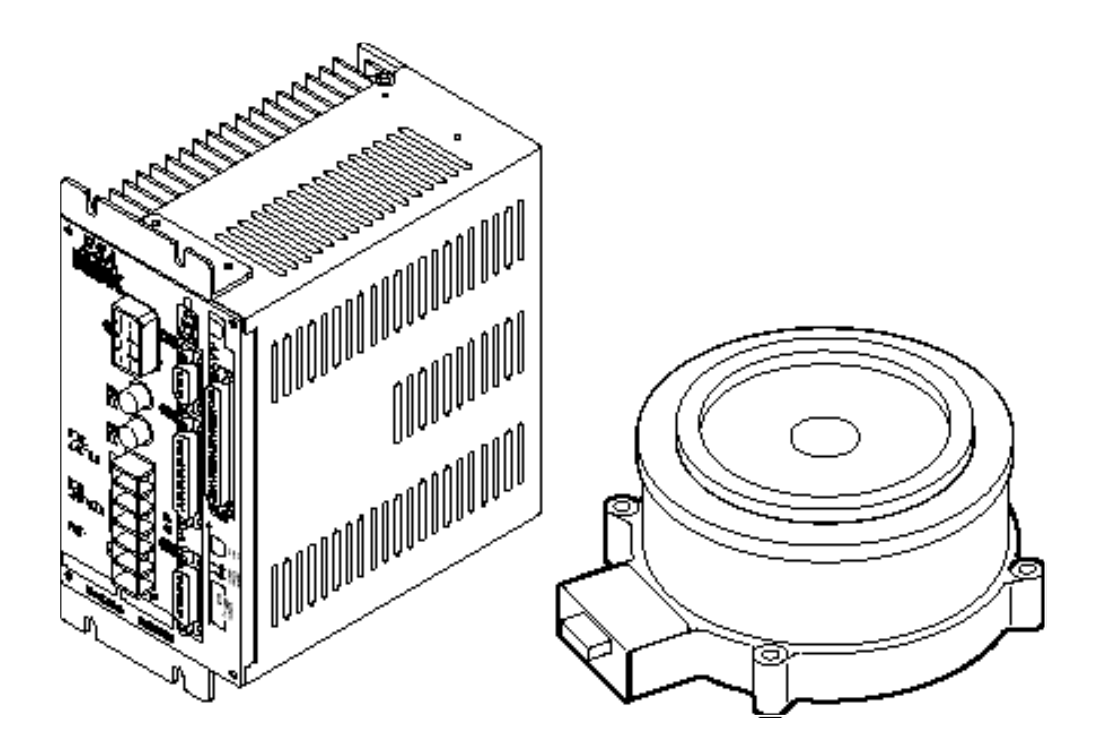

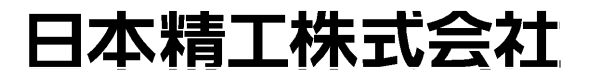

C20086-01

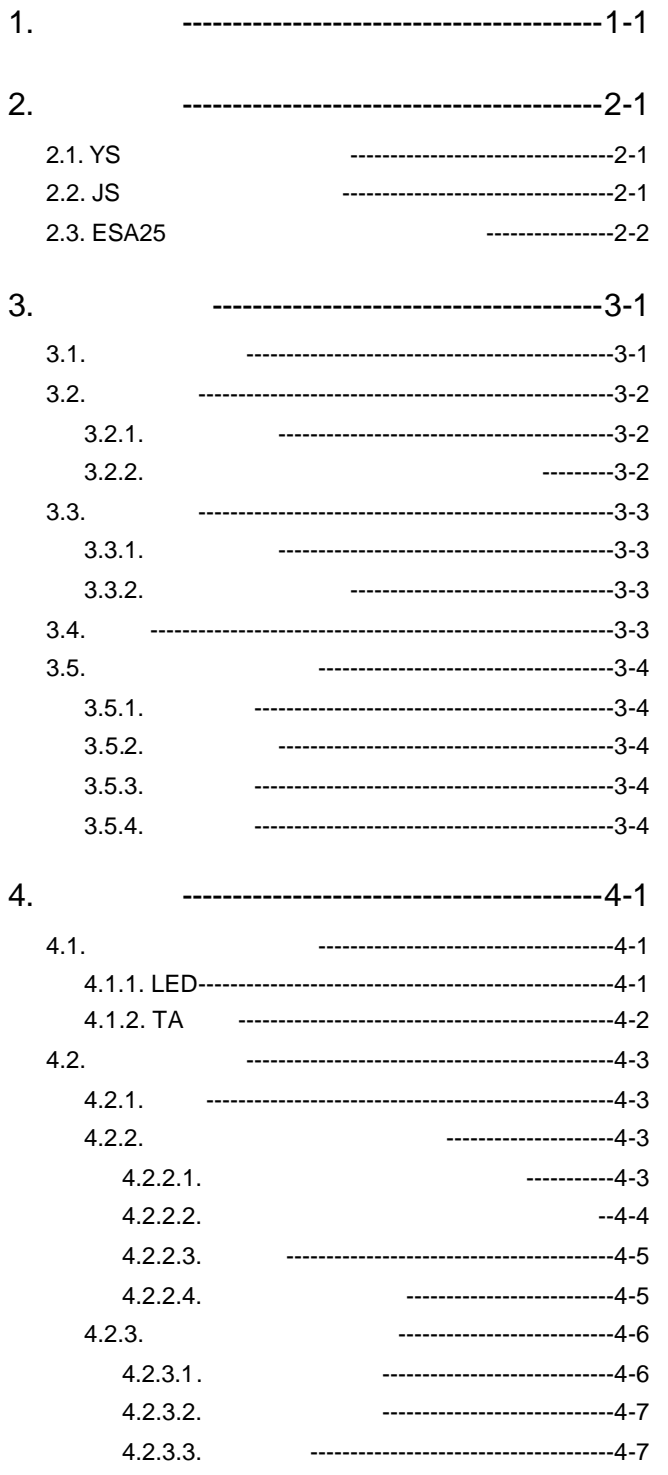

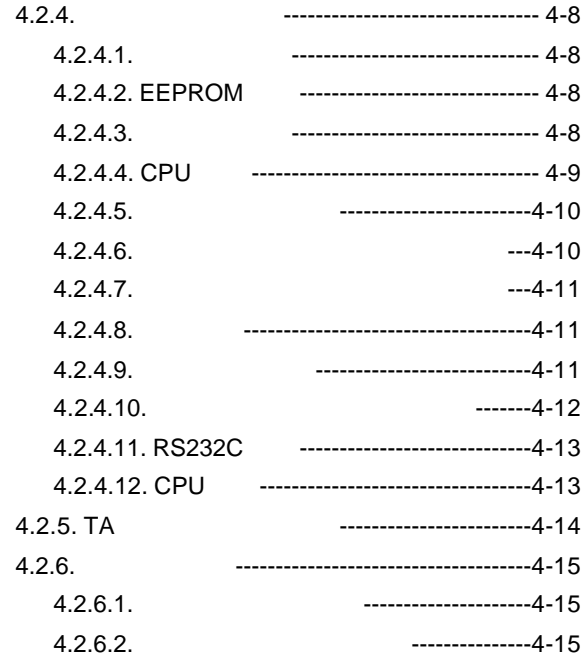

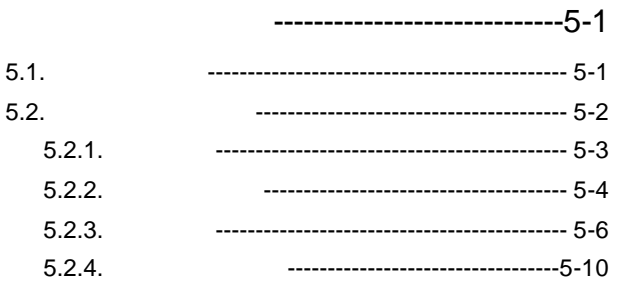

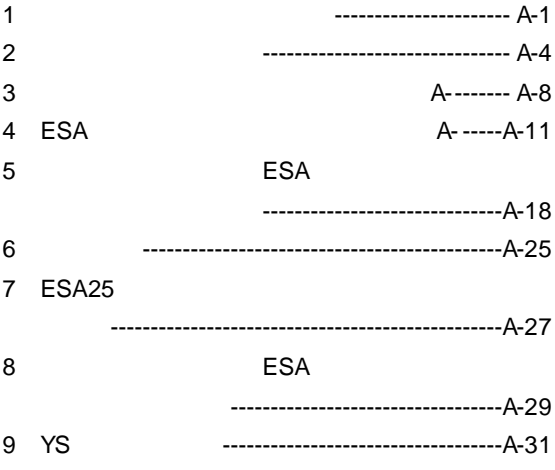

 $- i -$ 

 $5.$ 

 $-$  ii  $-$ 

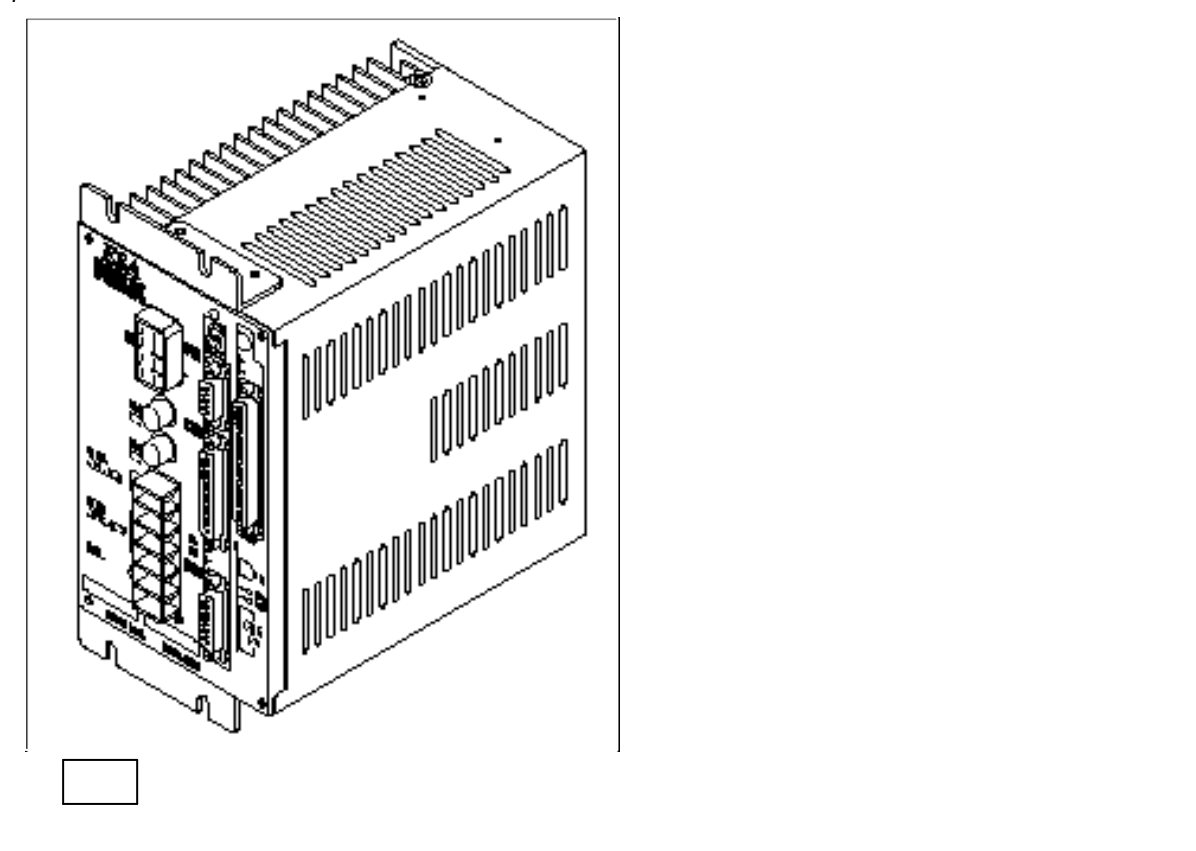

*1-1*

 $\overline{OFF}$  5

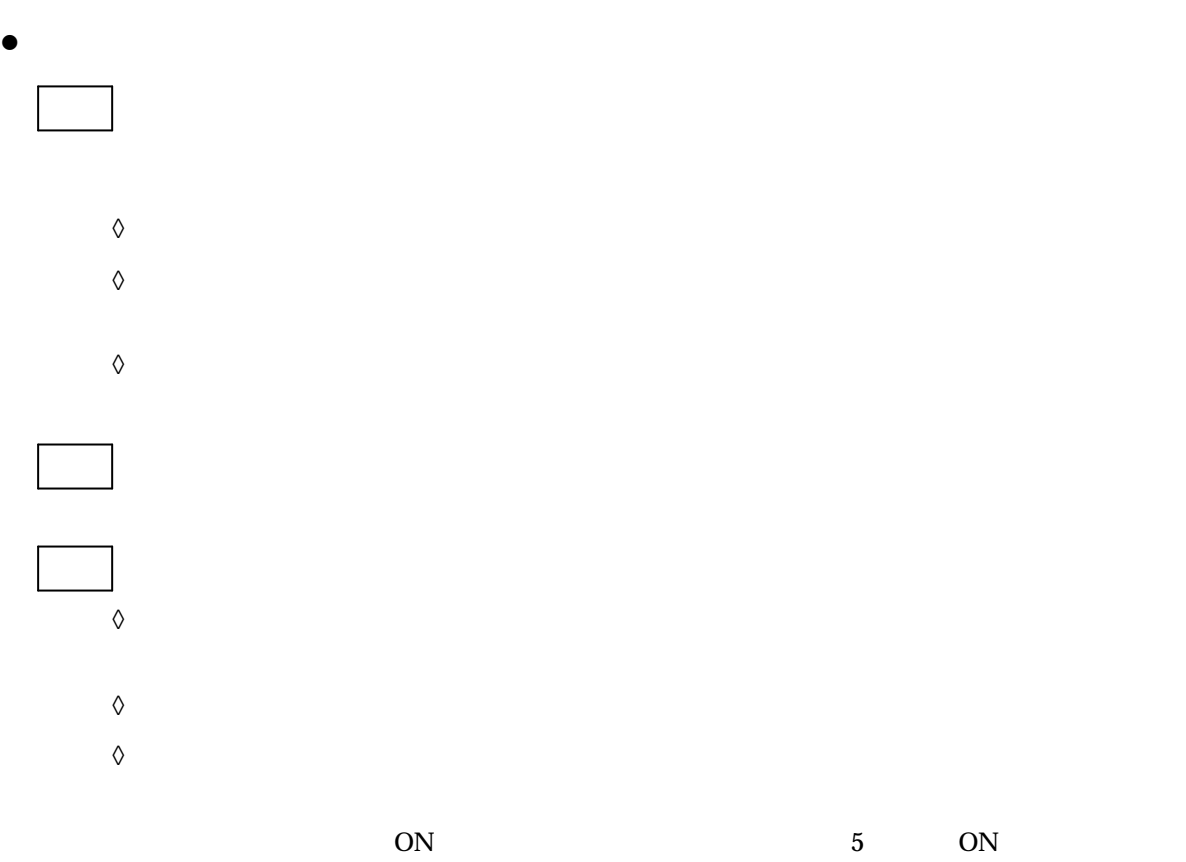

 $ON$  5 0N

 $-1-2-$ 

 $2.$ 

# 2.1. YS

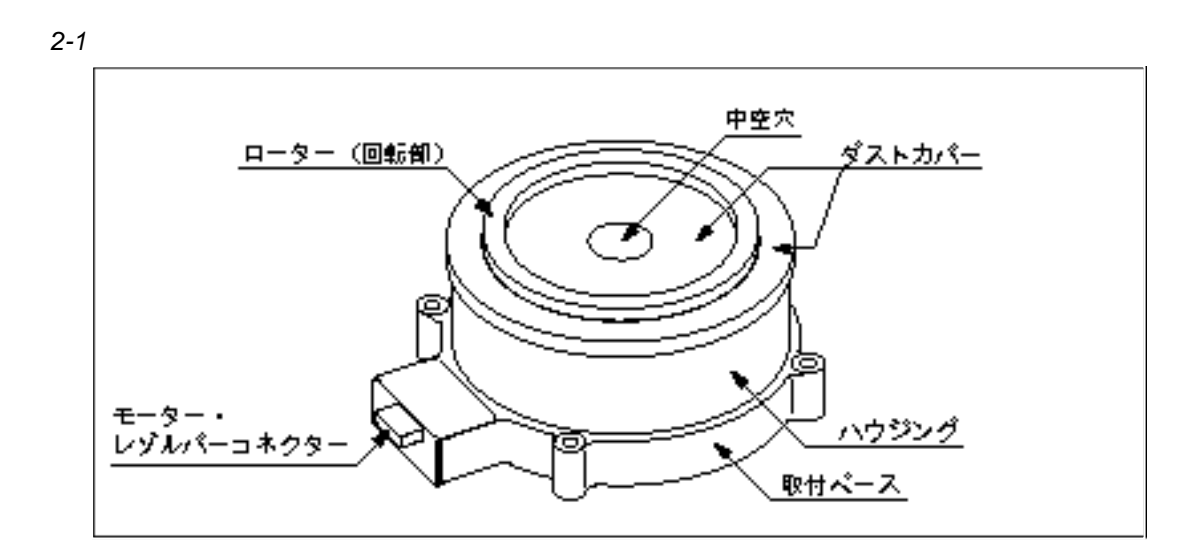

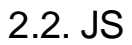

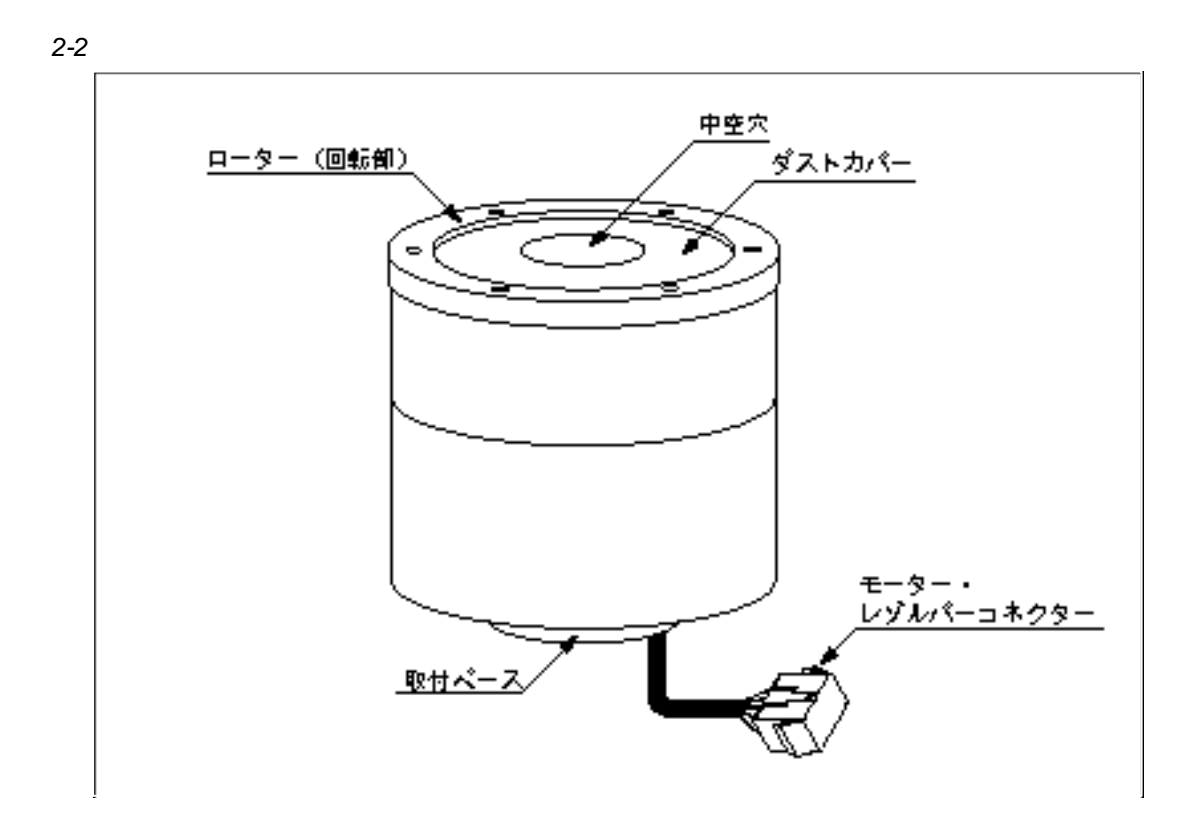

# 2.3. ESA25

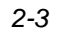

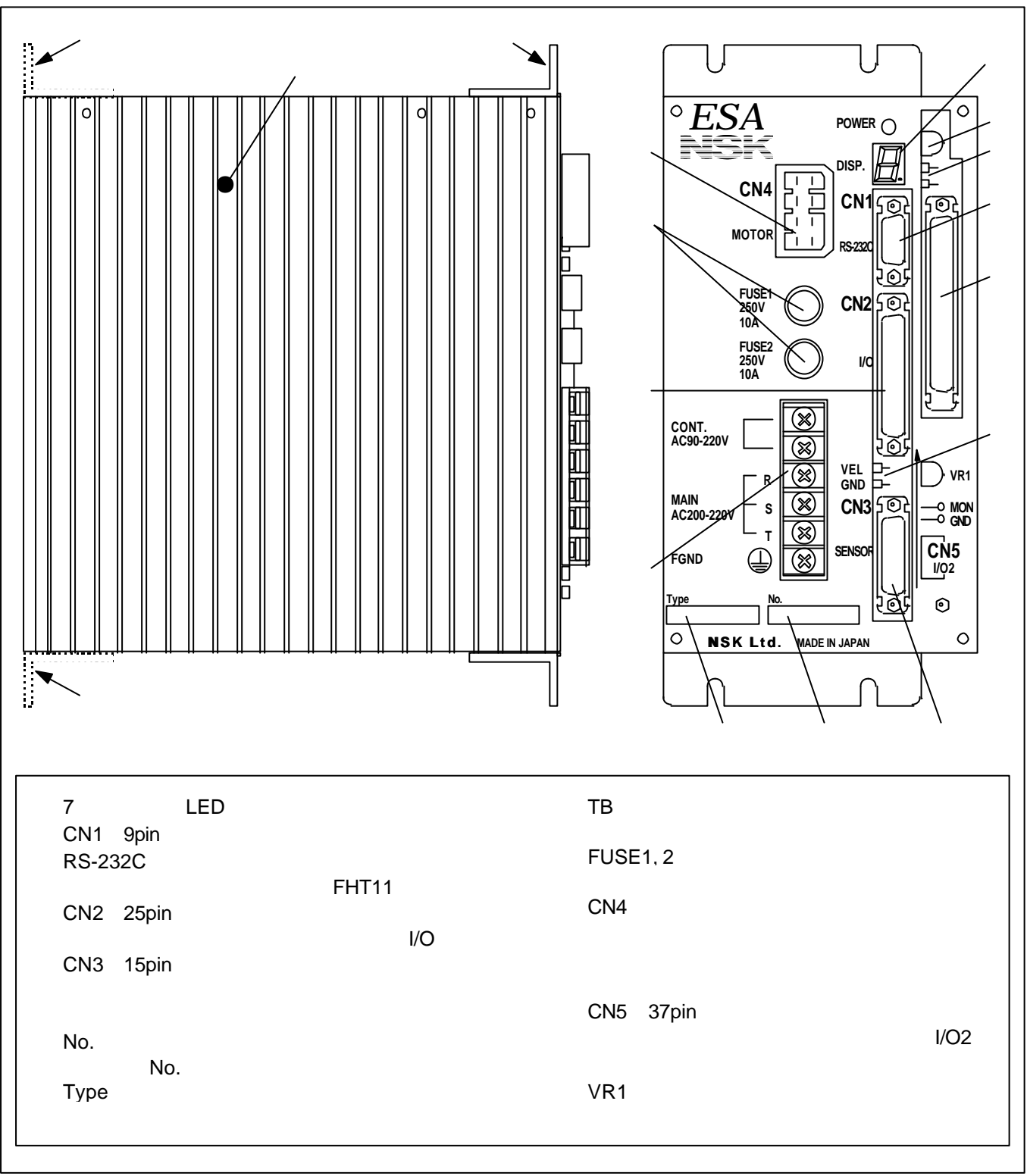

 $3.$ 

 $3.1.$ 

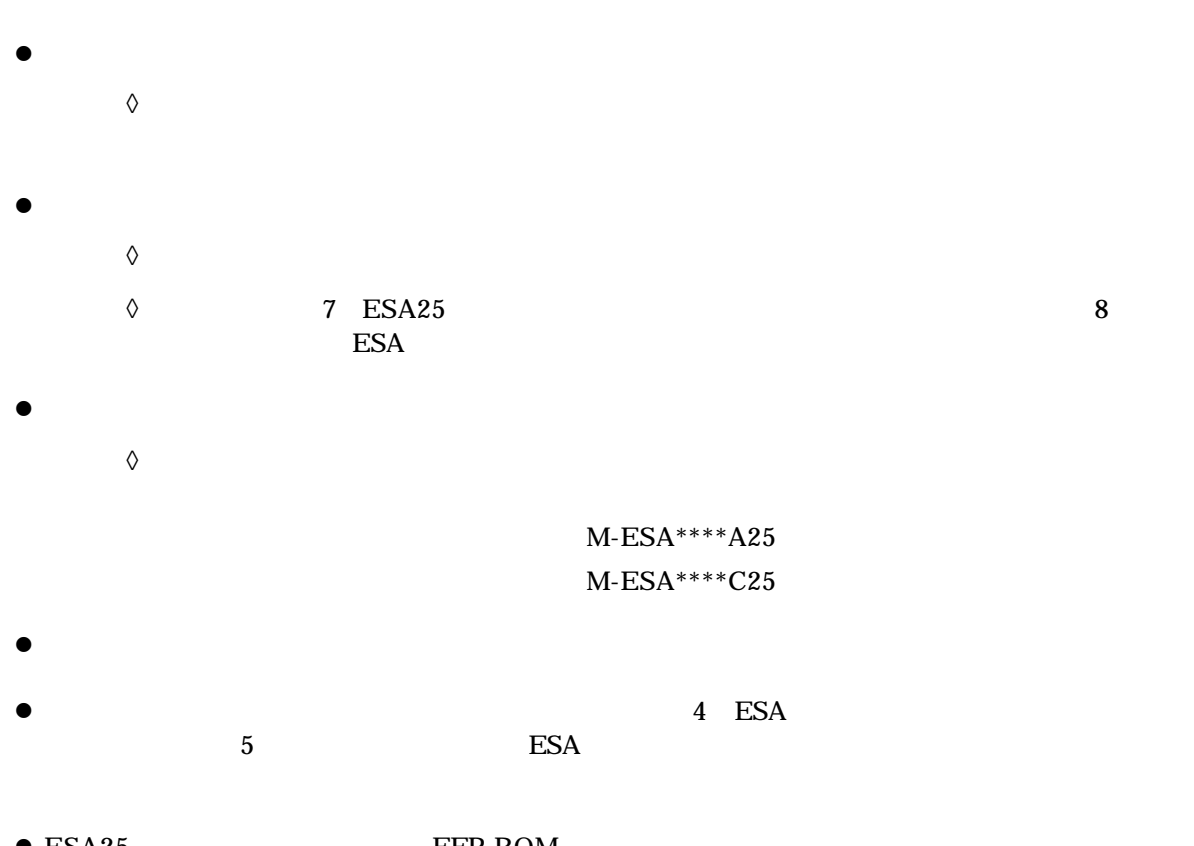

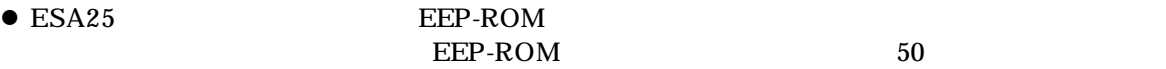

 $3.2.$ 

 $3.2.1.$ 

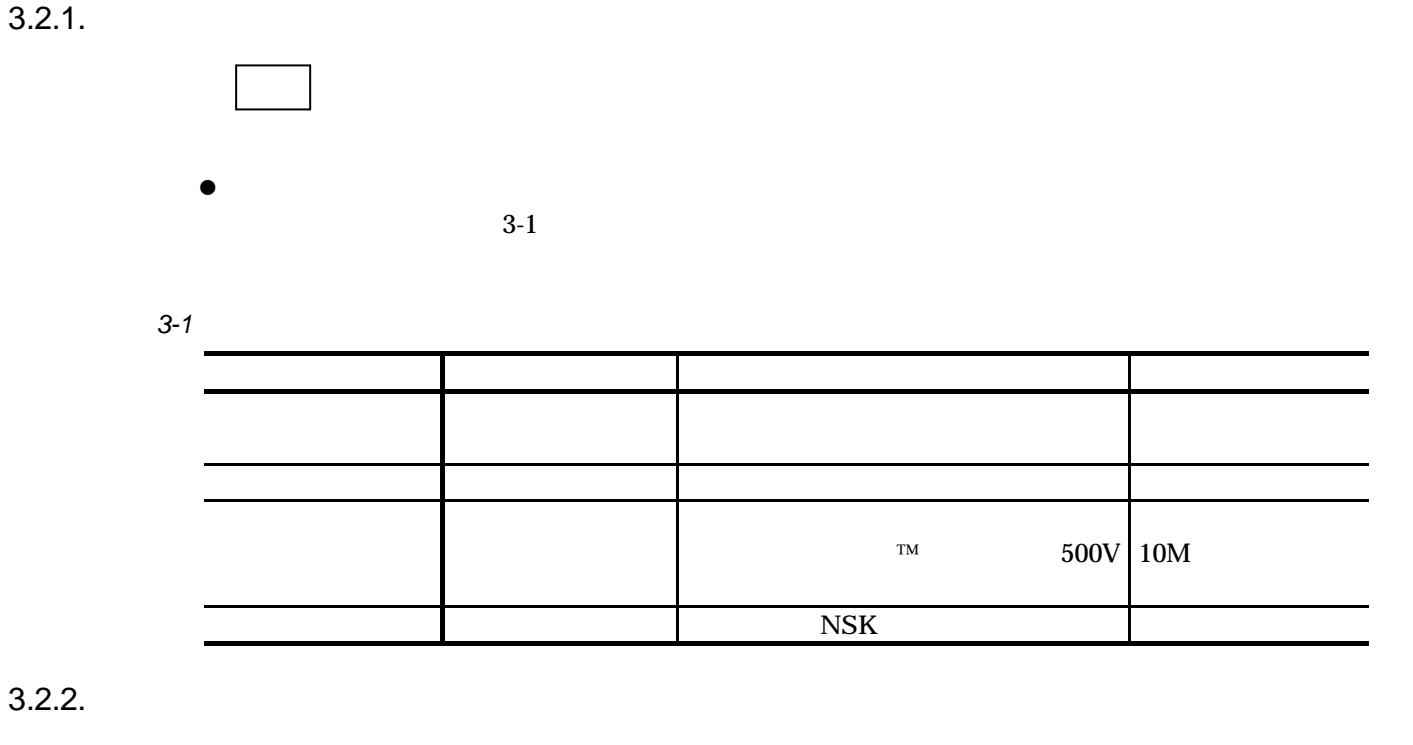

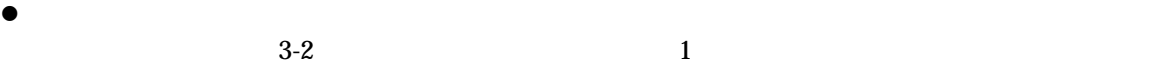

*3-2*

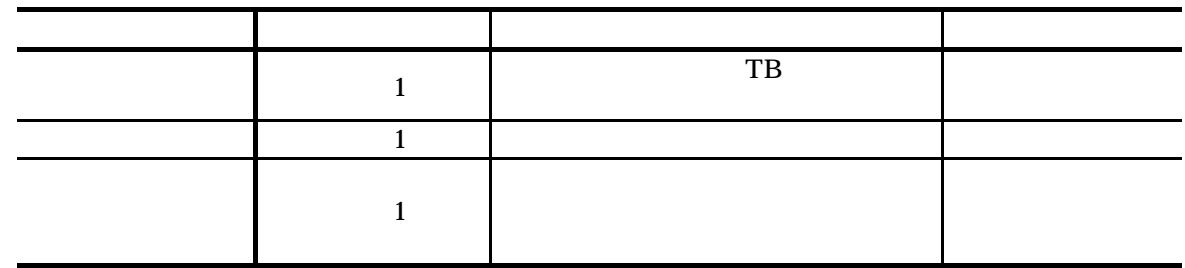

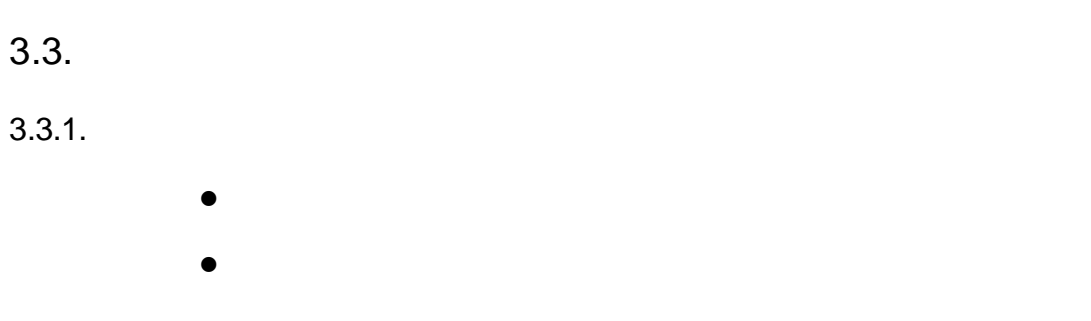

 $3.3.2.$ 

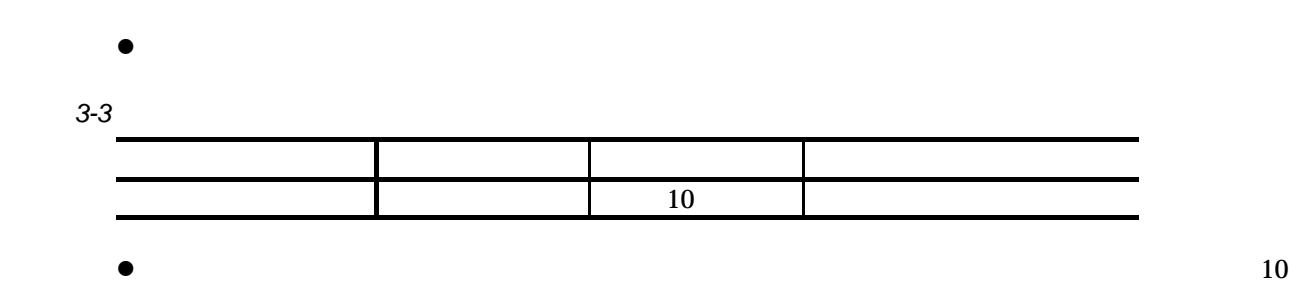

 $3.4.$ 

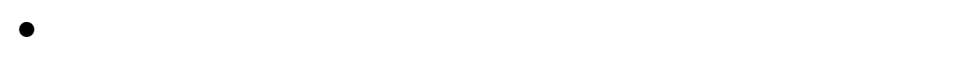

**e** 

*3-4*

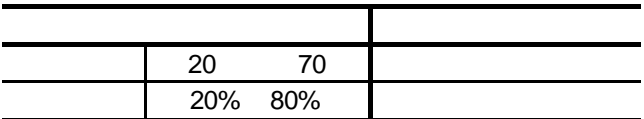

 $3.5.$ 

### $3.5.1.$

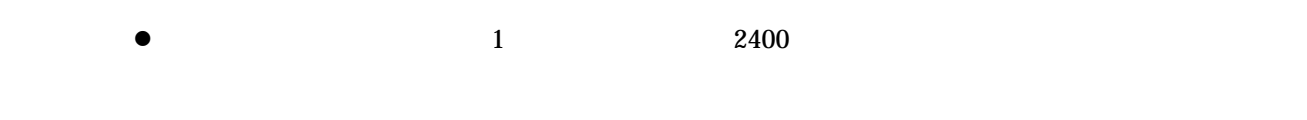

# $3.5.2.$

- $\bullet$ 
	- l  $\bullet$
	- $\bullet$

# $3.5.3.$

- l  $\bullet$  $\lozenge$ 
	- $\lozenge$
	- $\lozenge$
	- $\lozenge$
	- $\lozenge$
	- $\Diamond$
- $\bullet$  later contracts contracts experiments by  $\bullet$

# $3.5.4.$

- $\bullet$
- l  $\bullet$
- l  $\bullet$

4.

 $4.1.$ 

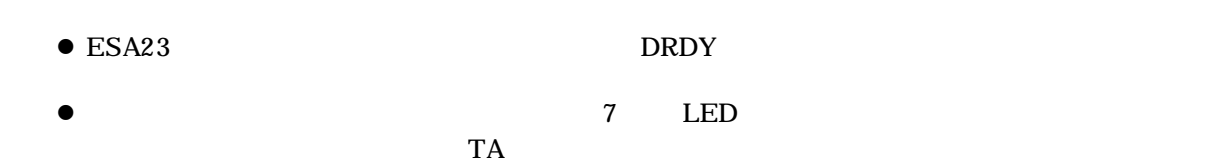

# 4.1.1. LED

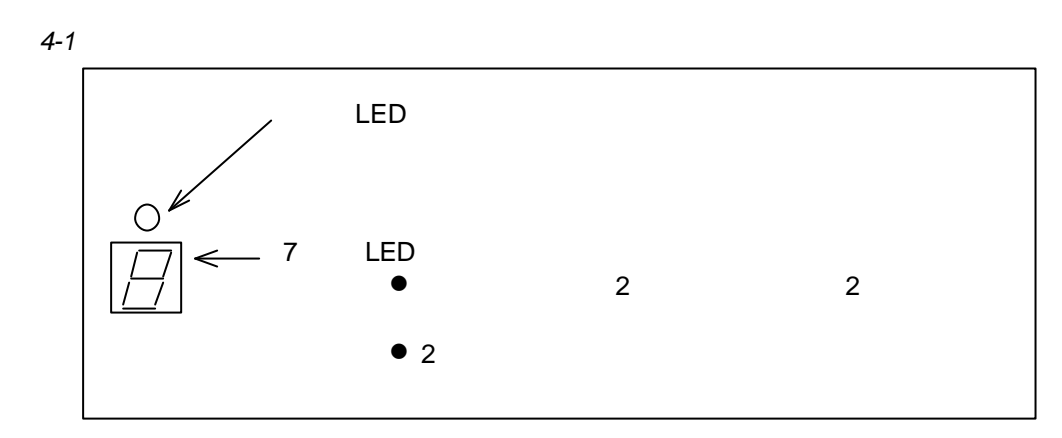

*4-2*:アラーム時(例)

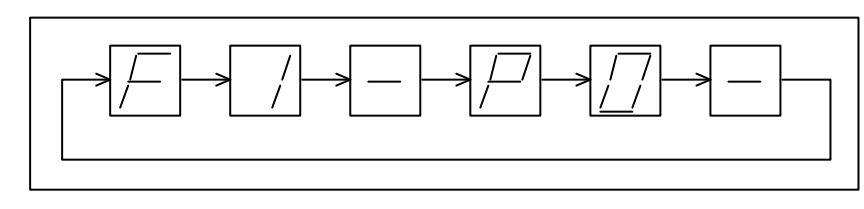

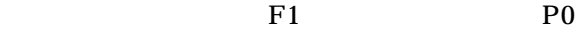

 $\bullet$ 

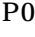

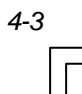

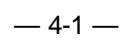

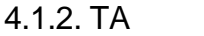

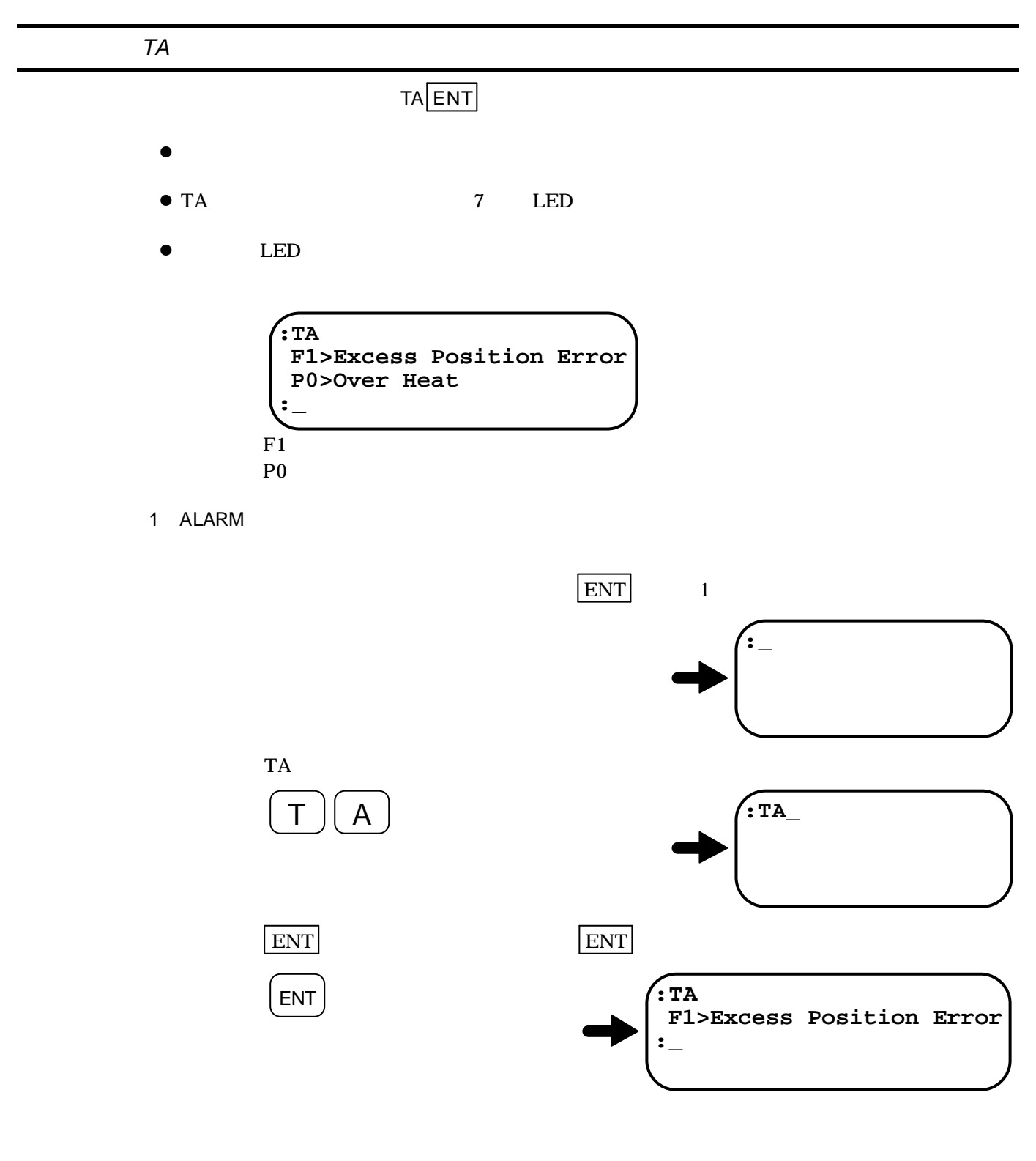

 $-4-2-$ 

 $\bullet$ 

 $4.2.$ 

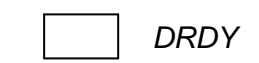

 $4.2.1.$ 

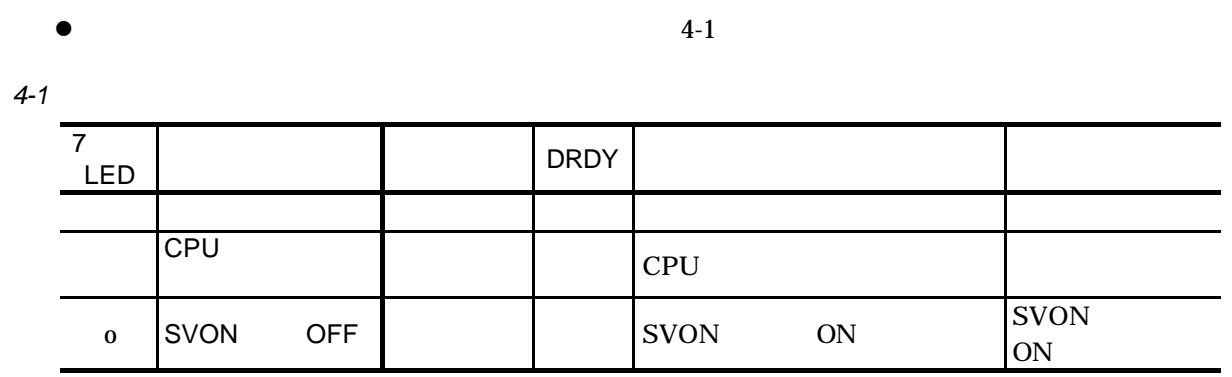

 $4.2.2.$ 

 $4.2.2.1.$ 

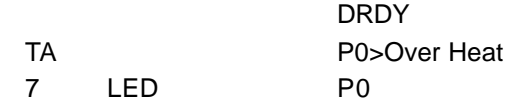

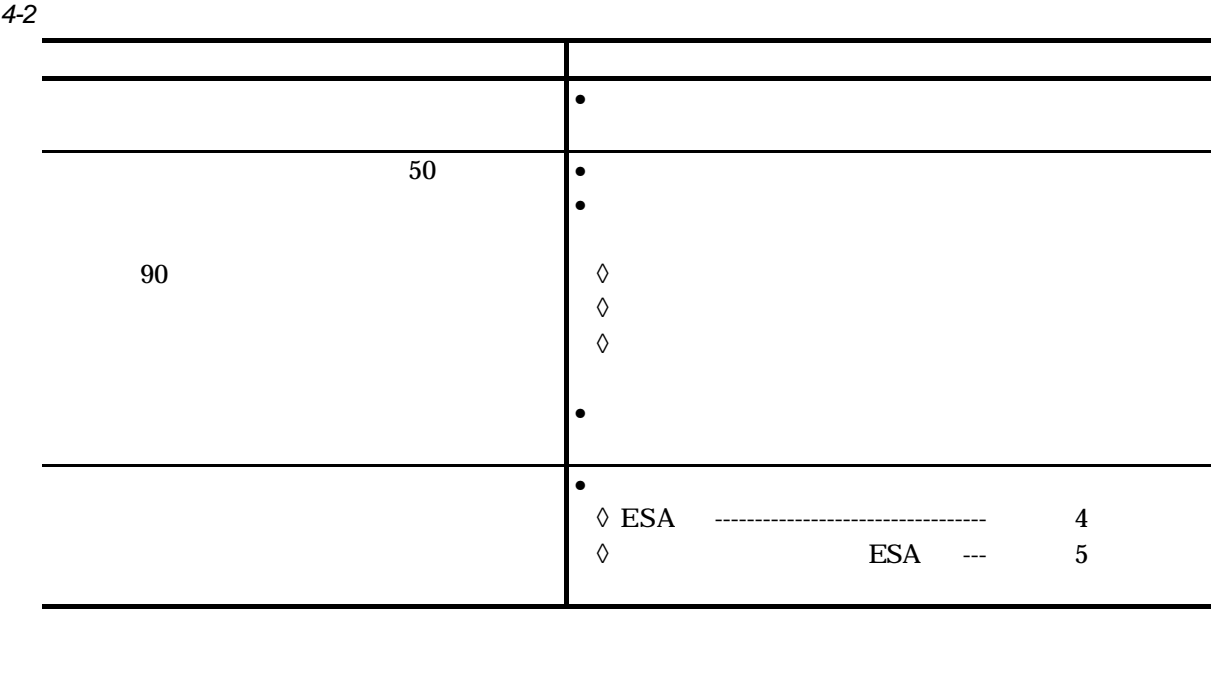

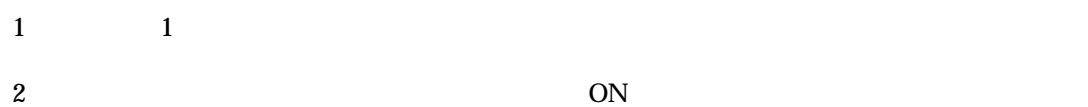

 $\diamondsuit$ 

### $4.2.2.2.$

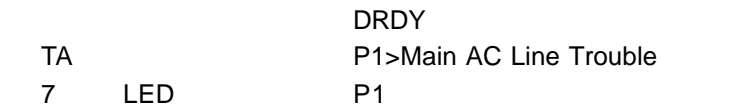

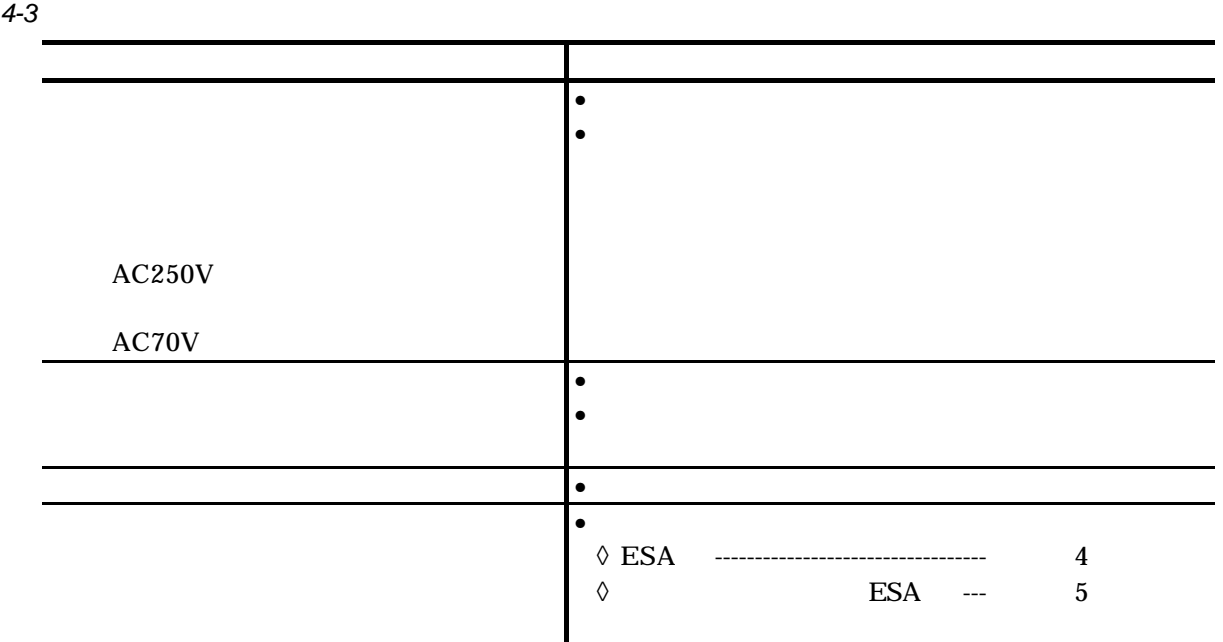

 $1$ 

 $2$ 

 $4.2.2.3.$ 

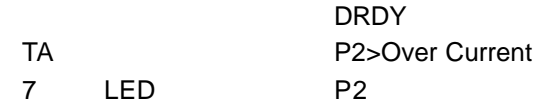

*4-4*:過電流の原因と処置

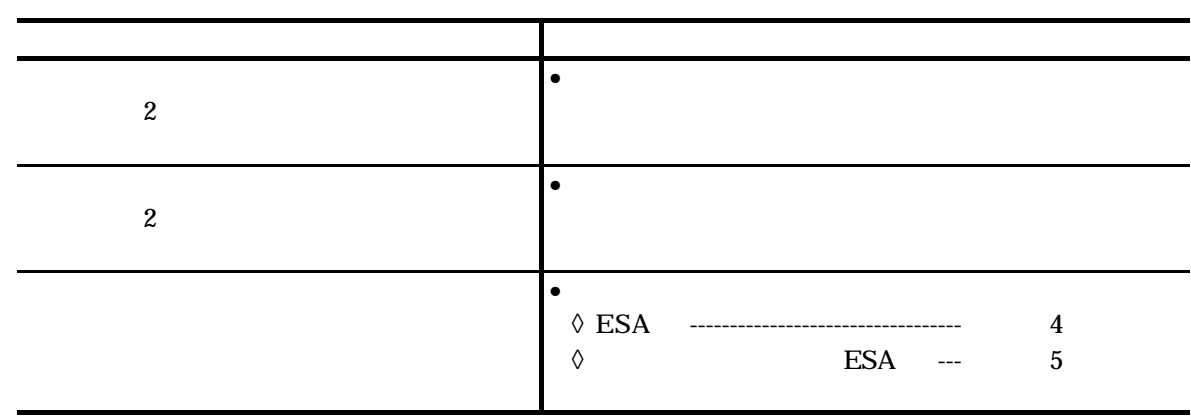

 $\bullet$ 

# $4.2.2.4$

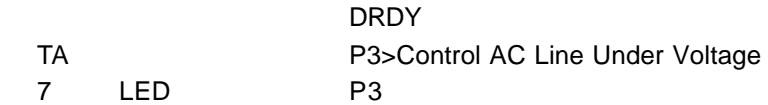

*4-5*:制御電源電圧降下の原因と処置

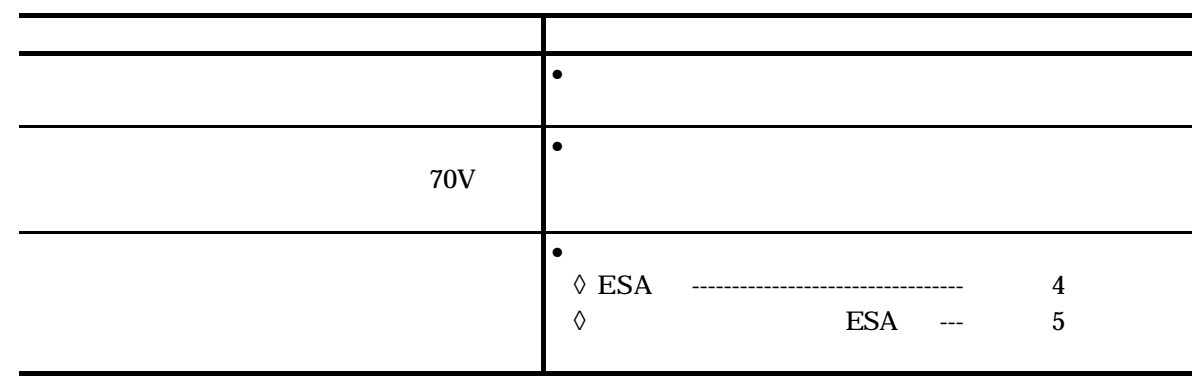

# $4.2.3.$

# $4.2.3.1.$

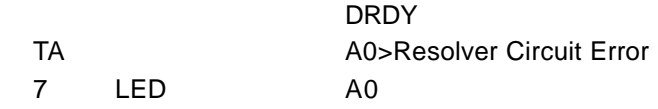

*4-6*:位置検出器異常の原因と処置

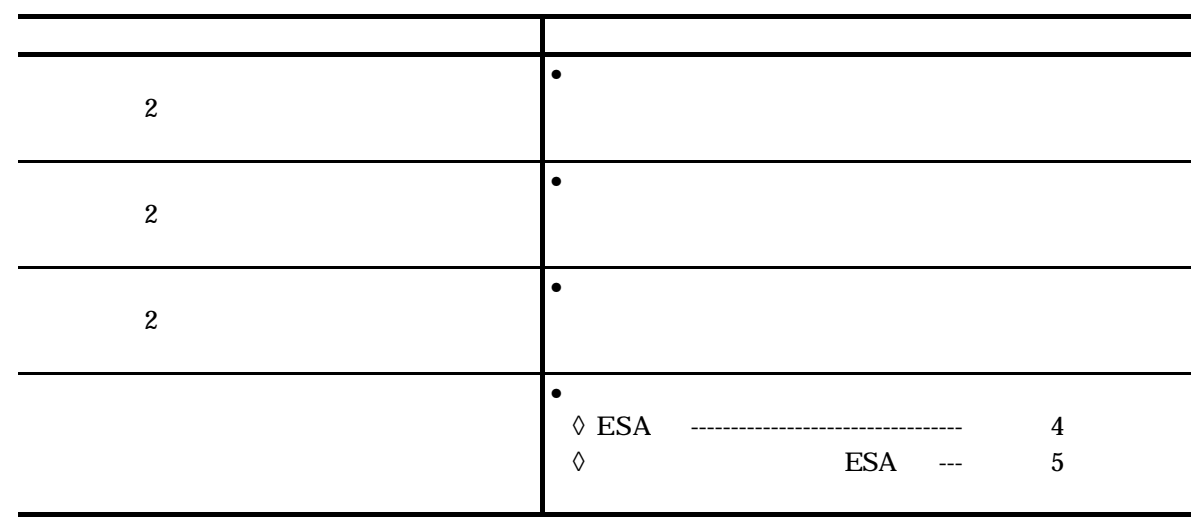

- $1$
- $2$

 $3 \frac{1}{3}$ 

 $4$ 

### $4.2.3.2.$

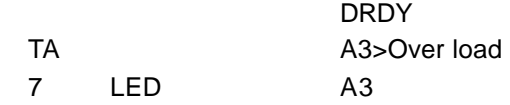

*4-7*:ソフトサーマルの原因と処置

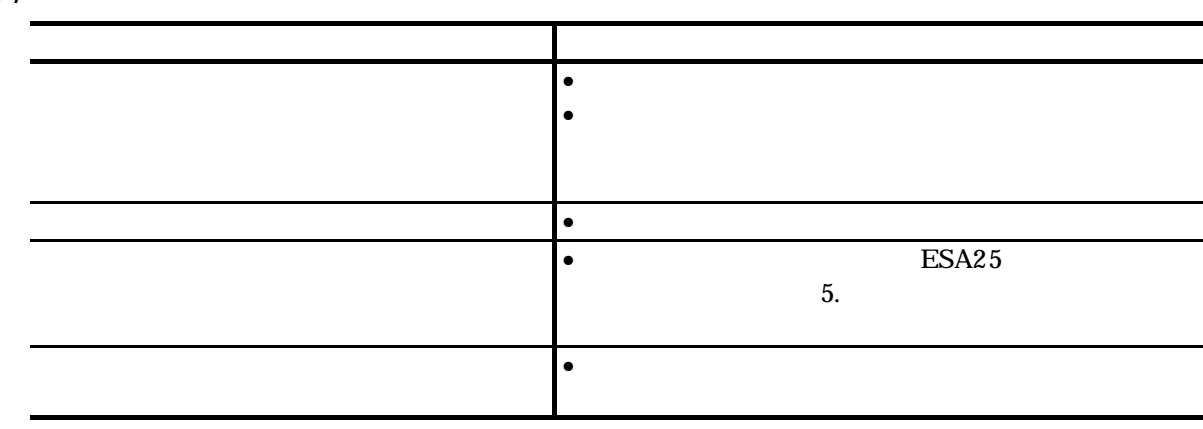

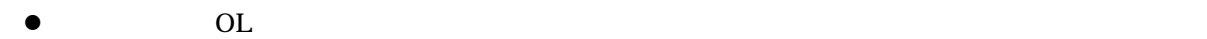

#### $4.2.3.3.$

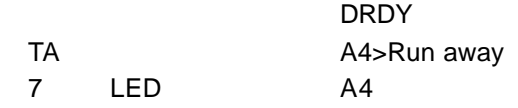

*4-8*:速度異常の原因と処置

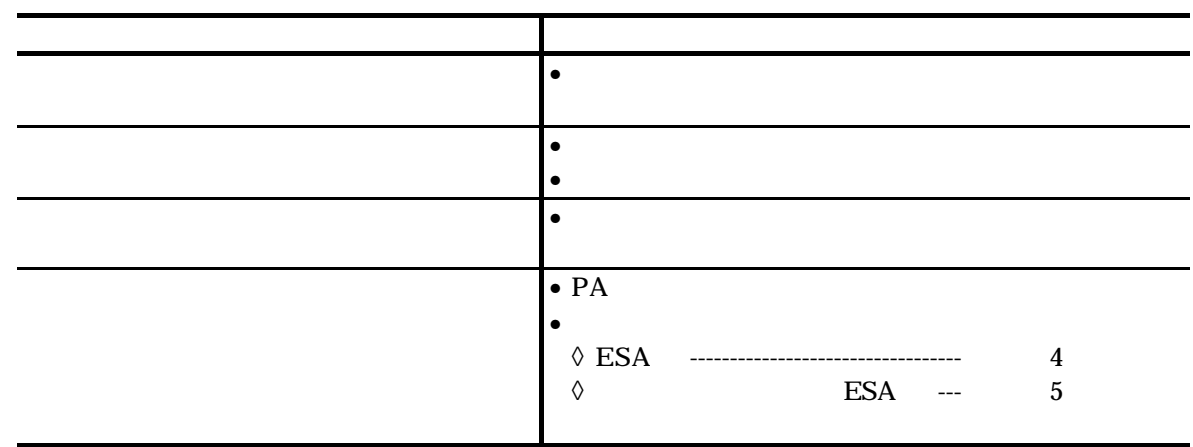

# $4.2.4.$

# $4.2.4.1.$

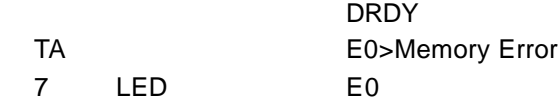

*4-9*:メモリー異常の原因と処置

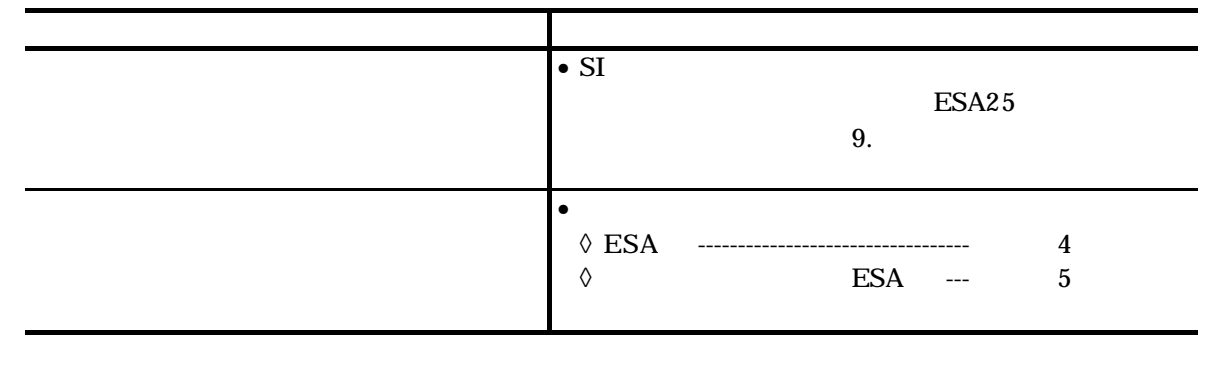

 $\bullet$  SI RS232C  $\bullet$ 

### 4.2.4.2. EEPROM

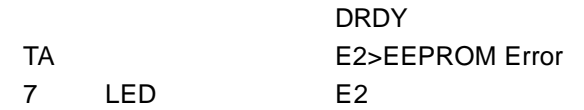

#### **4-10 EEPROM**

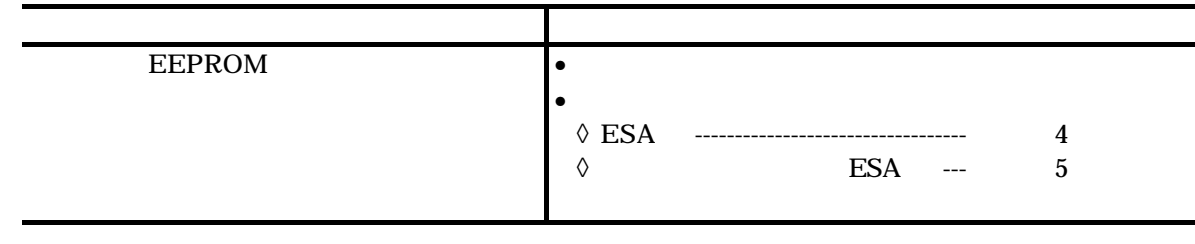

### $4.2.4.3.$

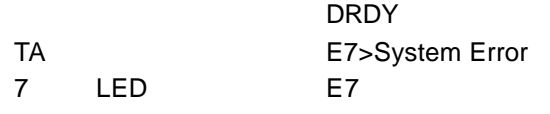

#### *4-11*:システム異常の原因と処置

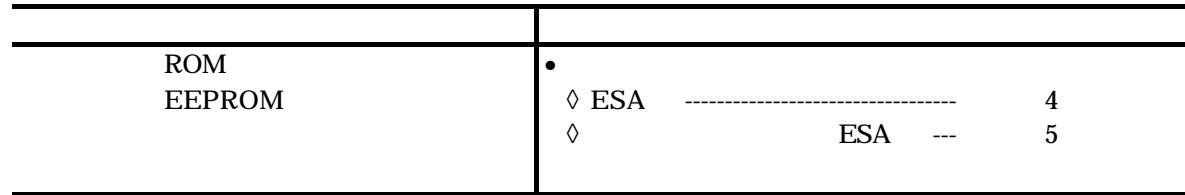

### 4.2.4.4. CPU

#### DRDY

TA

7 LED

*4-12 CPU*停止の原因と処置

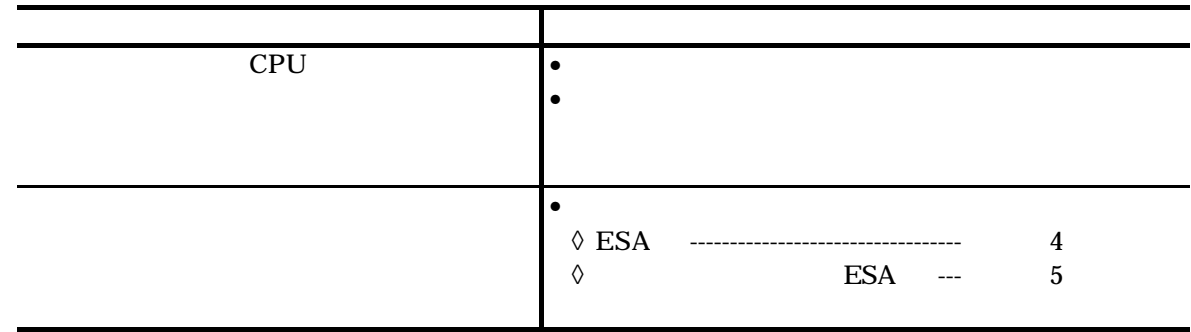

1 CPU

RS232C

 $2 \angle$ 

### $4.2.4.5.$

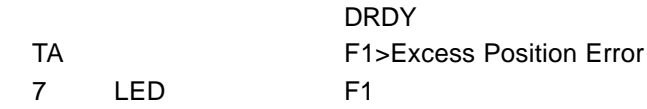

*4-13*:位置偏差オーバーの原因と処置

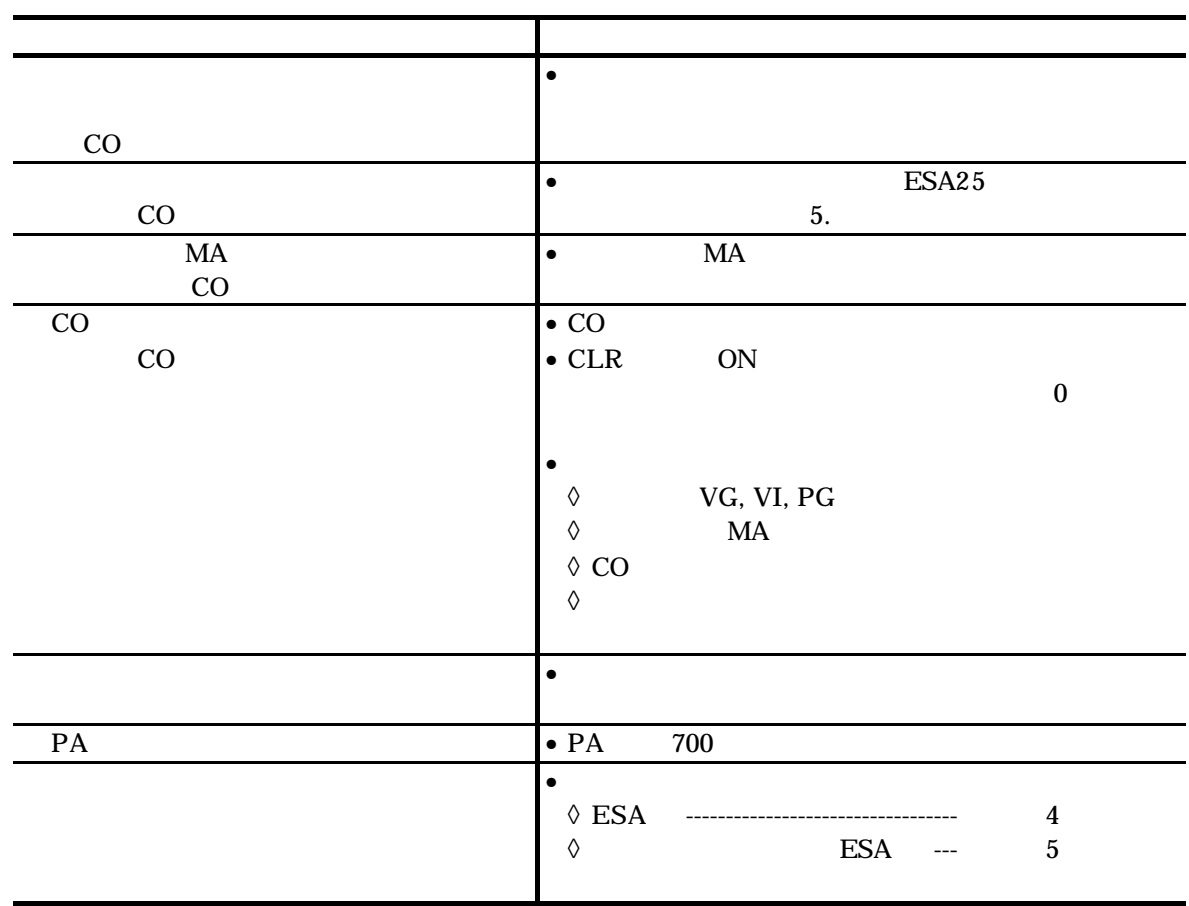

### $4.2.4.6$ .

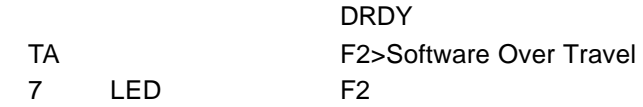

*4-14* ソフトトラベルリミットオーバーの原因と処置

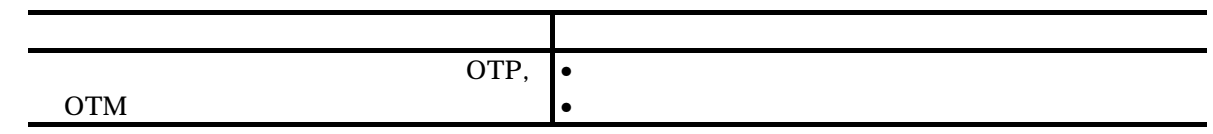

 $\bullet$ 

# $4.2.4.7.$ DRDY TA F3>Hardware Over Travel 7 LED F3 *4-15*:ハードトラベルリミットオーバーの原因と処置 extends to the most of the most of the most of the most of the most of the most of ①トラベルリミットスイッチを踏んだ。 • モーターをリミットスイッチ外へ戻す。  $\bullet$  •  $AB$  $\bullet$  $4.2.4.8.$ DRDY TA F4>Emergency Stop 7 LED F4

#### *4-16*:非常停止の原因と処置

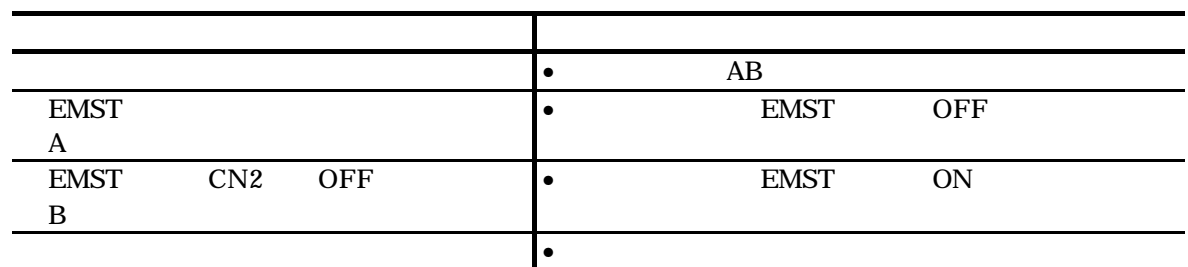

#### $4.2.4.9.$

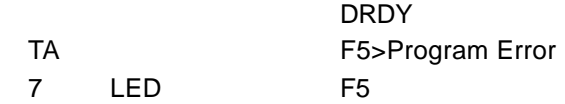

#### *4-17*:プログラム異常の原因と処置

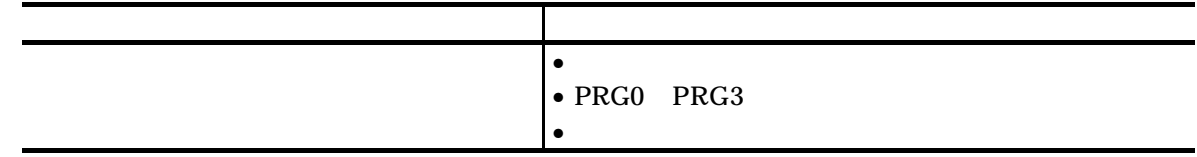

### 4.2.4.10.

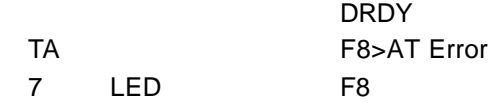

*4-18*:オートチューニングエラーの原因と処置

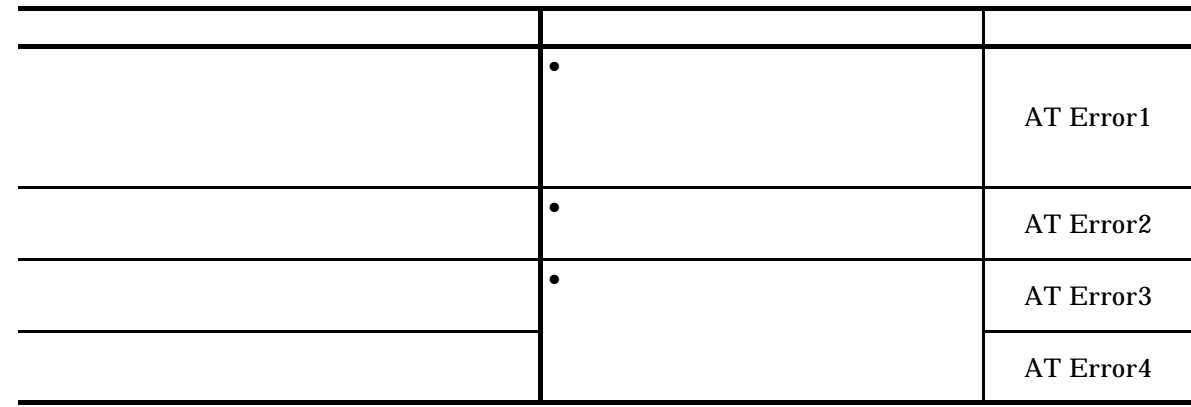

### 4.2.4.11. RS232C

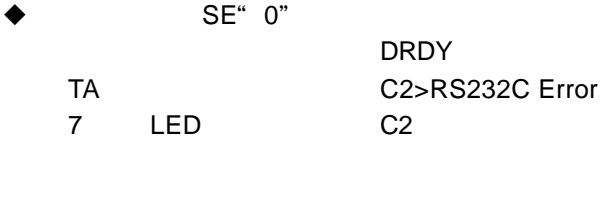

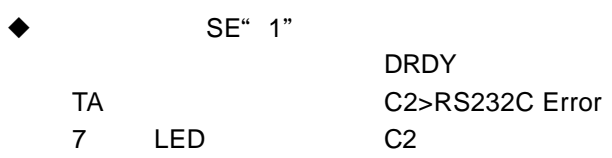

#### *4-19 RS232C* 異常の原因と処置

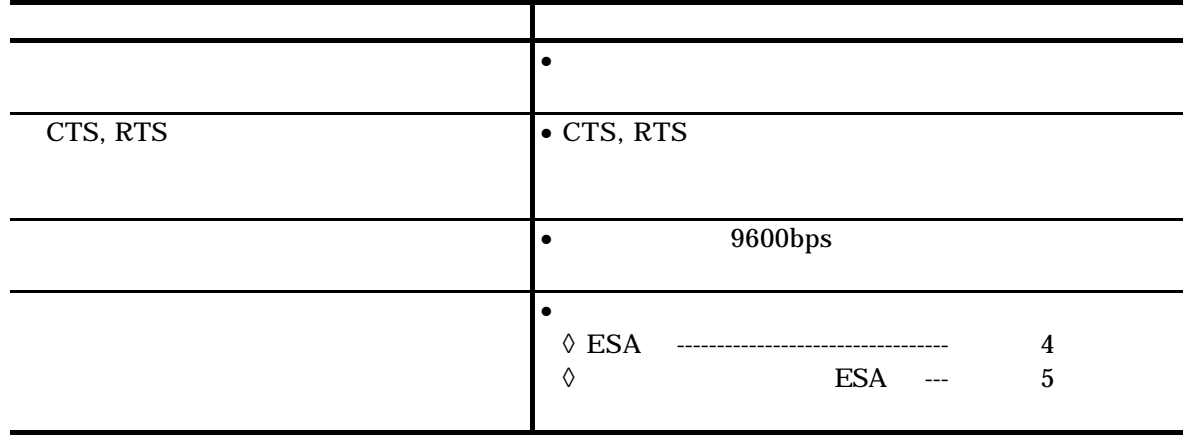

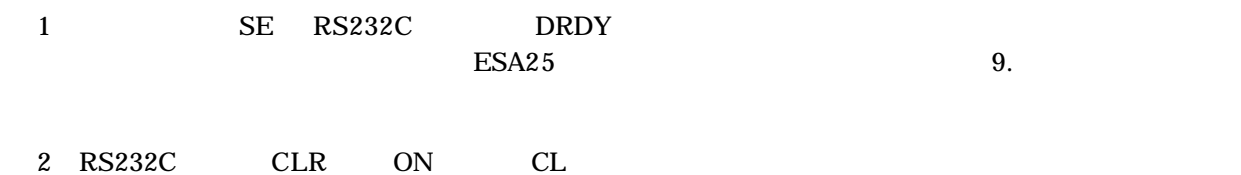

# 4.2.4.12. CPU

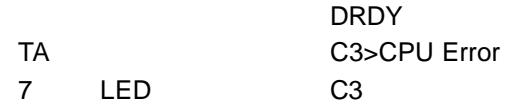

#### *4-20 CPU*異常の原因と処置

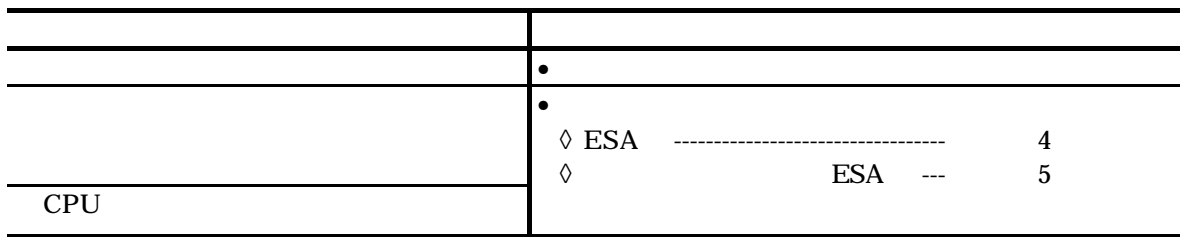

## $4.2.5. T_A$

- $\bullet$
- 
- $\bullet$

 $4 - 21$ 

*4-21*

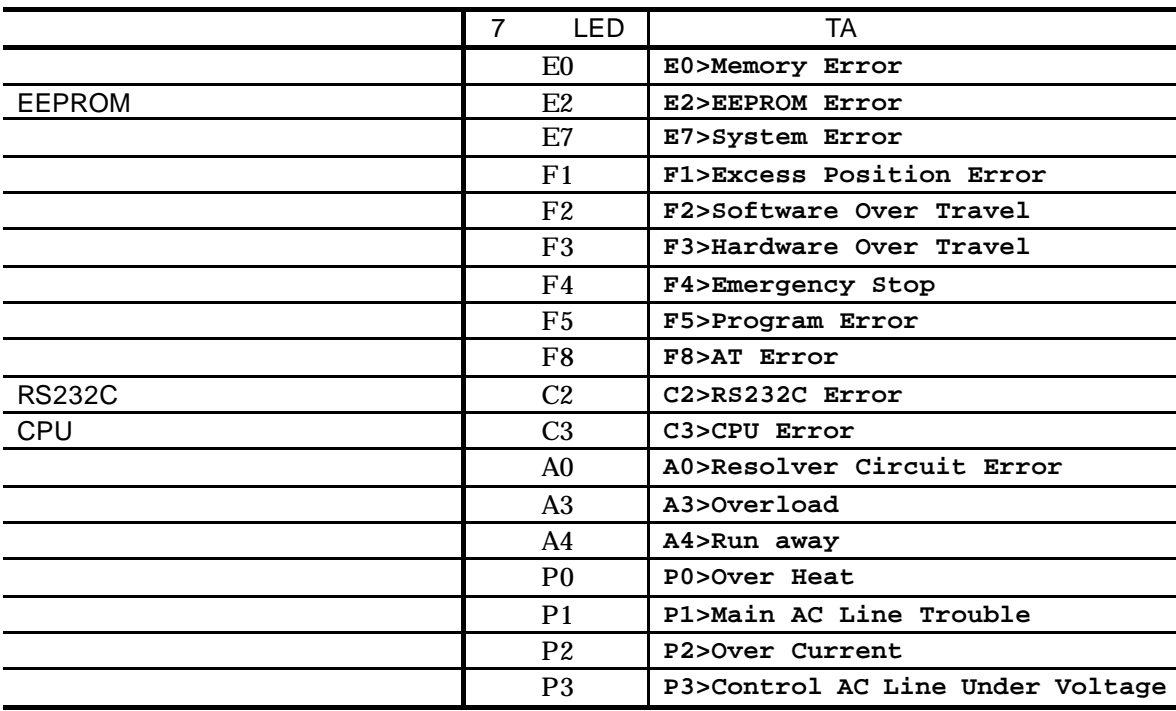

- $\bullet$
- $\bullet$  MM
- $\bullet$   $\bullet$   $\bullet$   $\text{MM1}$

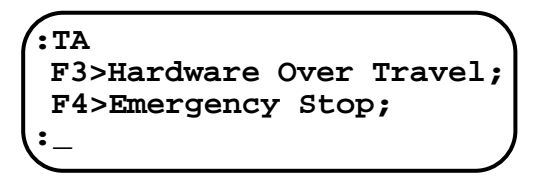

 $4.2.6.$ 

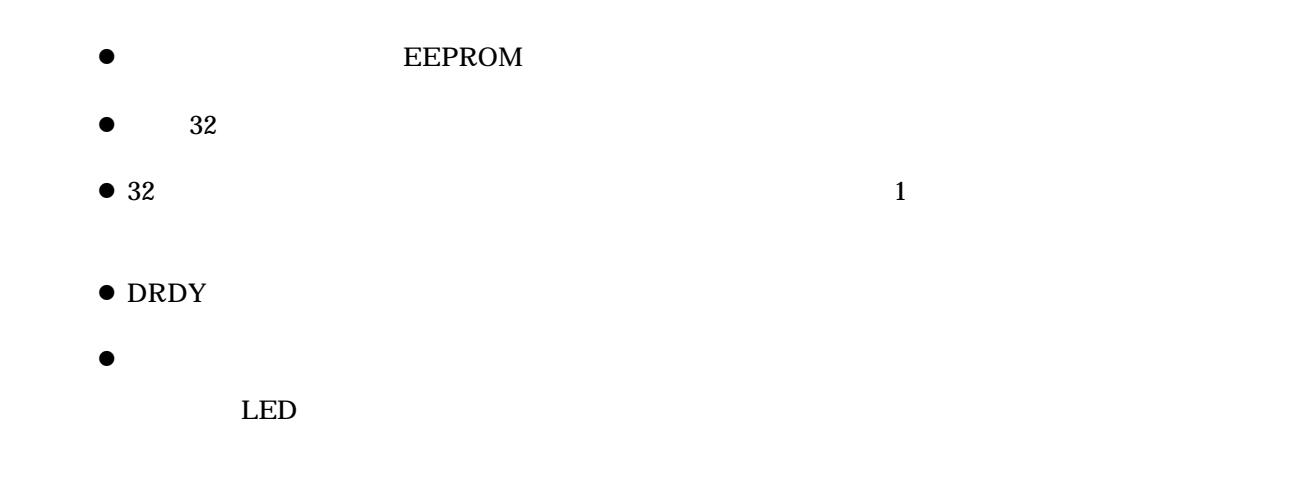

 $4.2.6.1.$ 

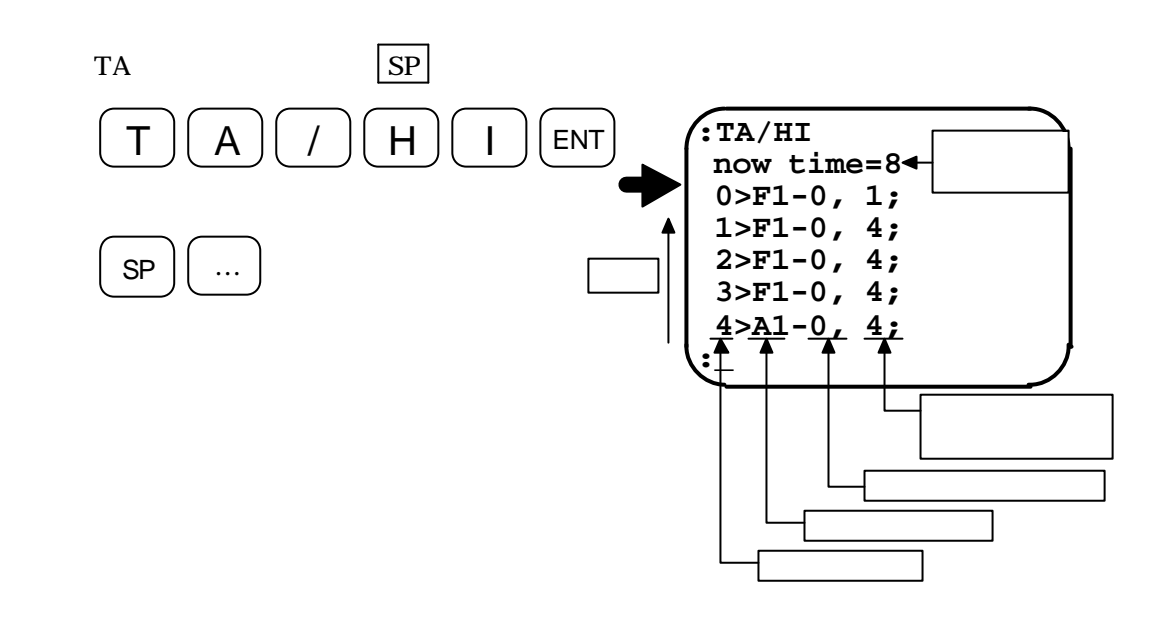

注意 :アラーム発生時に即電源を切るとアラーム履歴が正常に記録されない場合があ

 $4.2.6.2.$ 

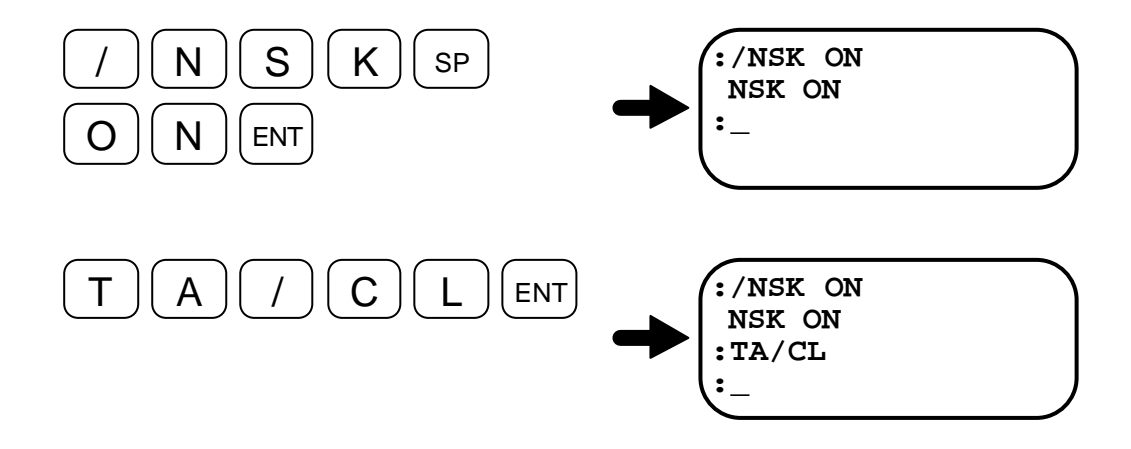

 $-4-16-$ 

5.

 $5.1.$ 

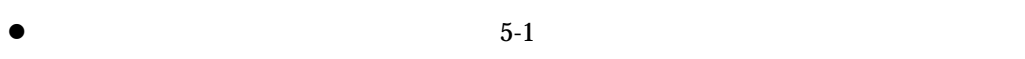

- $\bullet$   $5-1$
- *5-1*

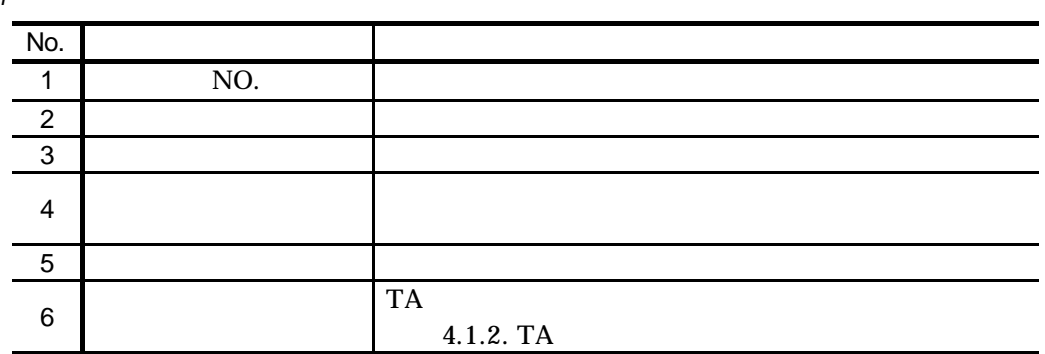

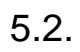

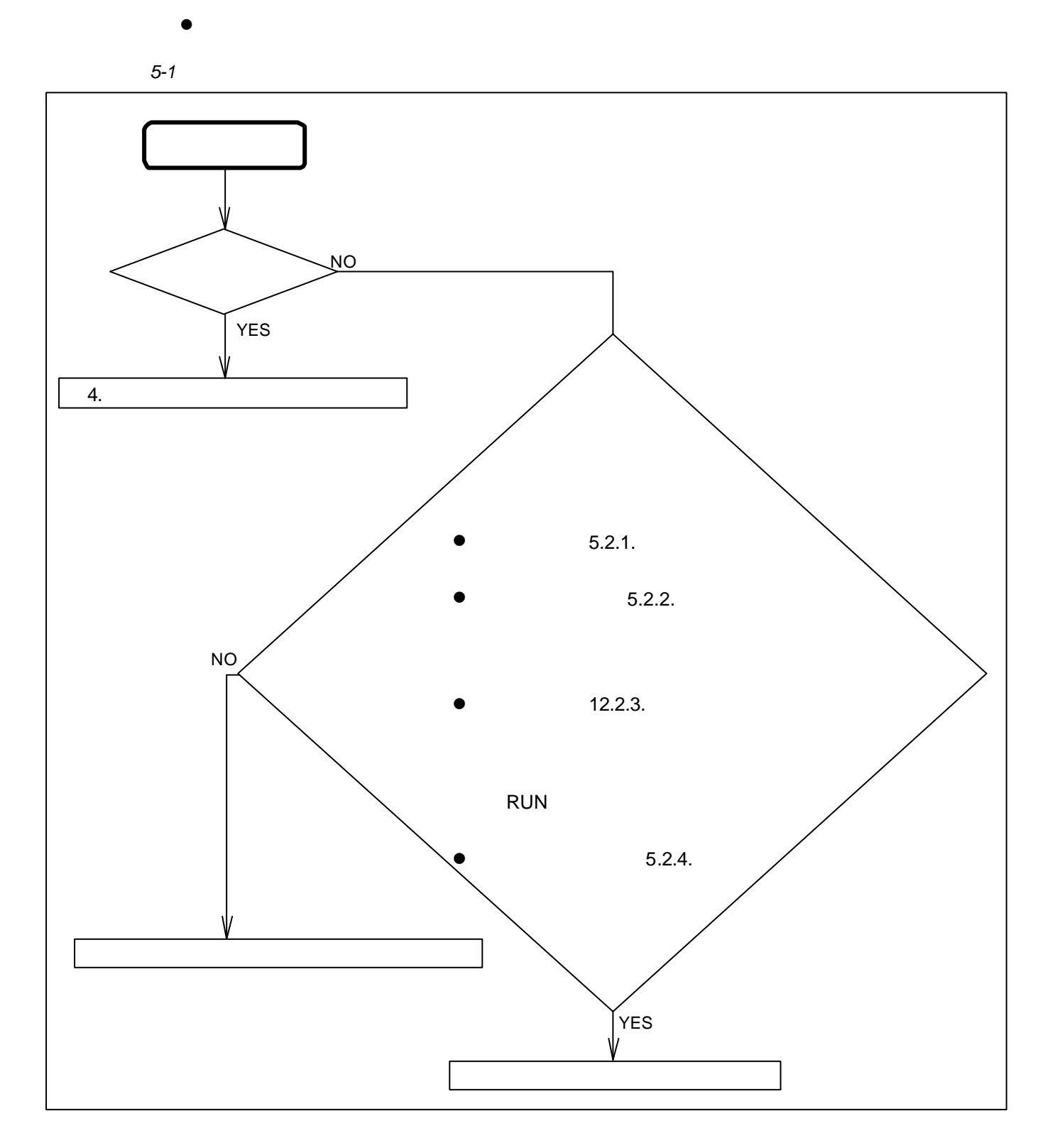

# $5.2.1.$

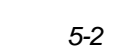

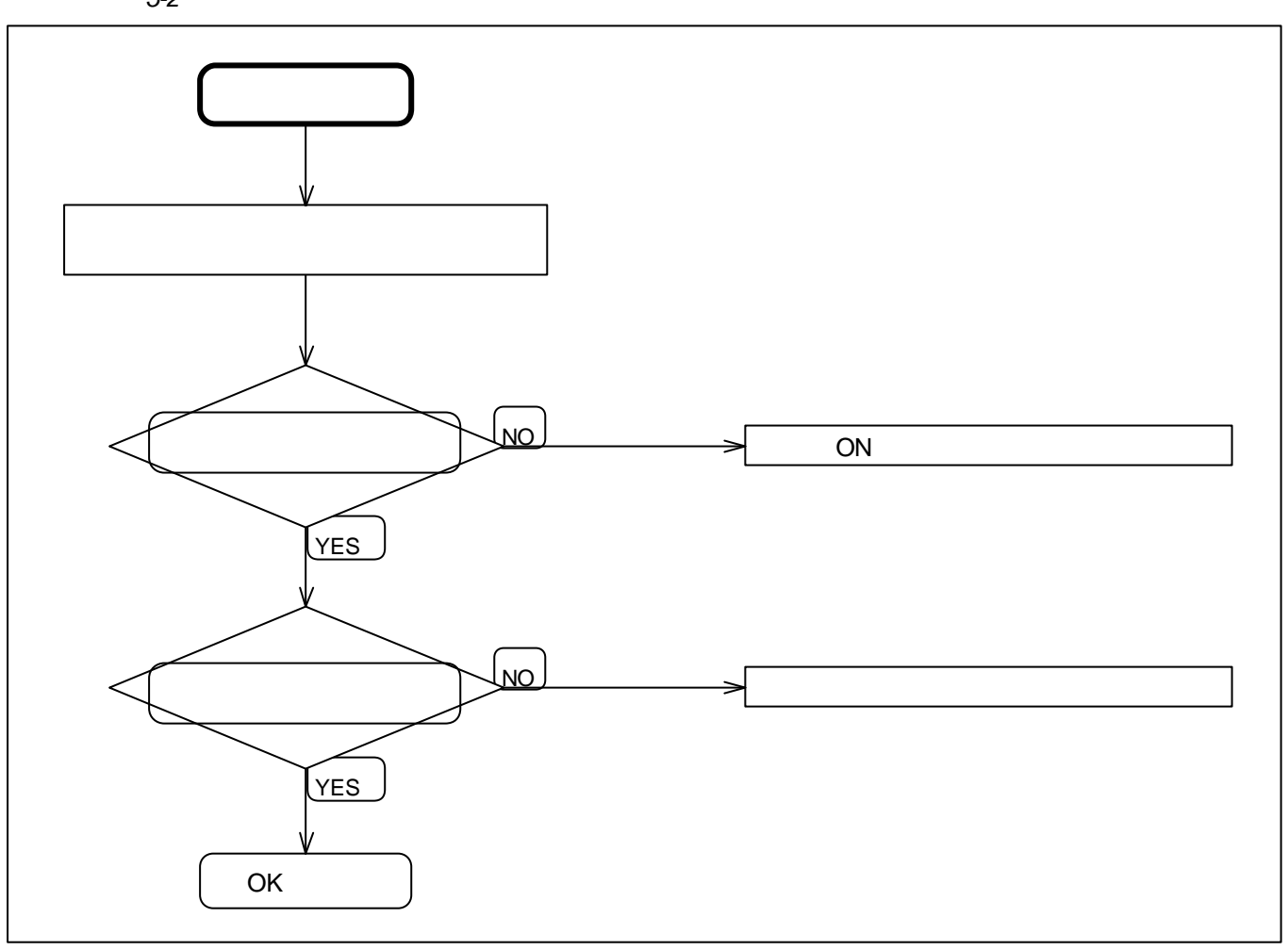

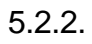

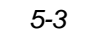

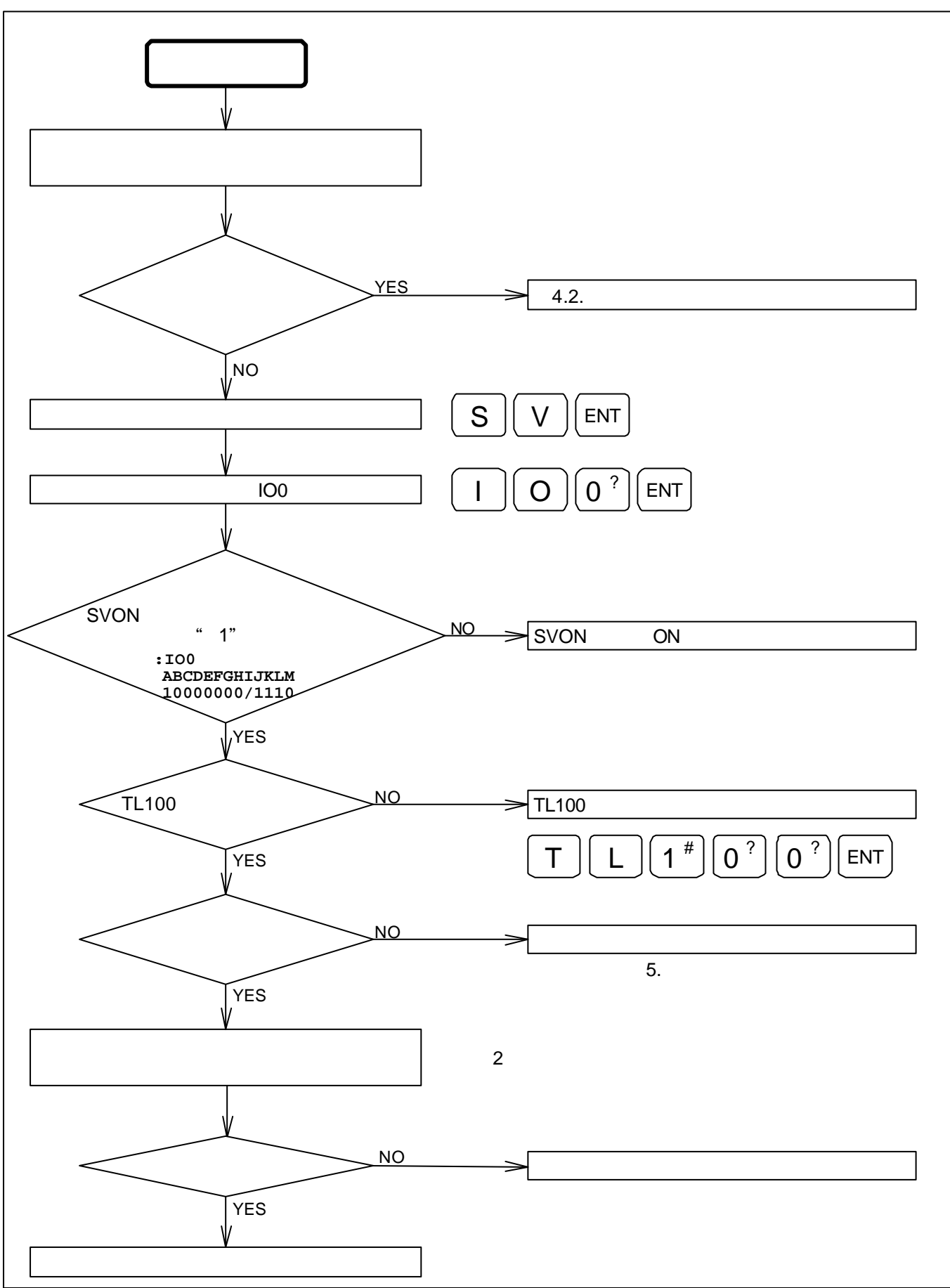

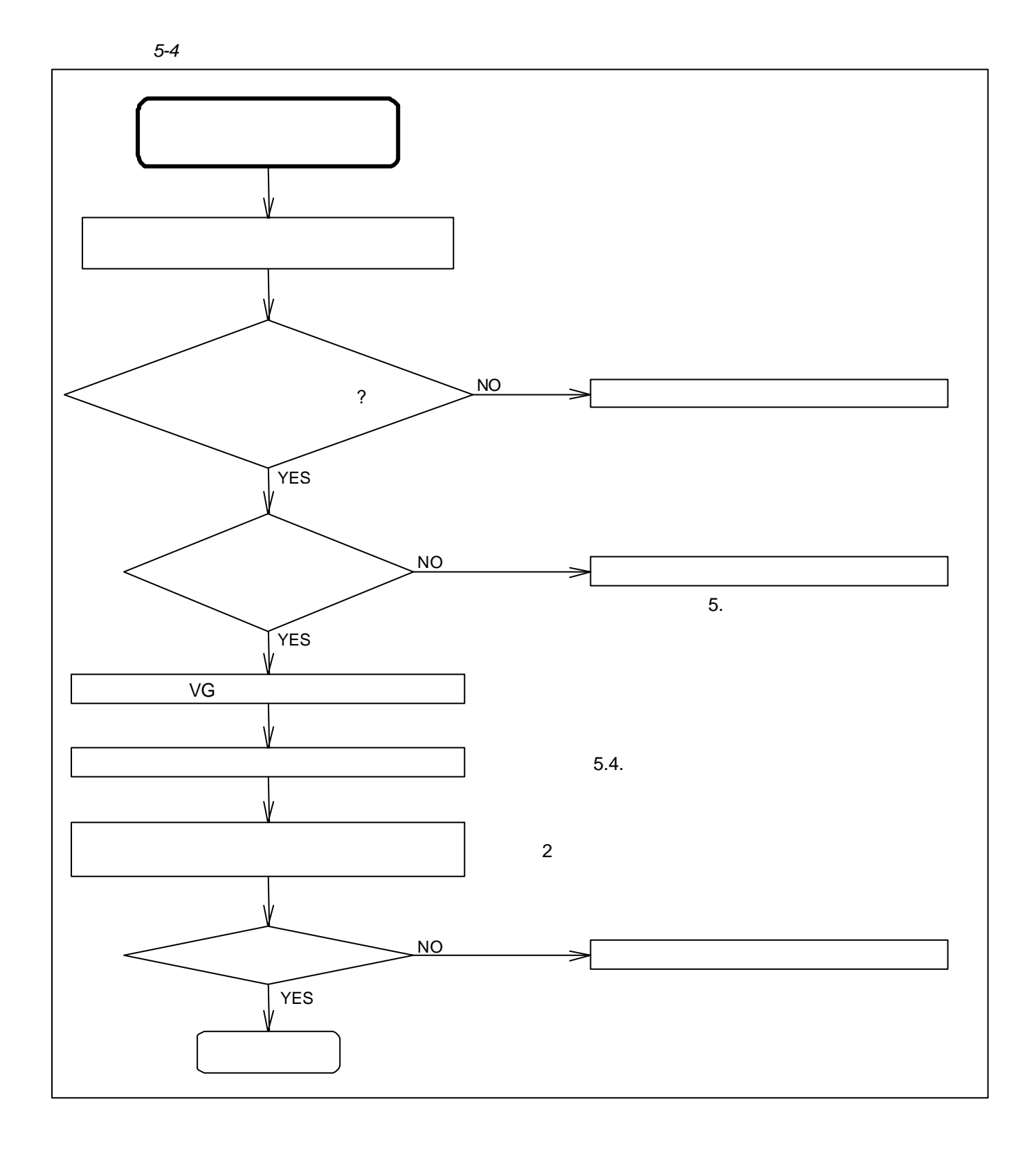

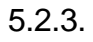

*5-5* 指令関係

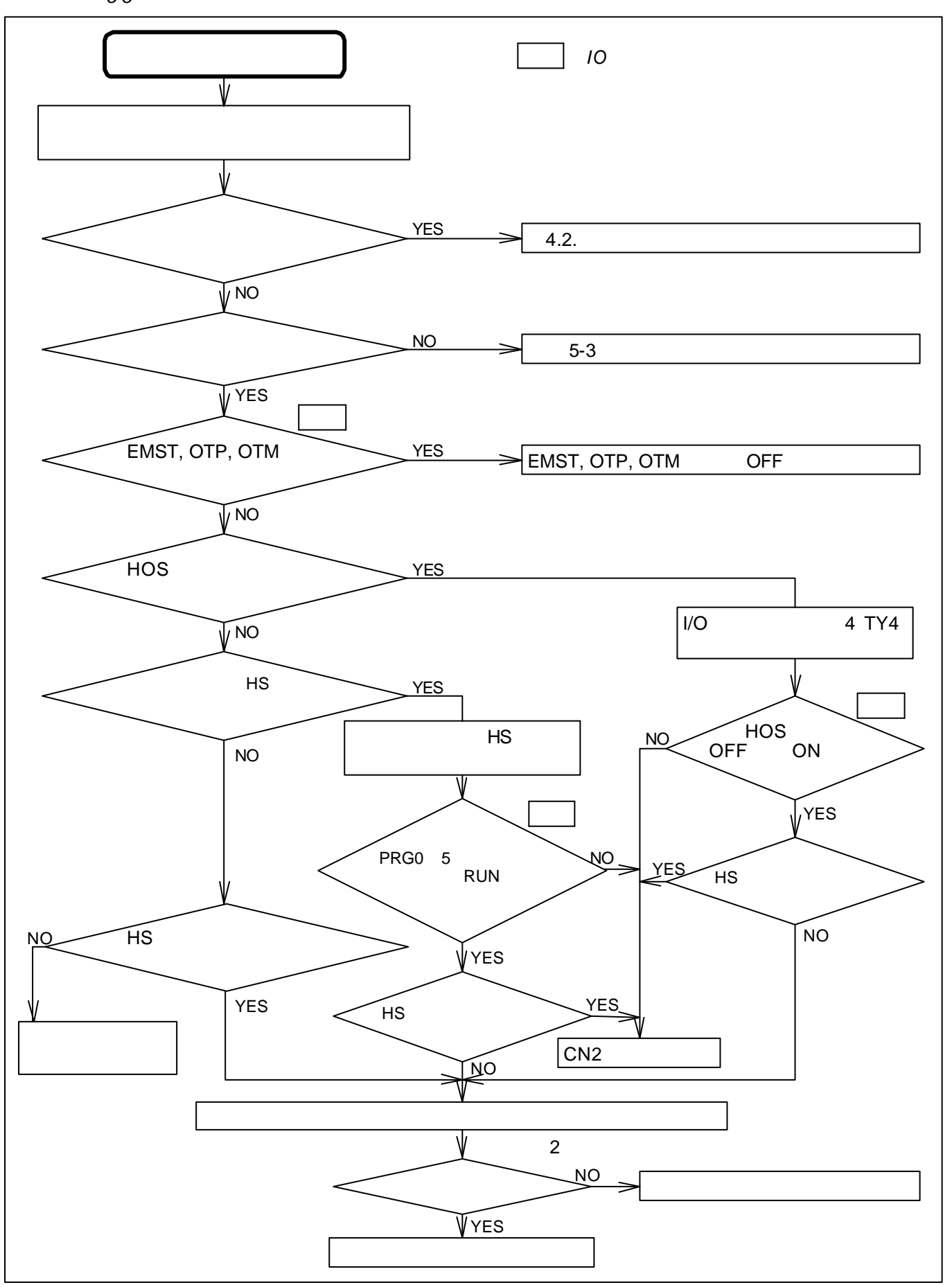

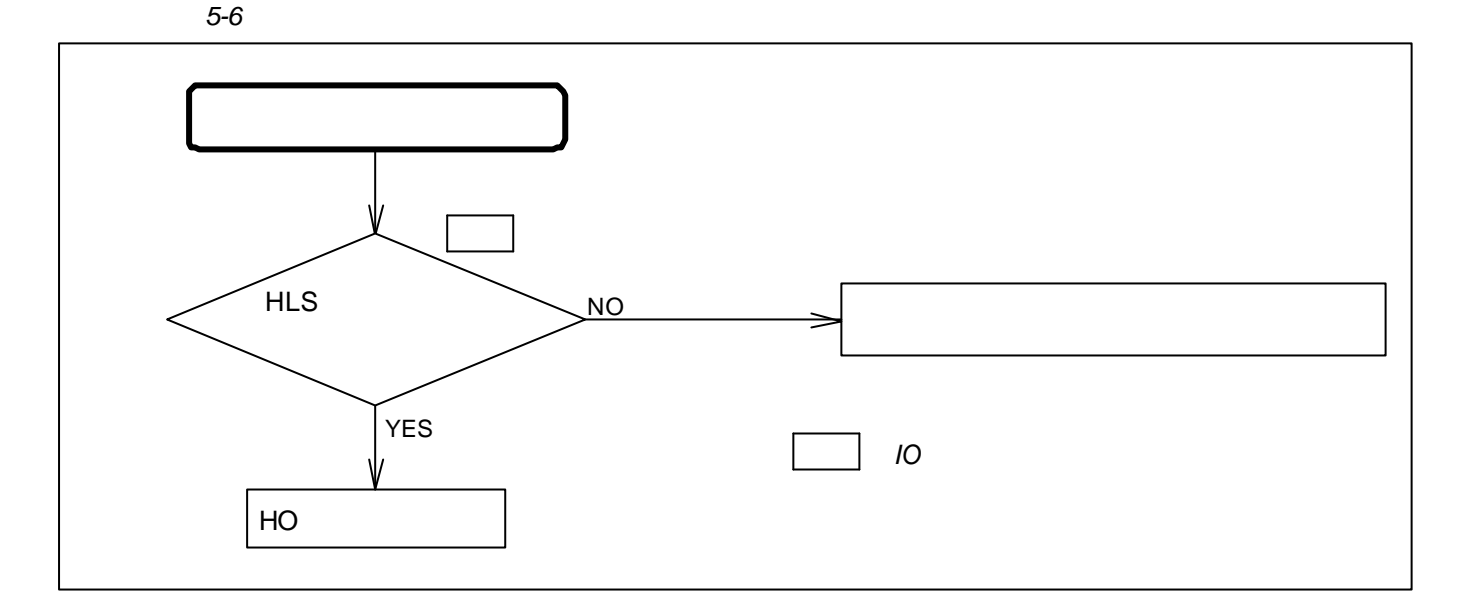

*5-7*

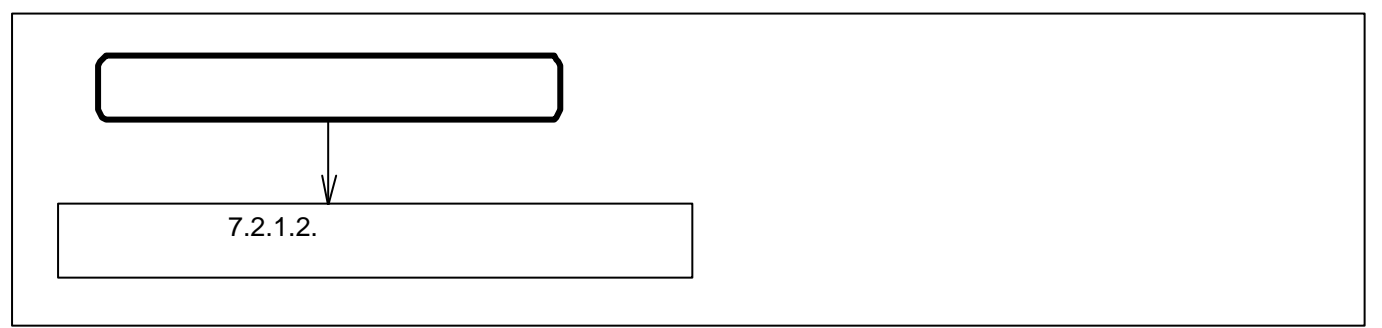

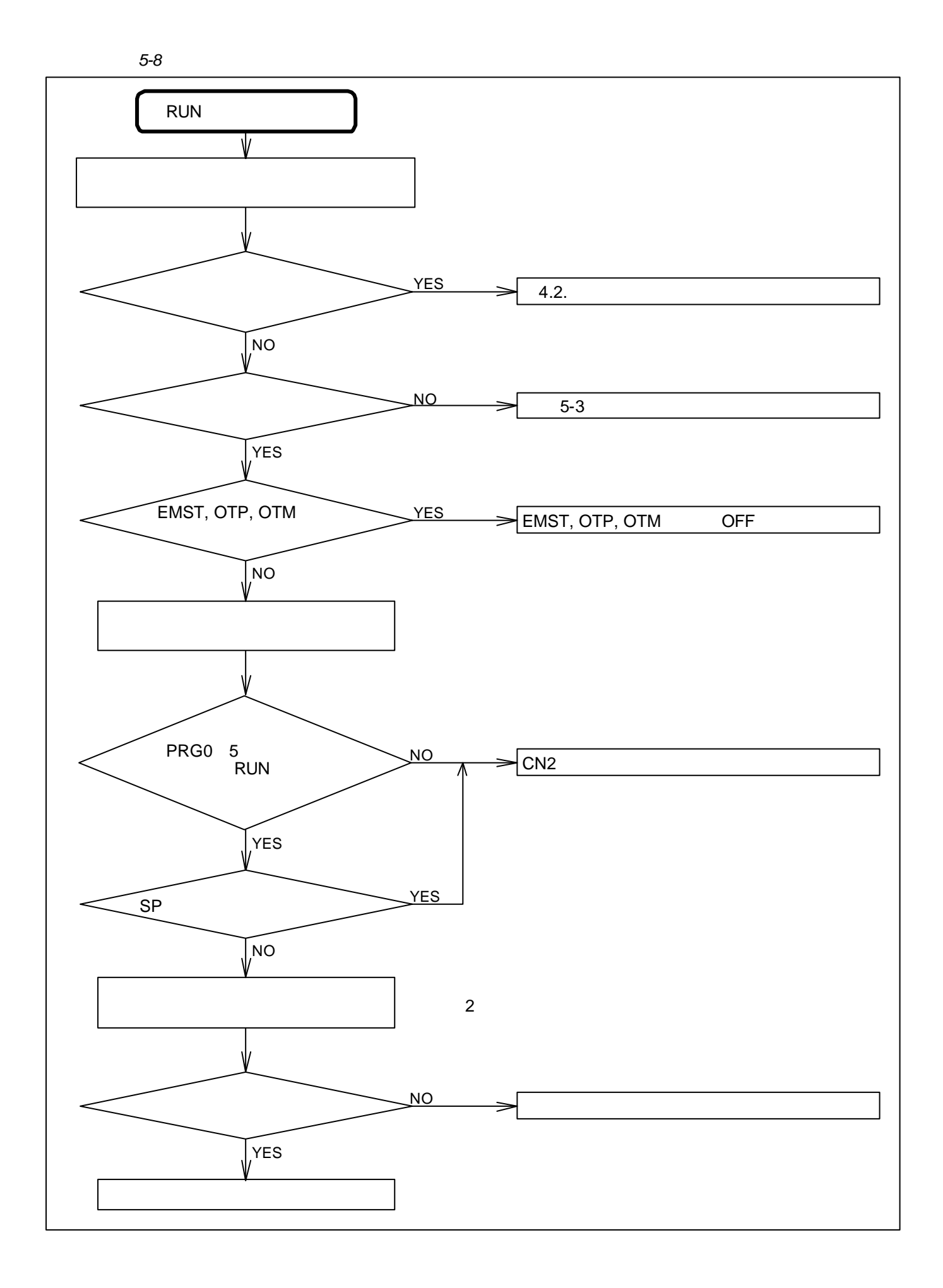
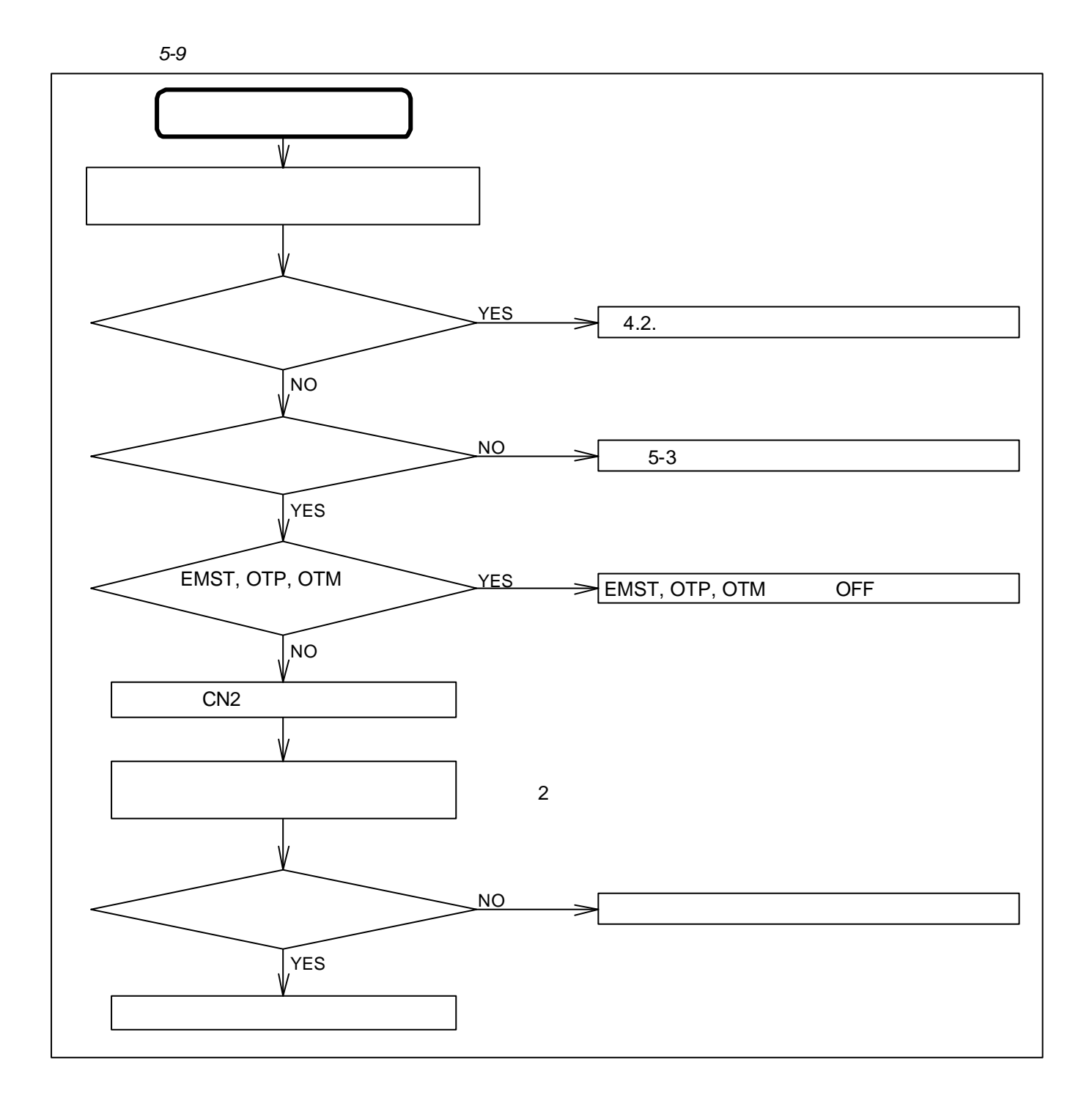

### $5.2.4.$

*5-10*:ターミナル関係

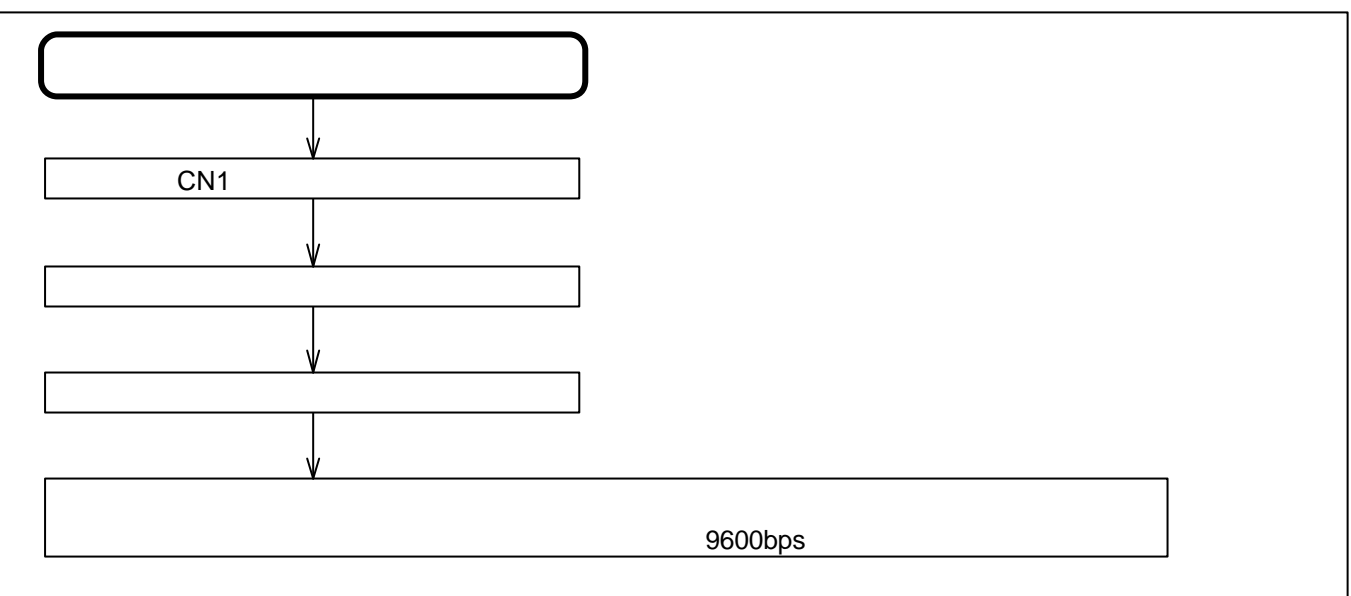

 $\sim$  1:

*IO* 信号入出力状態読出

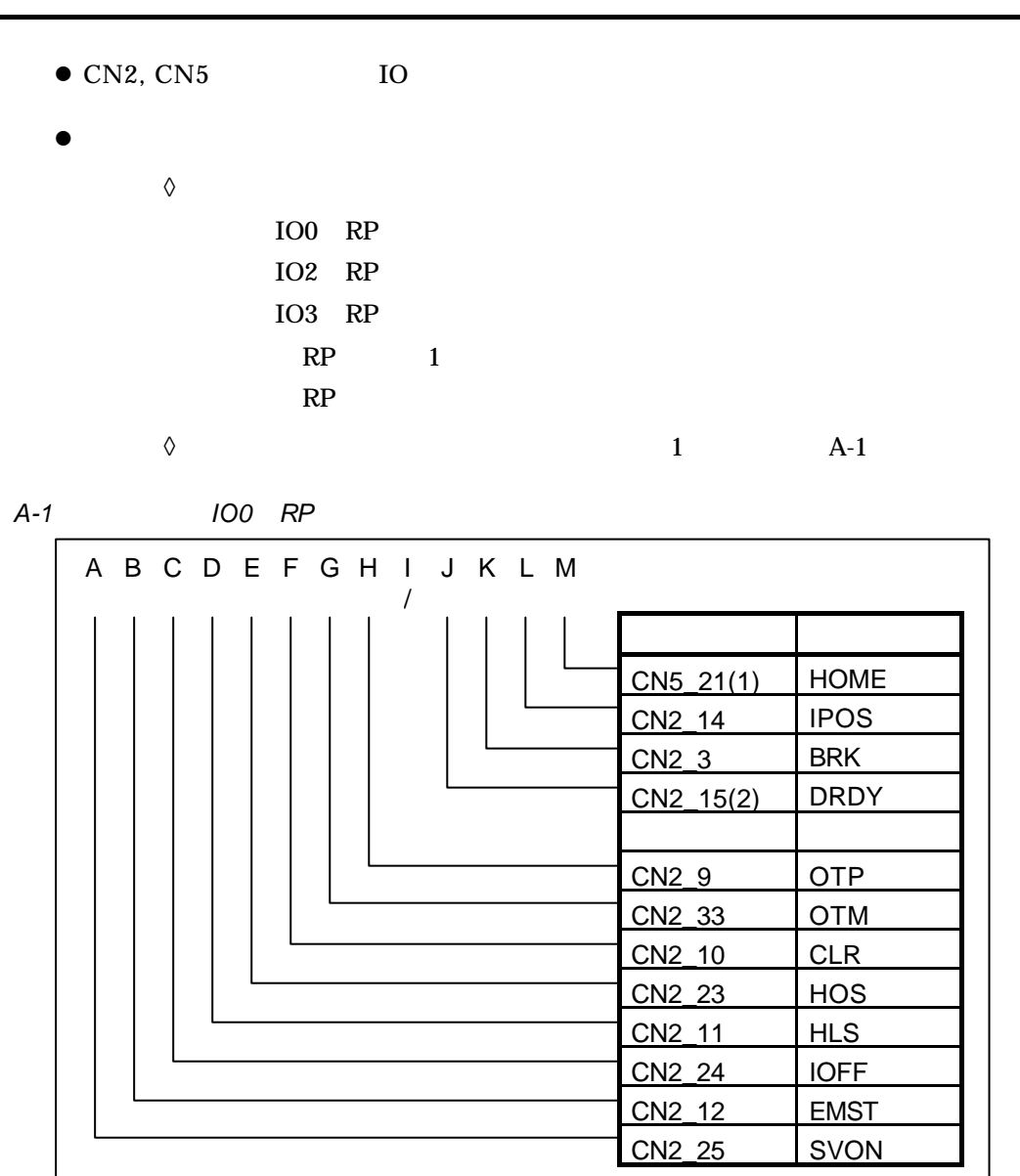

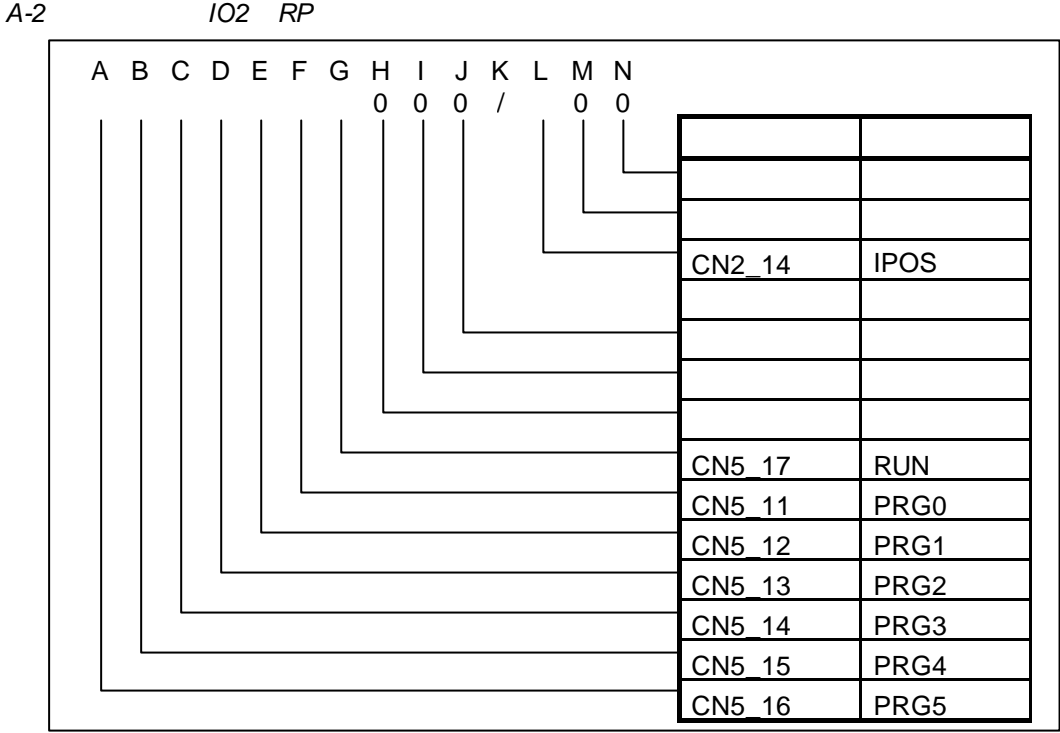

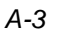

*A-3*:表示形式(*IO3 RP*:ジョグ運転関連入出力表示の場合)

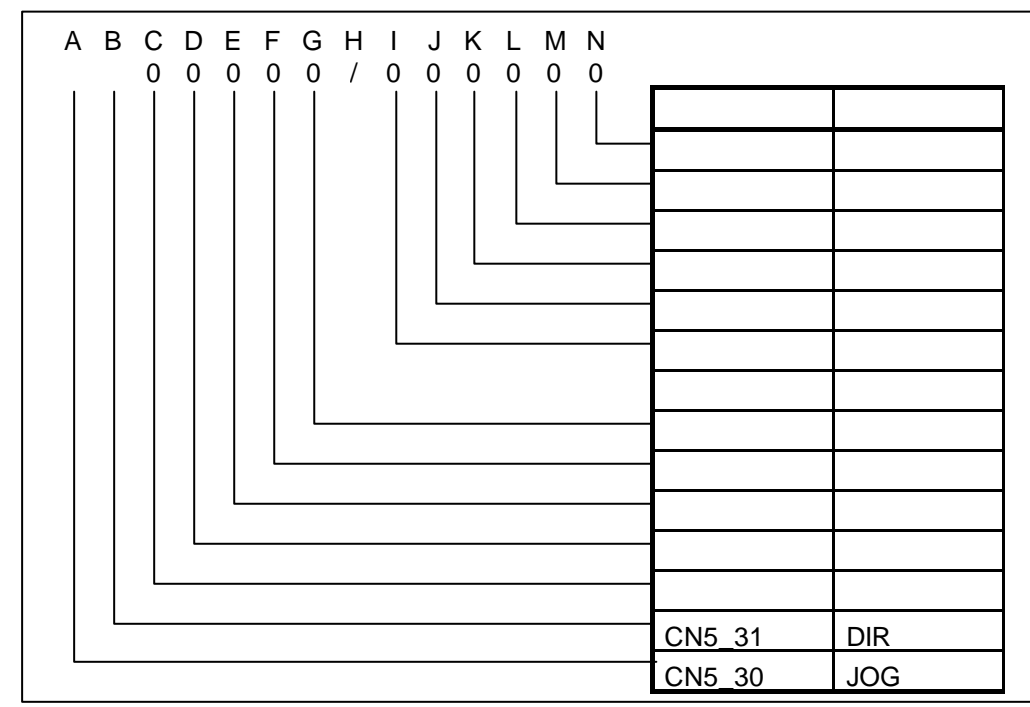

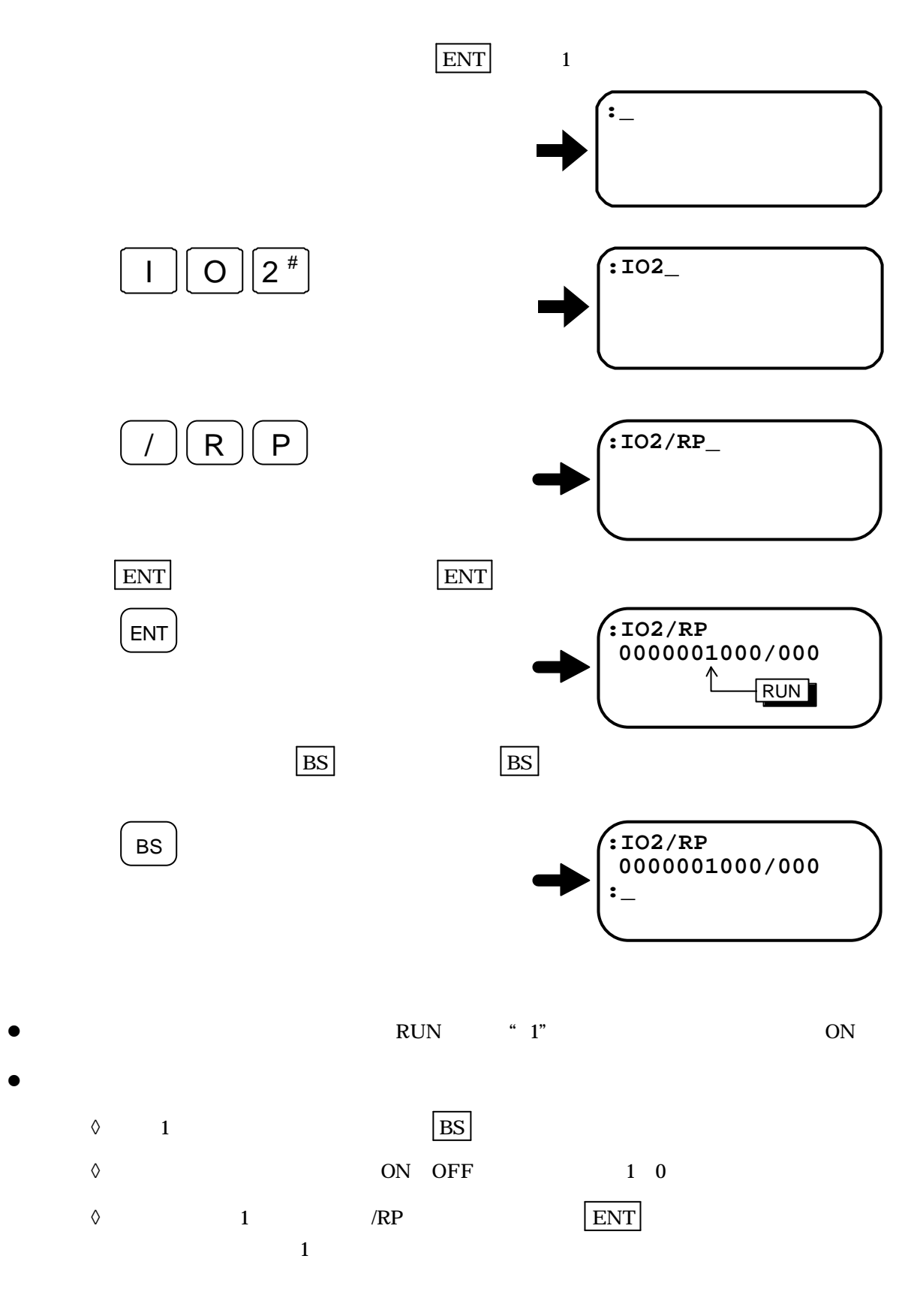

 $\bullet$ l  $\bullet$  $\boxed{1}$ *A-4*:ケーブル込みの測定 O

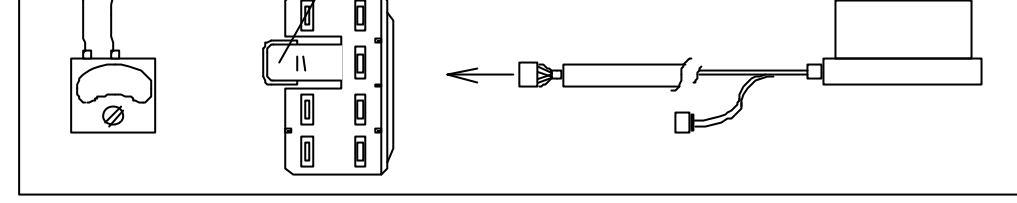

*A-5*:モーター単体の測定

付録 2:モーターの良否判断

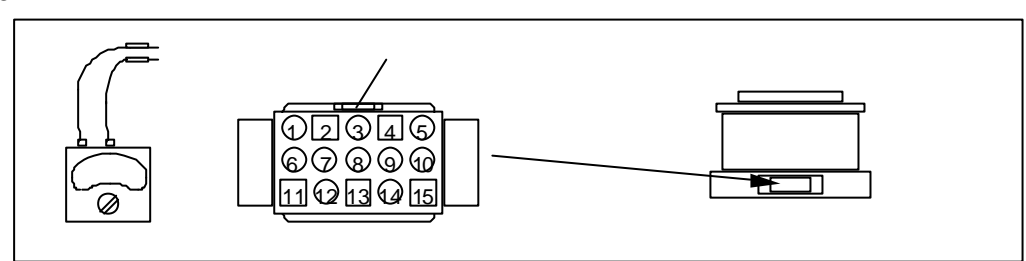

*A-1*:測定ポイント

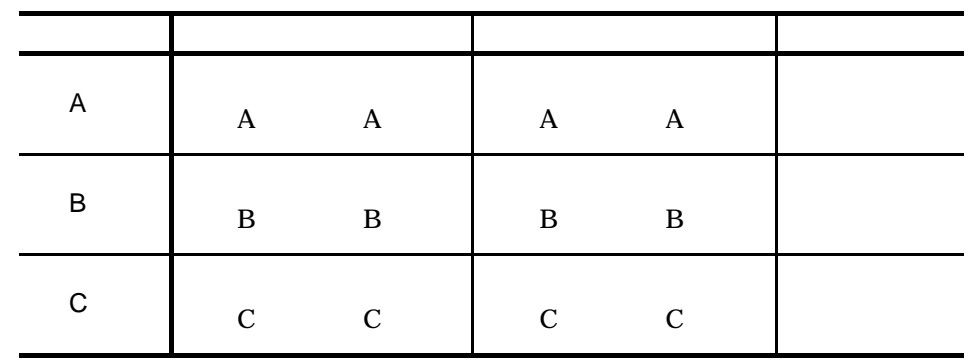

*A-2*:モーター型式別巻線抵抗許容値

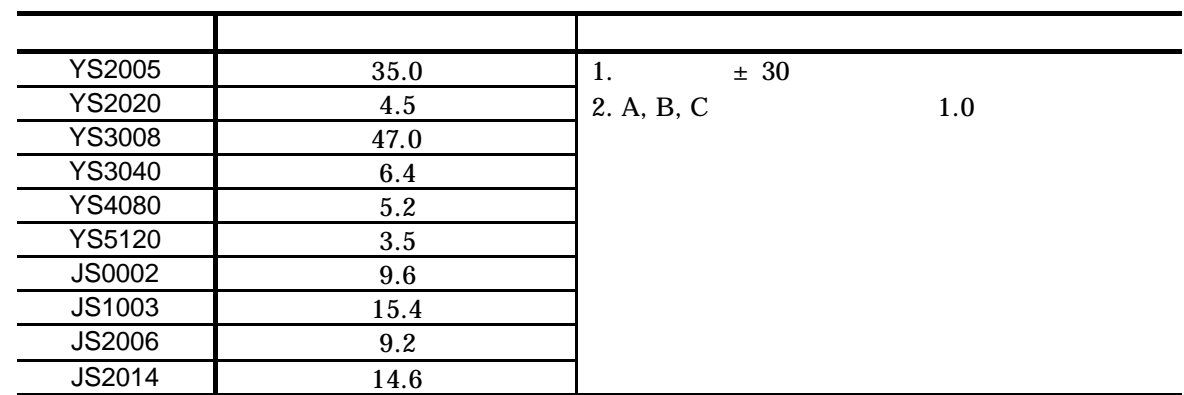

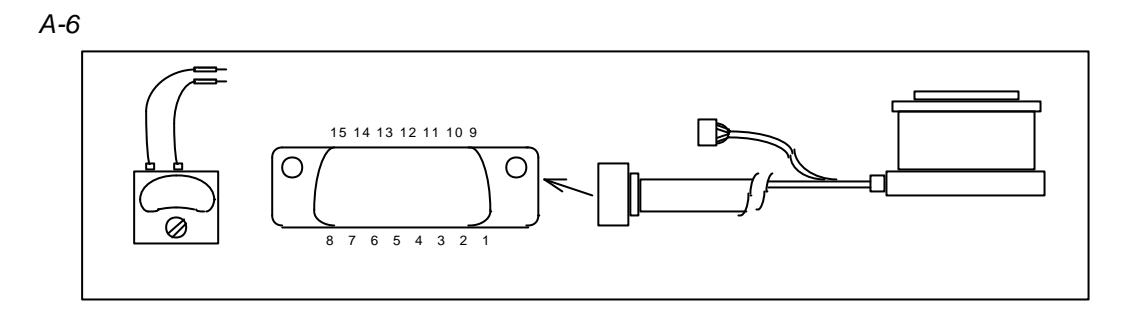

*A-7*:モーター単体の測定

2  $\vert$ 

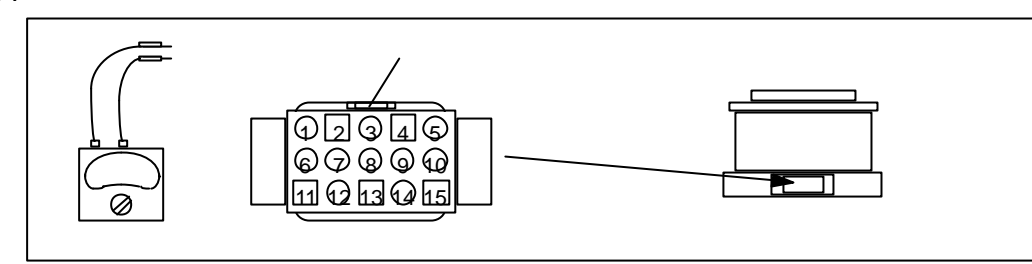

*A-3*:インクリメンタルレゾルバーの測定ポイント

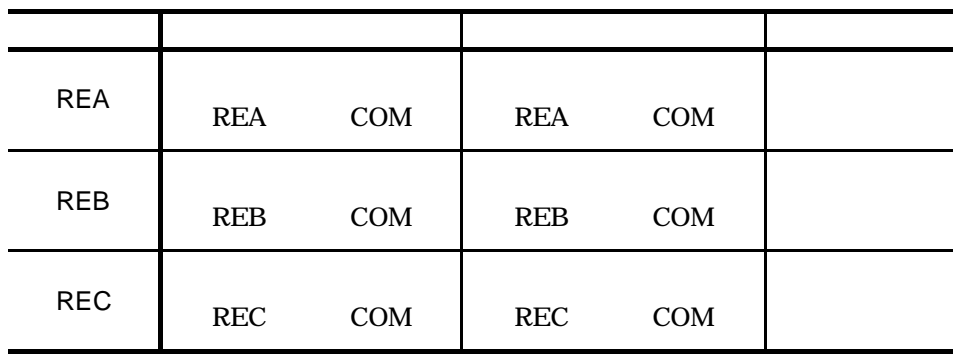

*A-4*:モーター型式別巻線抵抗許容値

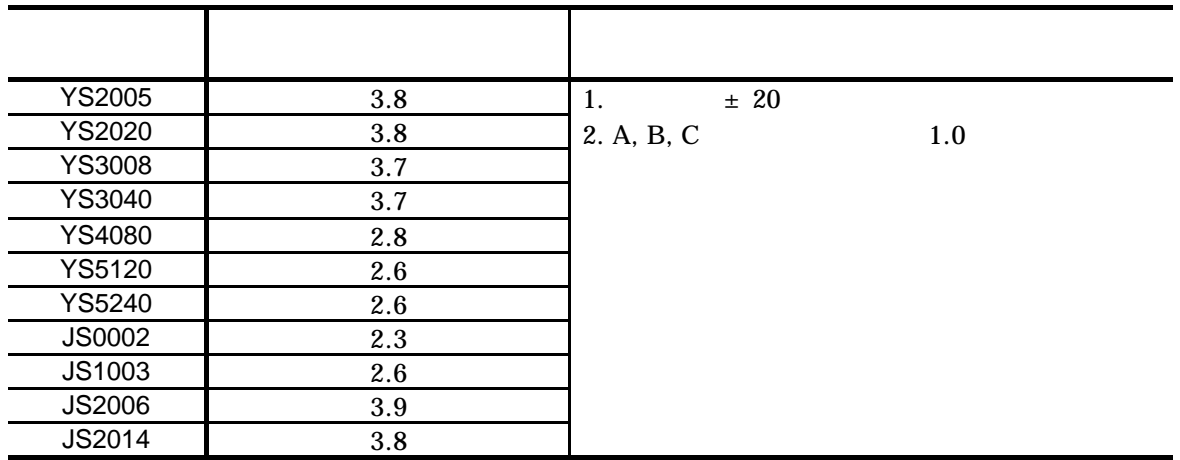

*A-5*:アブソリュートレゾルバーの測定ポイントと巻線抵抗許容値

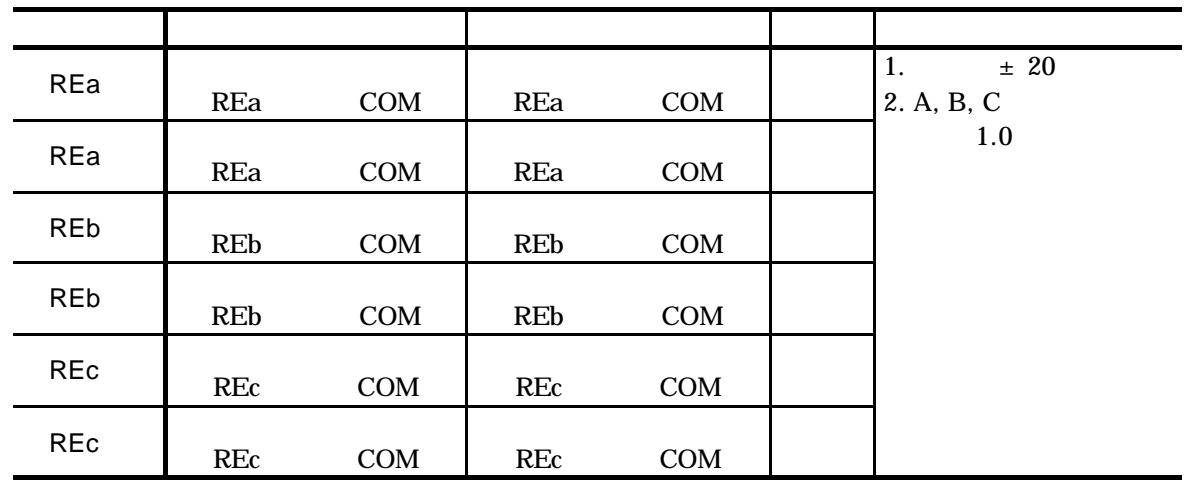

 $\bullet$  4m  $\bullet$ 

*A-8*:[参考]標準型レゾルバー配線

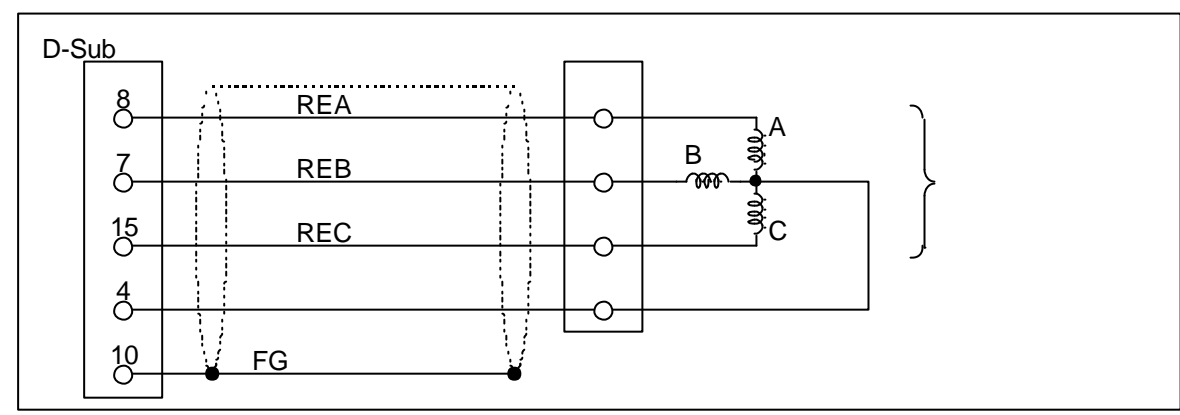

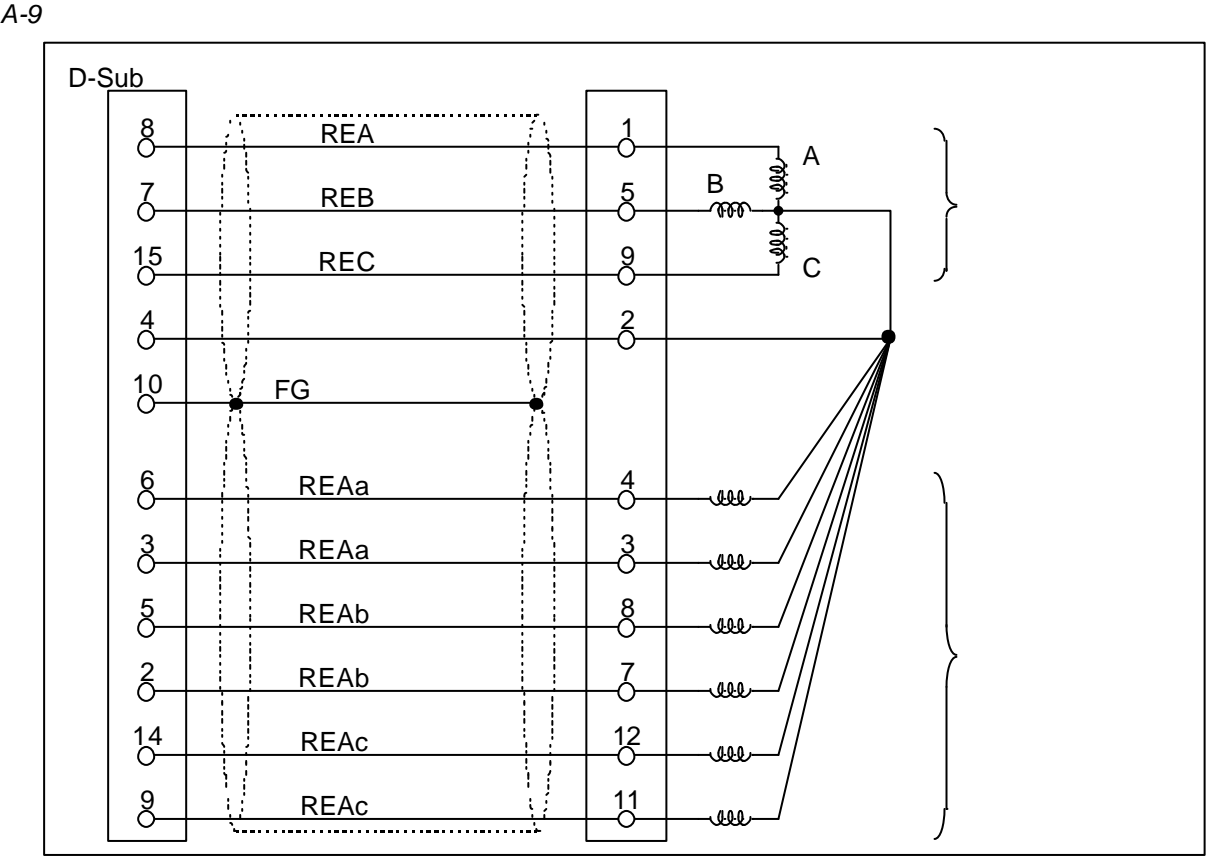

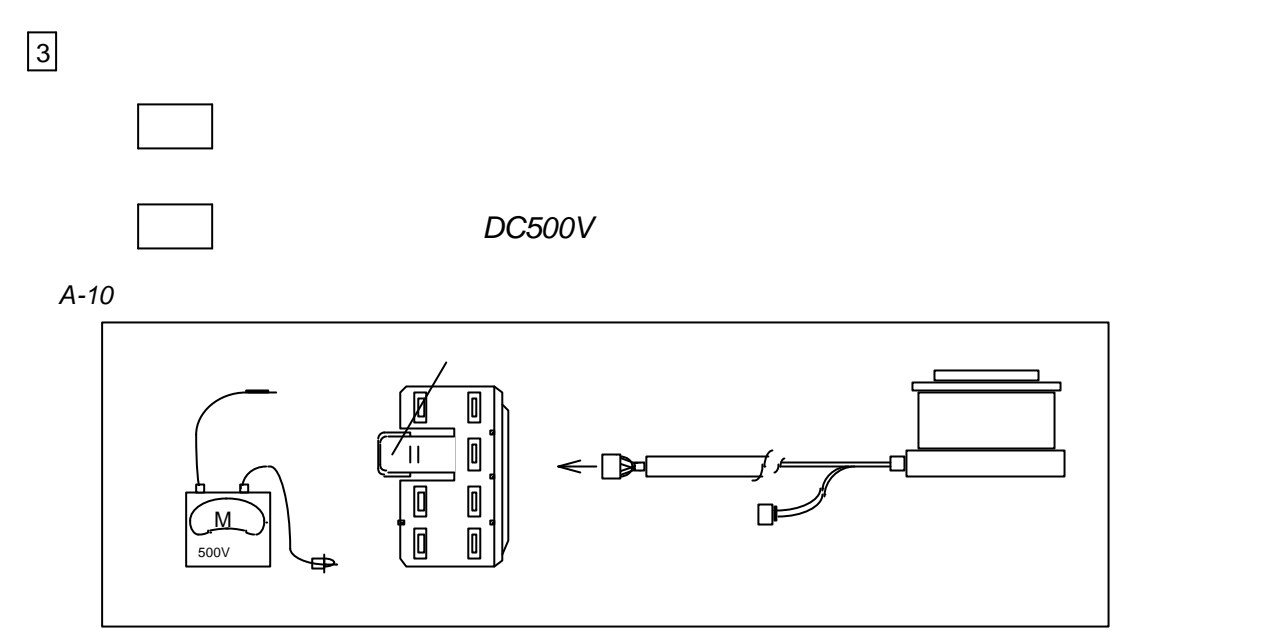

*A-11*:モーター単体の測定

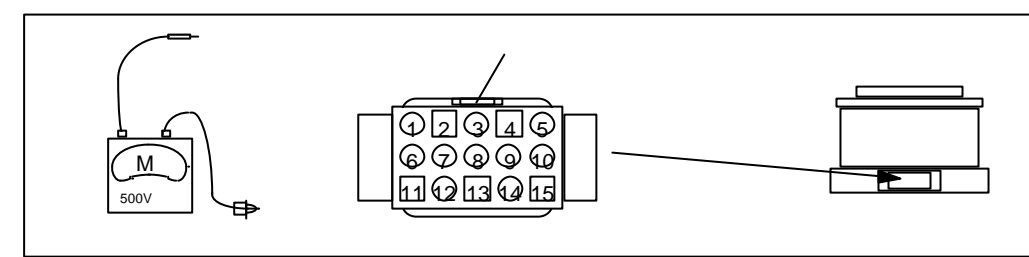

*A-6*:測定ポイント

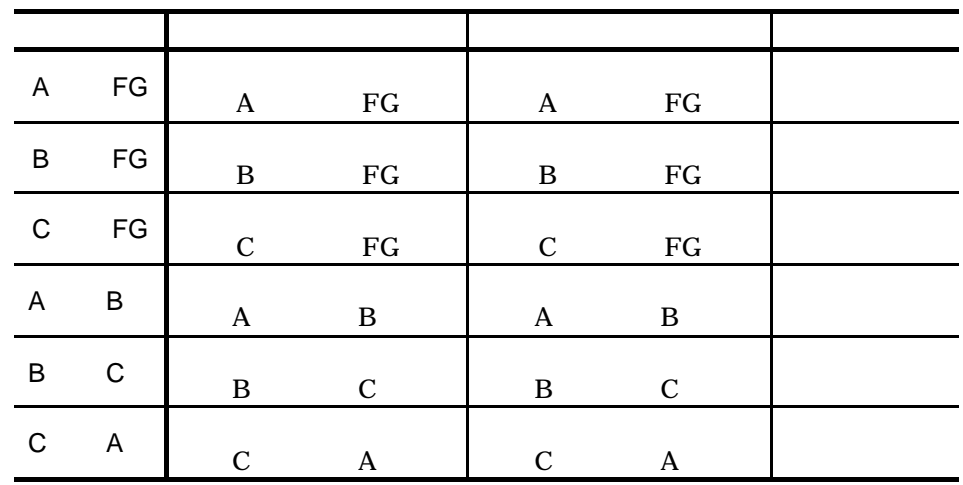

*A-7*:絶縁抵抗値(各モーター型式共通)

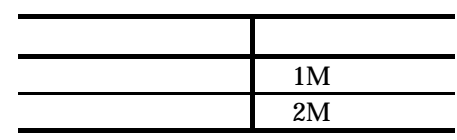

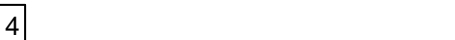

 $\bullet$ 

 $\bullet$ 

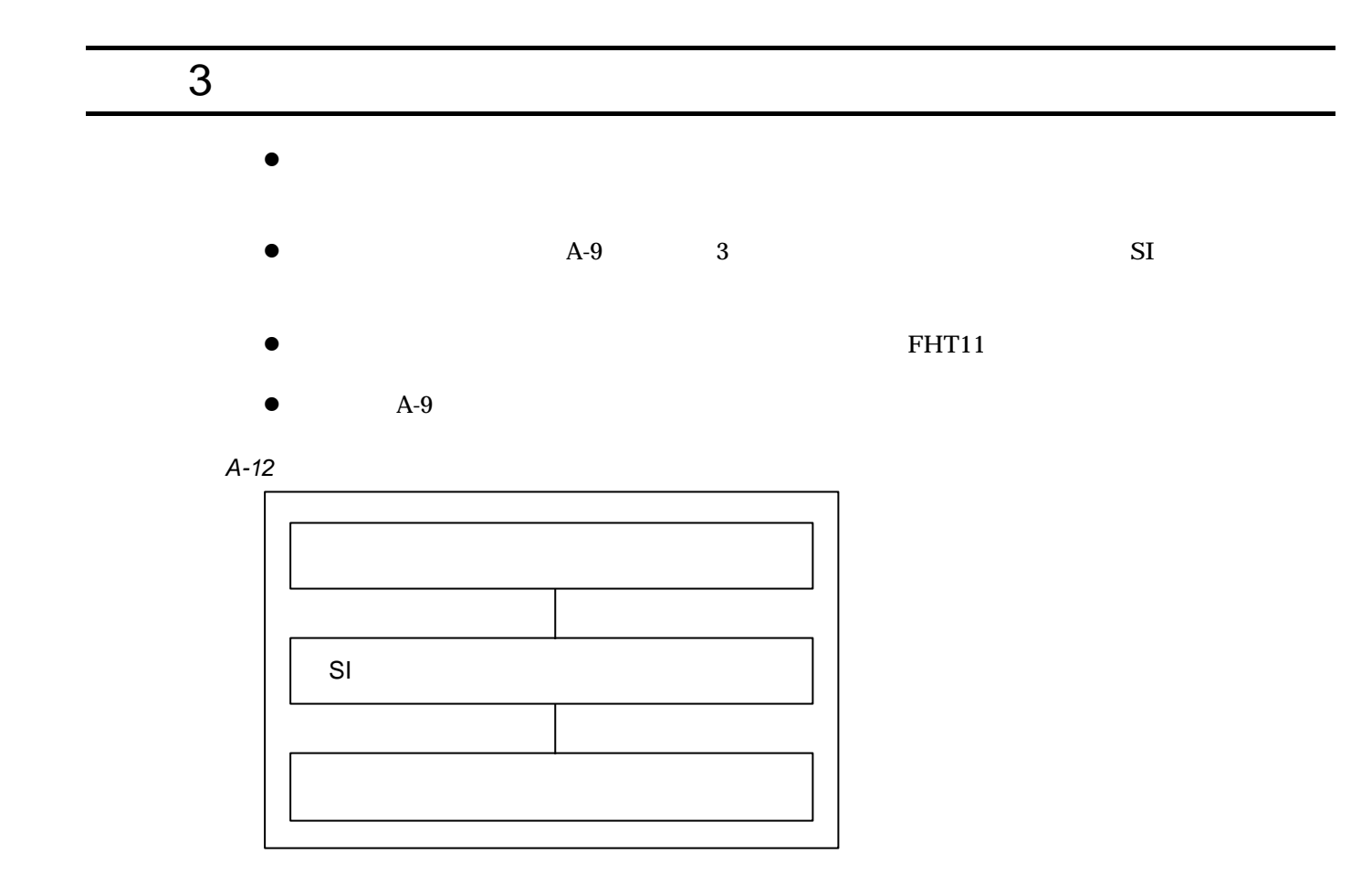

PA ESA PA RO l コネクターCN1 にターミナルを接続し制御電源のみ(AC90V 220V)投入  $\bullet$  TS0  $\bullet$  $\bullet$  OFF  $2\vert S \vert$  $\bullet$  CN1 AC90V 220V  $\bullet$  " $\cdot$ " / || N || S || K || sp || O || N ||ent  $\bullet$  " NSK ON" OK  $\bullet$  SI SY  $\boxed{S}$   $\boxed{1}$   $\boxed{7}$   $\boxed{S}$   $\boxed{Y}$ 

1 ested to the contract of the contract of the contract of the contract of the contract of the contract of the contract of the contract of the contract of the contract of the contract of the contract of the contract of th

 $\bullet$  " INITIALIZE"  $\bullet$  "

 $3 \vert$  $\bullet$  CN1 l  $\bullet$  $\overline{f\left(\bigwedge\right)}\big(\mathbf{S}\big)\big(\mathbf{S}\big)\big(\mathbf{K}\big)\big(\mathbf{S}\mathbf{P}\big)\big(\mathbf{O}\big)\big(\mathbf{N}\big)\big(\mathsf{ENT}\big)$  $\bullet$  " NSK ON"  $\bullet$  PA  $\mathsf{P}$   $\left(\mathsf{A}\right)\left(\mathsf{A}\right)\left(\mathsf{B}\right)\left(\mathsf{B}\right)$ ESA  $\Diamond$ / N S K SP O N ENT  $\lozenge$  " NSK ON"  $\lozenge$  RO  $R$   $($   $O$   $)($   $)$  $($   $)$  $($   $)$  $($   $)$  $($   $)$  $($   $)$  $($   $)$  $($   $)$  $($   $)$  $($   $)$  $($   $)$  $($   $)$  $($   $)$  $($   $)$  $($   $)$  $($   $)$  $($   $)$  $($   $)$  $($   $)$  $($   $)$  $($   $)$  $($   $)$  $($   $)$  $($   $)$  $($   $)$  $($   $)$  $($   $)$  $($   $)$  $($   $)$  $($   $)$  $\bullet$  $V(G)$   $\bigcap$   $\bigcap$   $\bigcap$   $\big[$  ENT 4  $\vert$  $\bullet$ 

- ◊ 命令 TS0, TC□で確認できます。
- 5 OFF

# 4 ESA 危険 *ESA* 型ドライブユニットの電源が切れていることを確認してから手順に従って  $\bullet$  ESA25 2 *A-13* **M-ESA-Y3040A 2 5**  $1$  $2$ F:特殊仕様ドライブユニット  $\bullet$  $\bullet$  $\bullet$  $\bullet$ 7 ESA25 **e** RA, VG, VI, PG, CO, MA, MV, HO  $\bullet$  $4 \text{mm}$  1  $ROM$  1  $\sim$  1

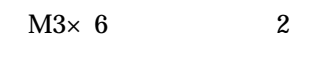

 $M3\times 6$  2

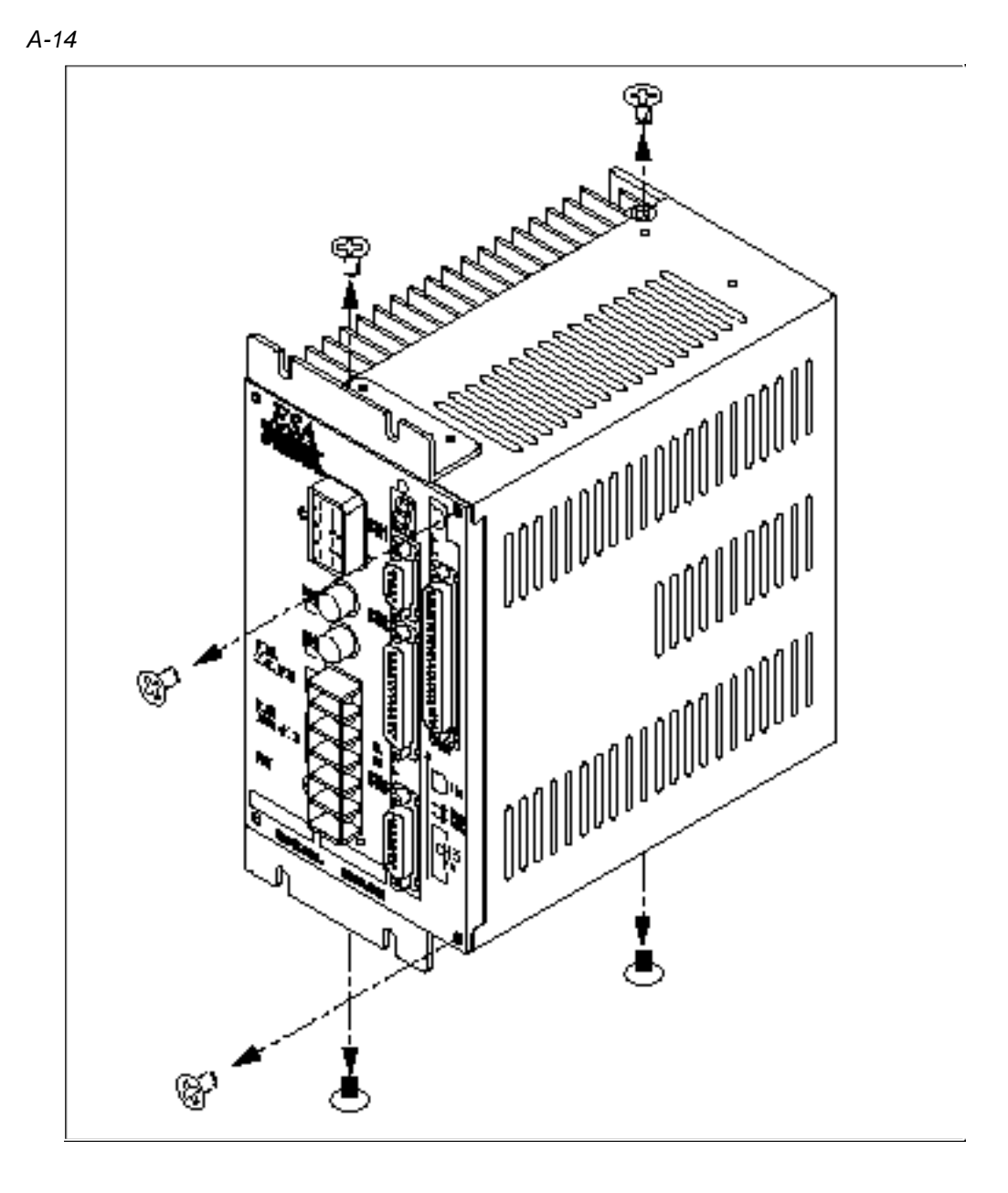

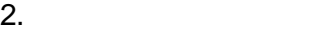

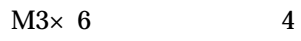

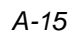

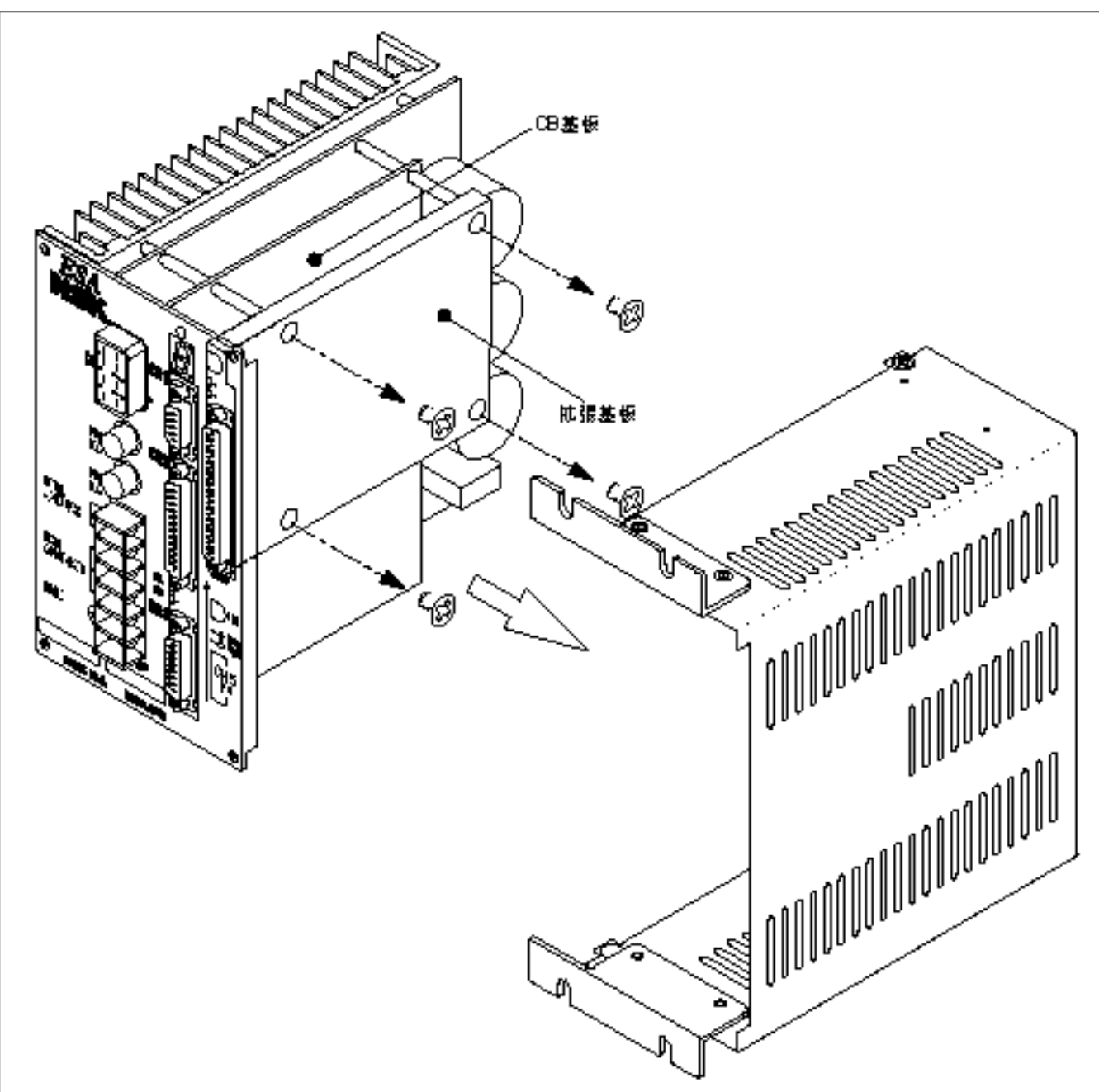

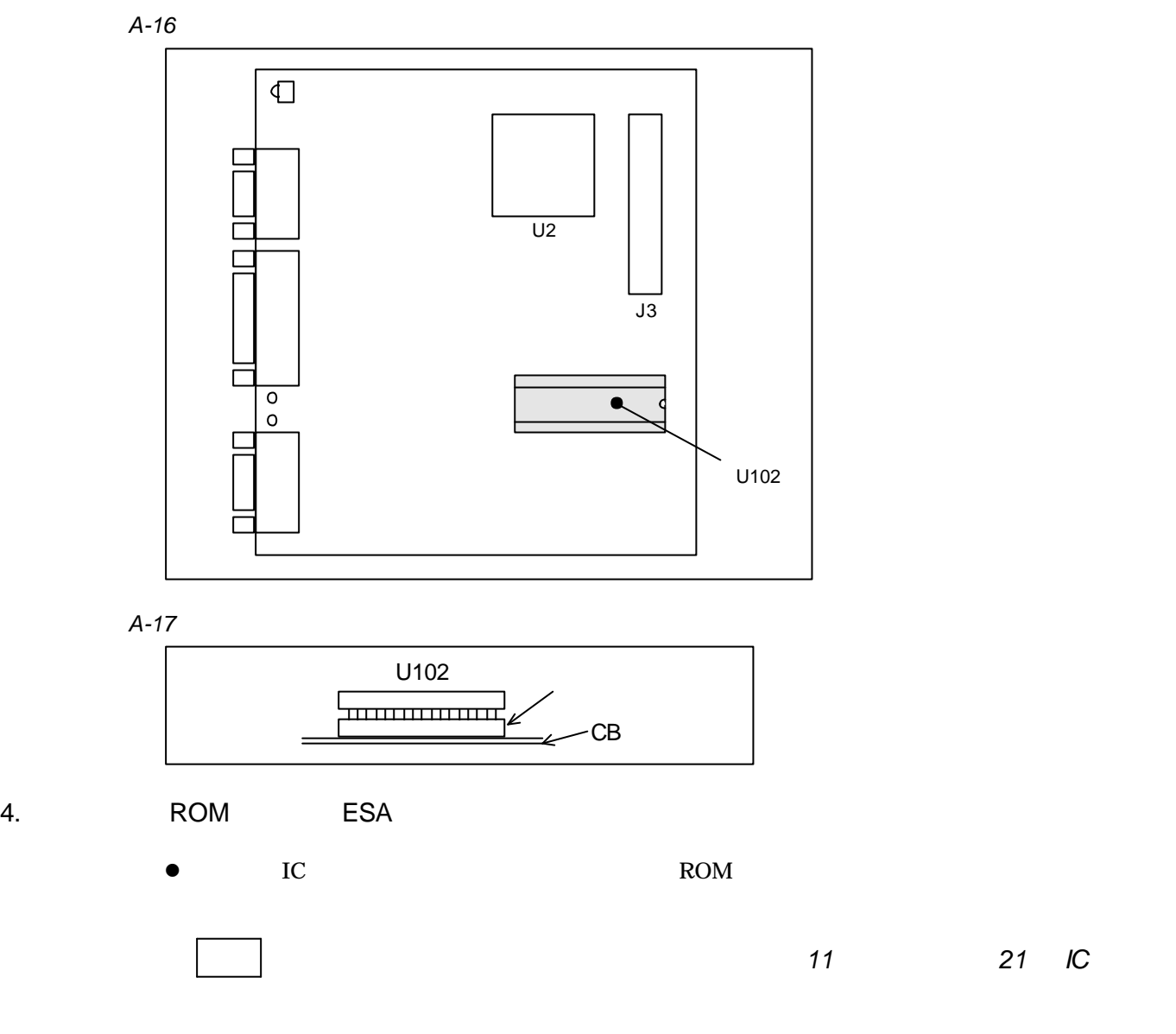

*A-18*

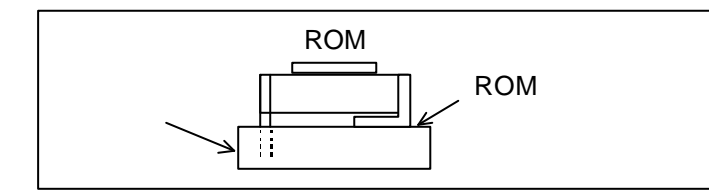

*A-19*

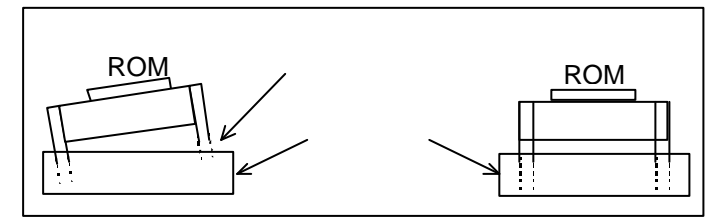

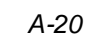

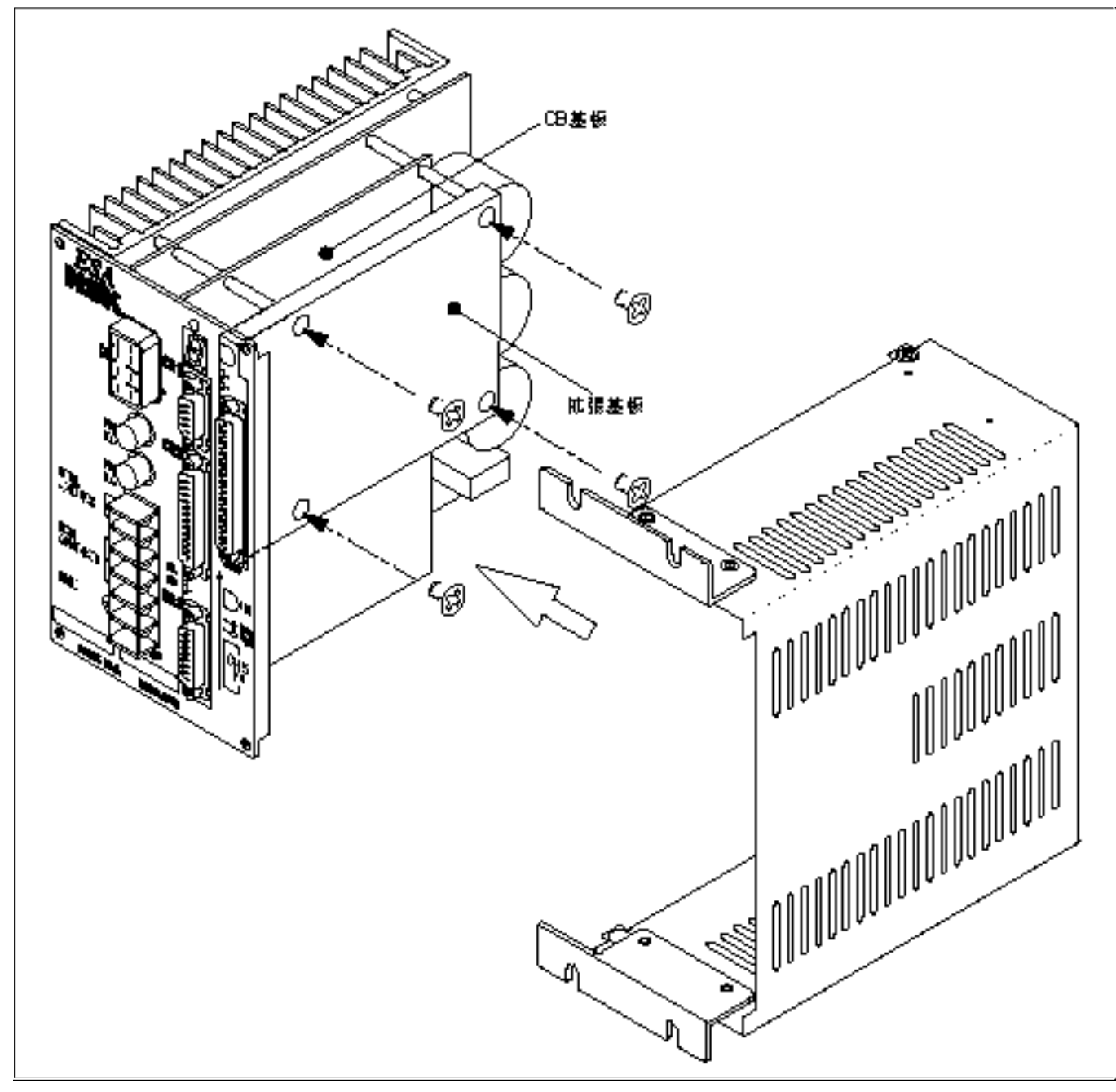

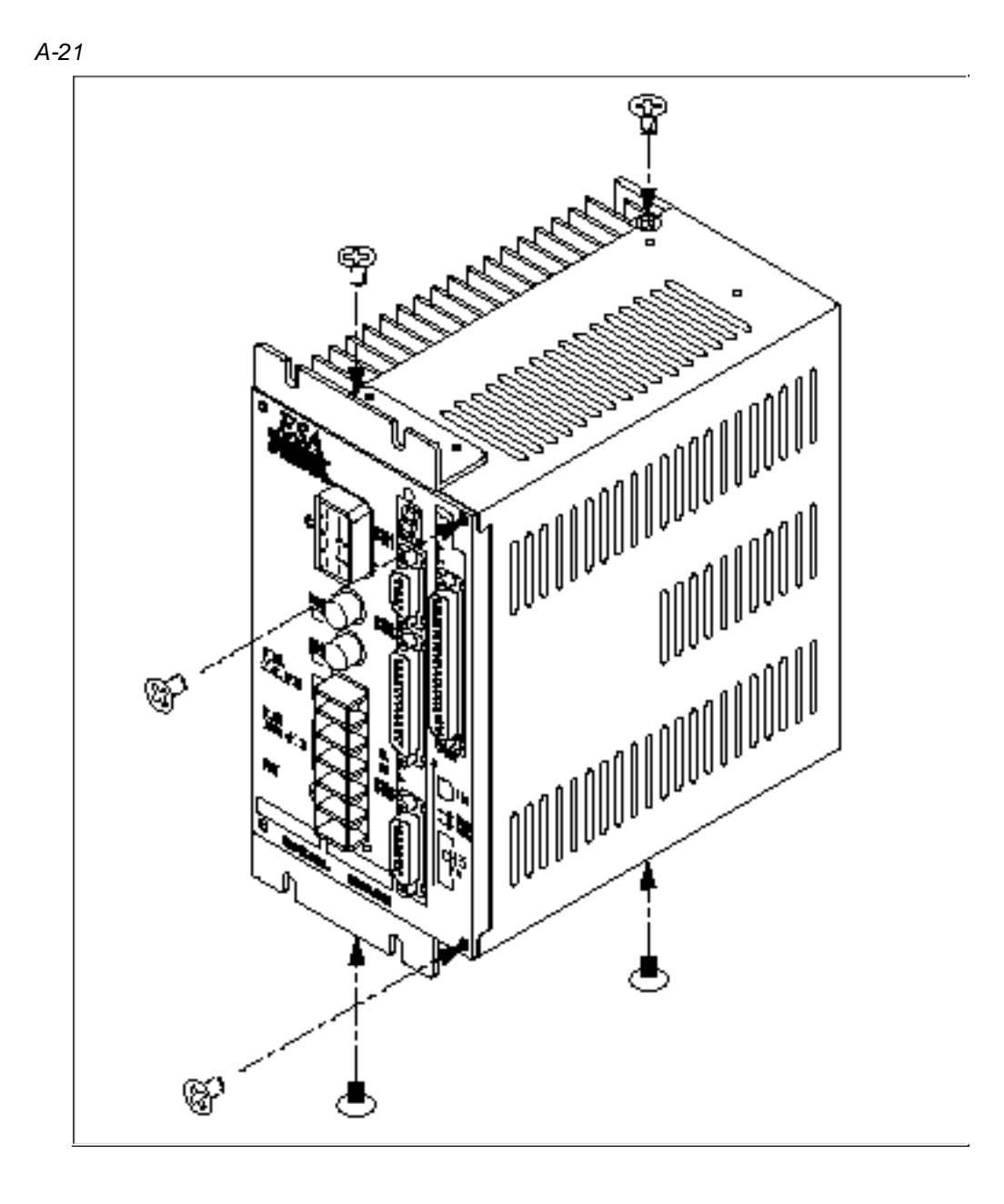

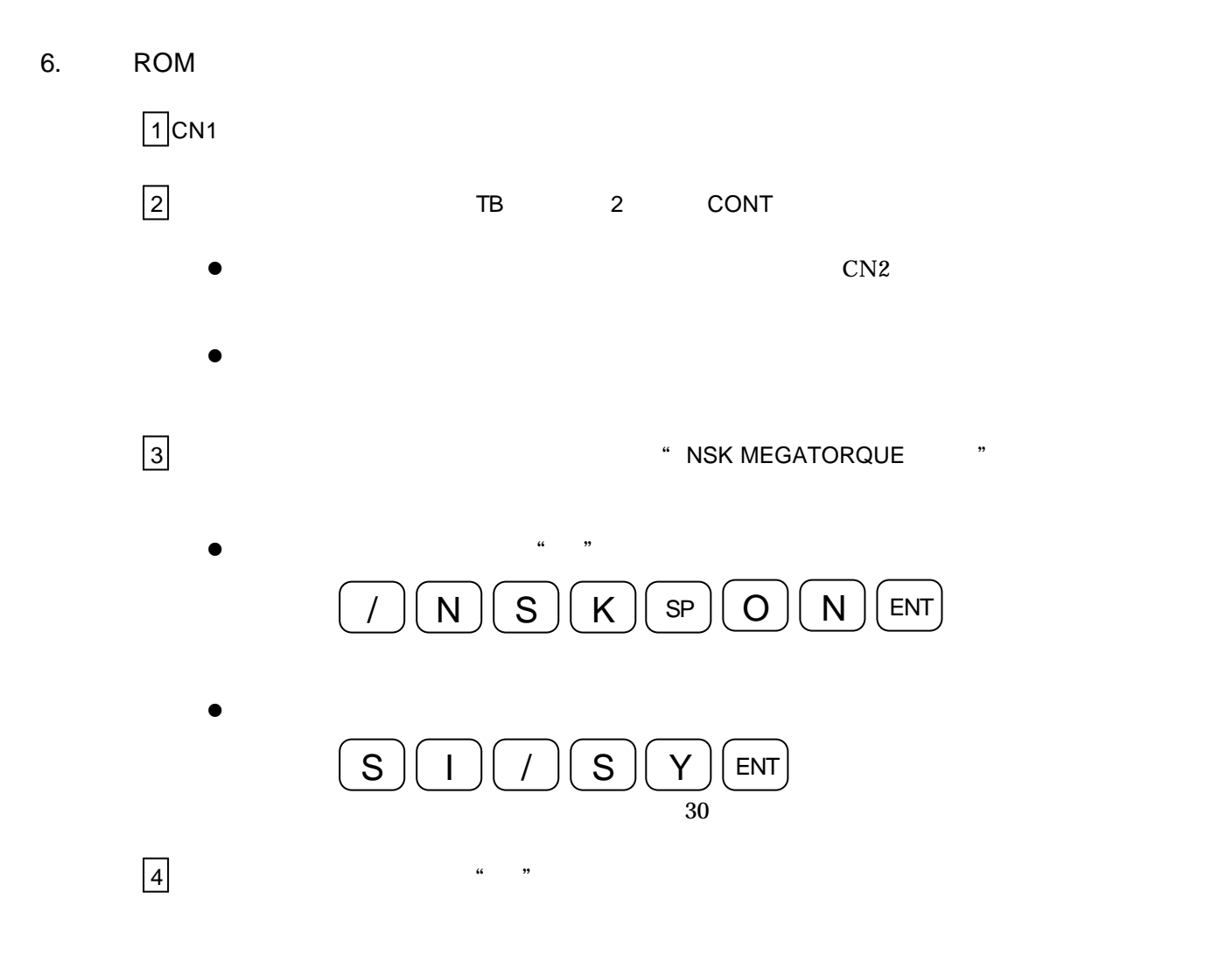

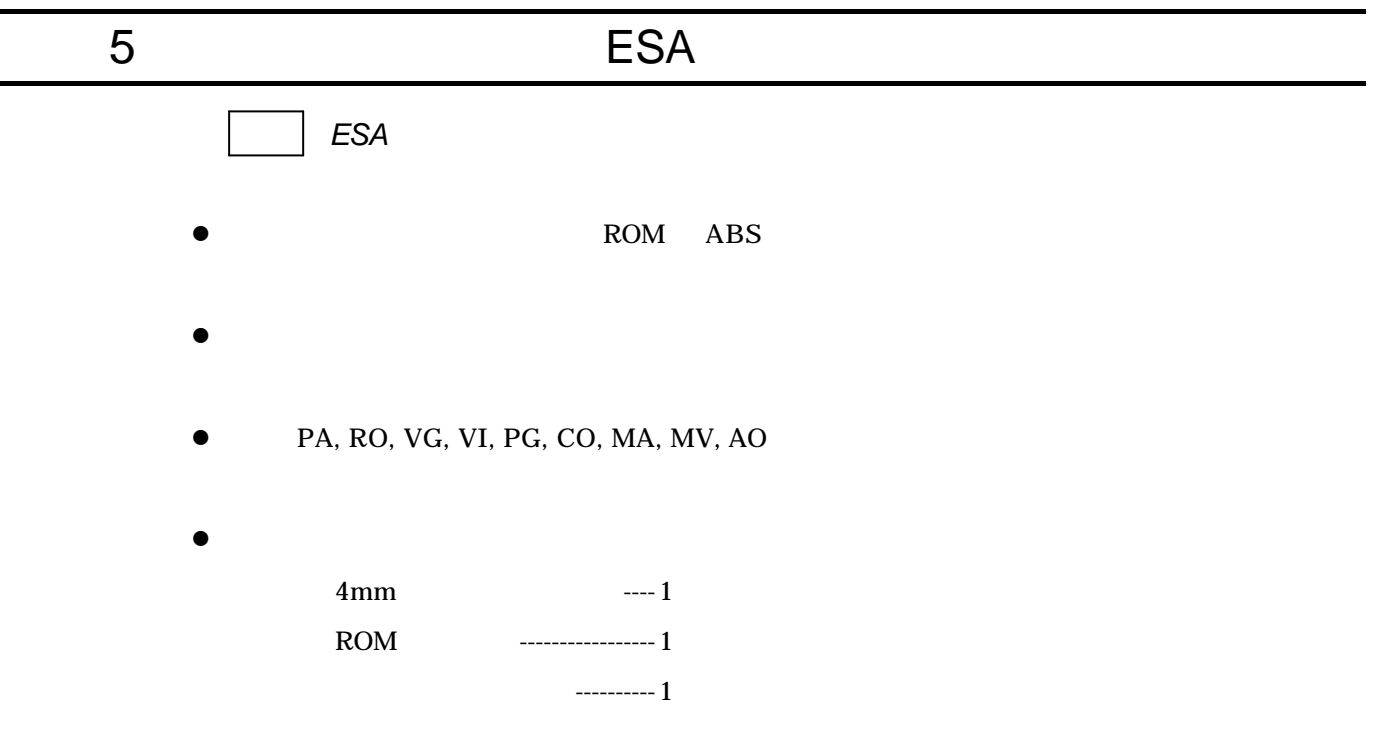

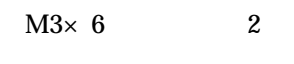

 $M3\times 6$  2

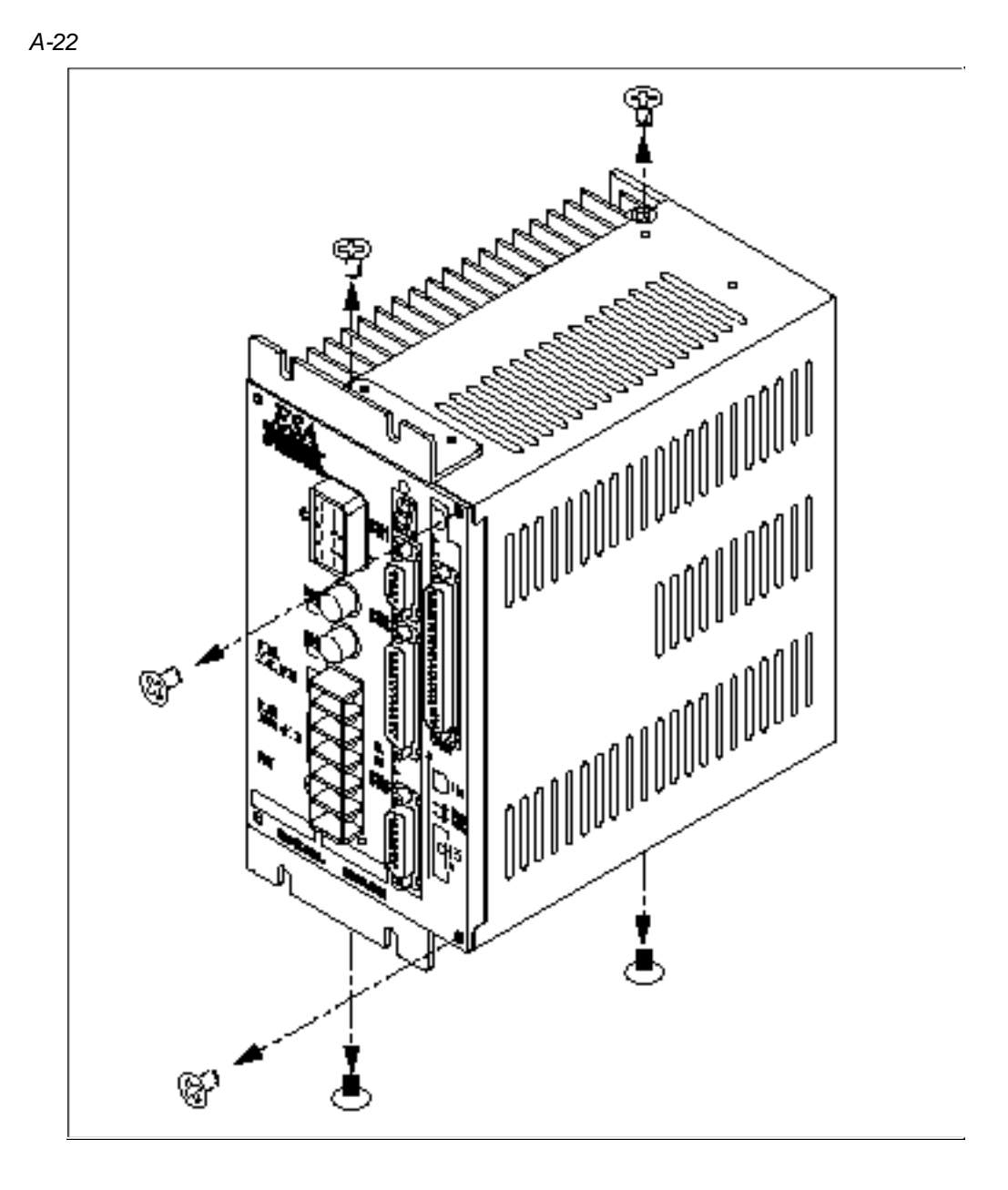

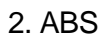

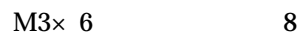

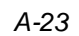

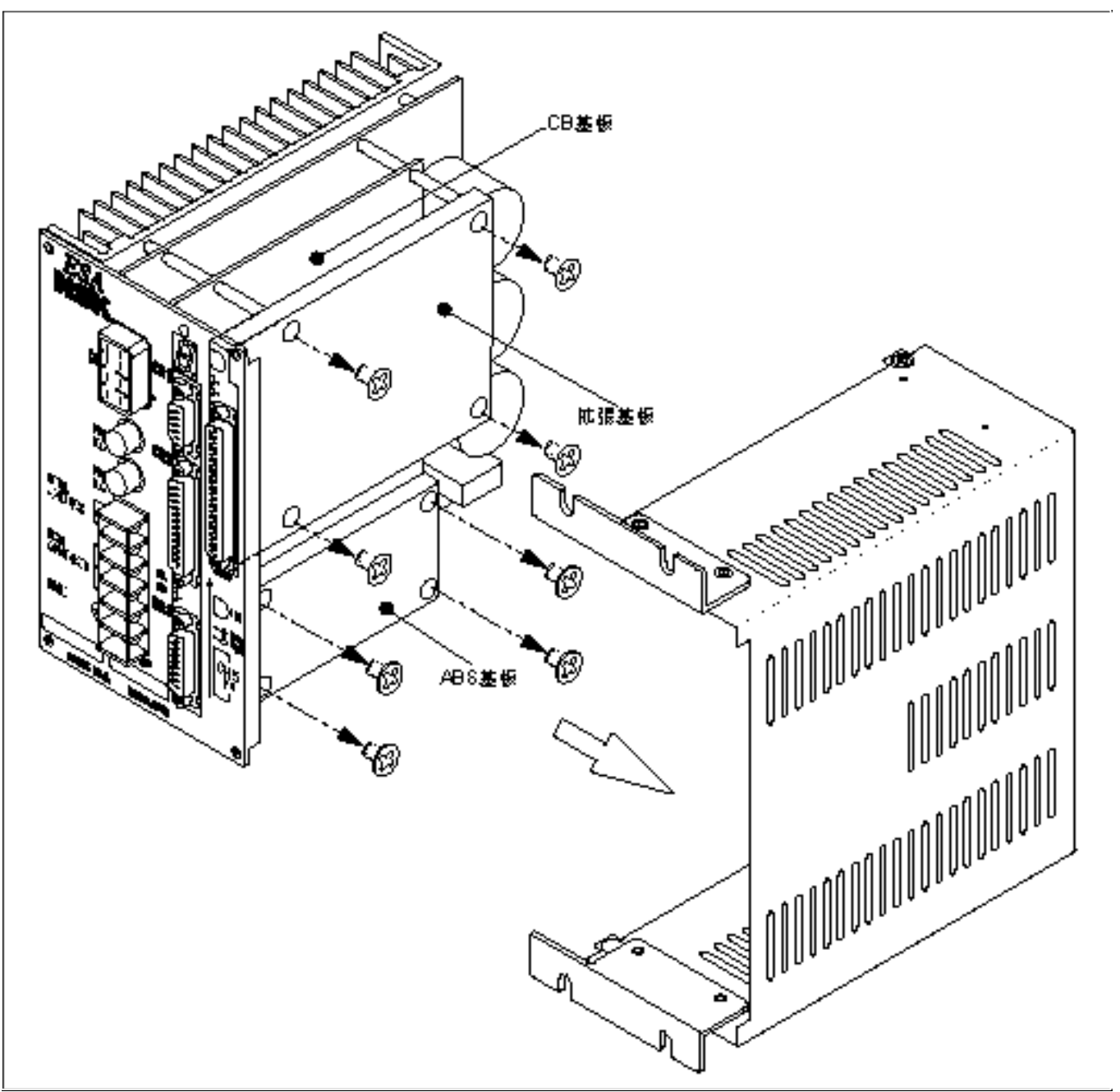

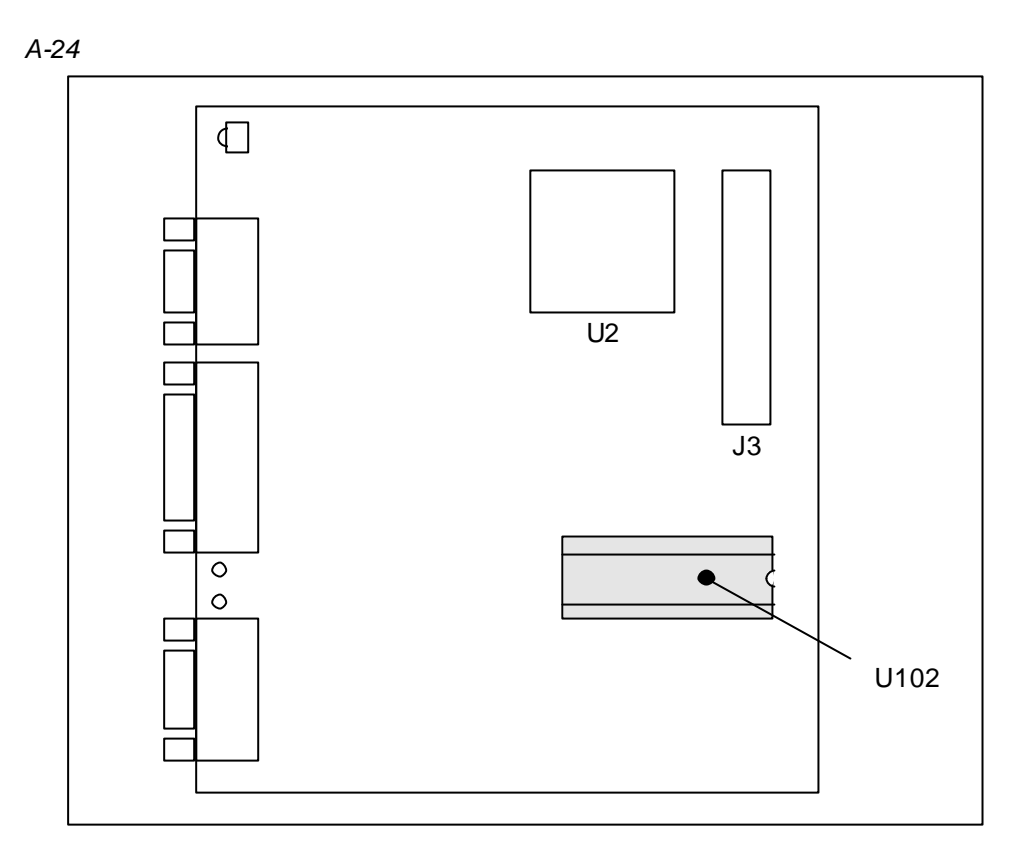

*A-25*

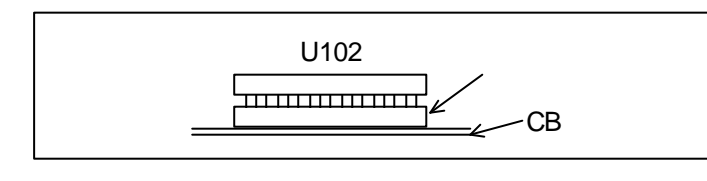

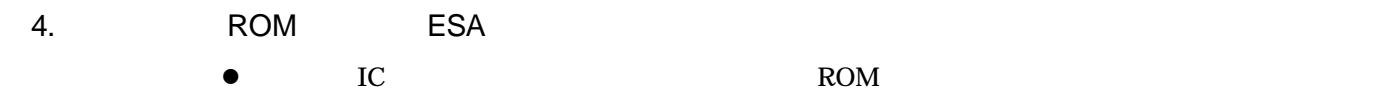

*A-26*

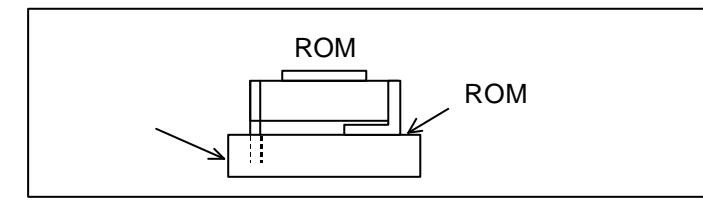

*A-27*

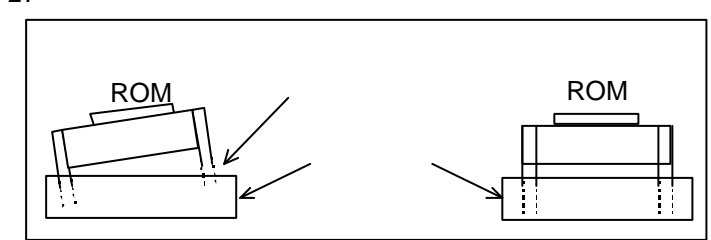

 $M3\times 6$  8

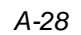

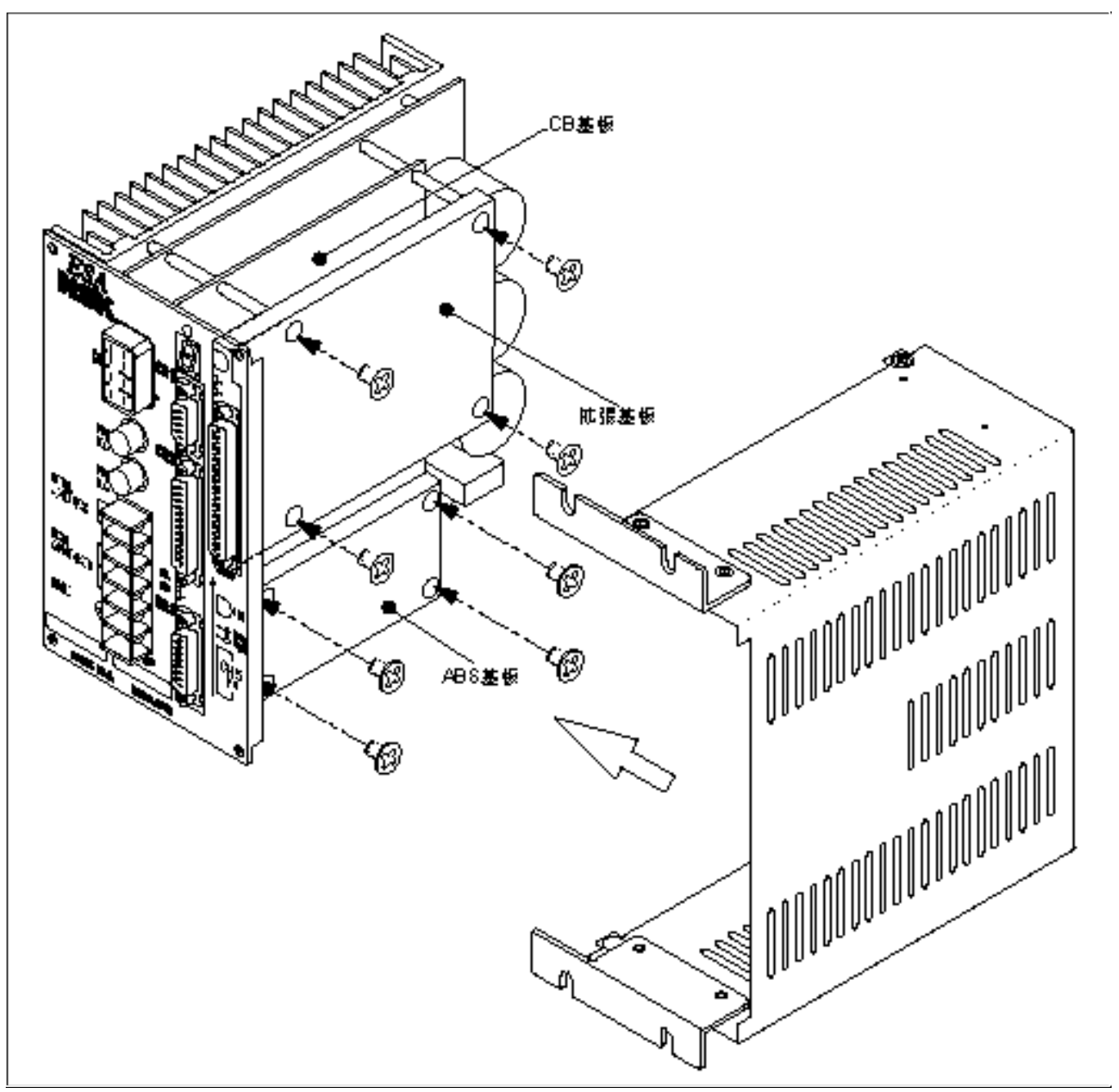

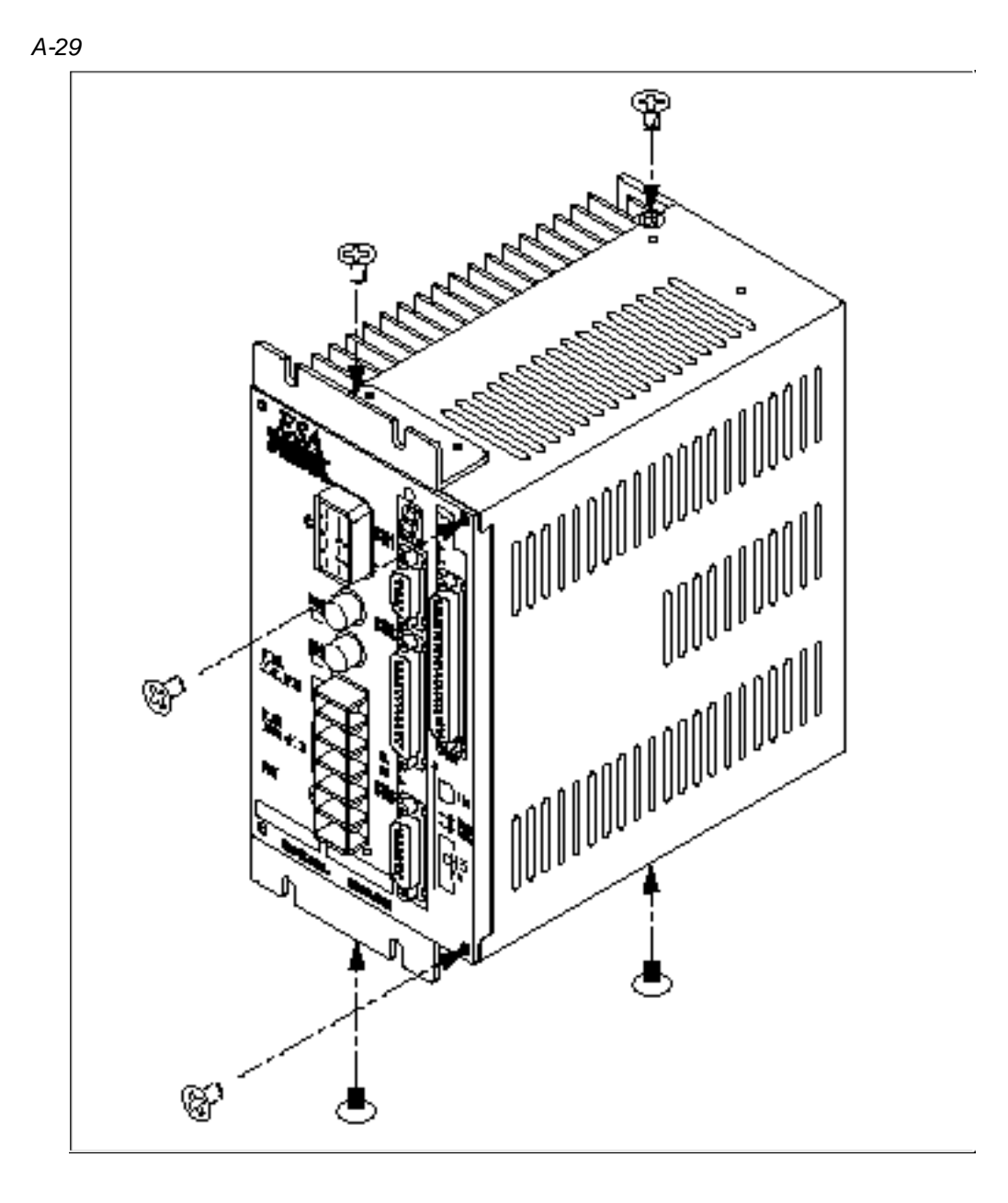

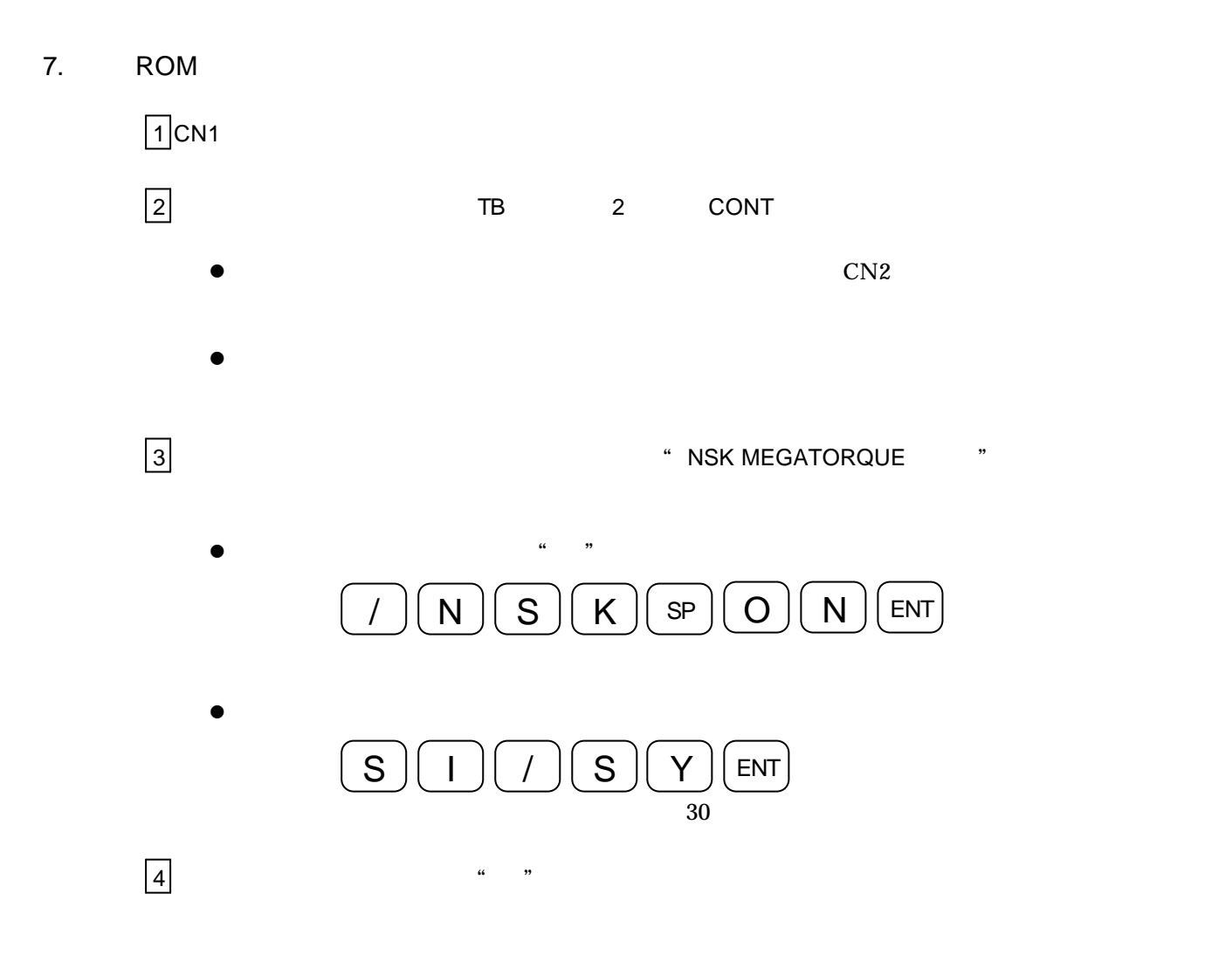

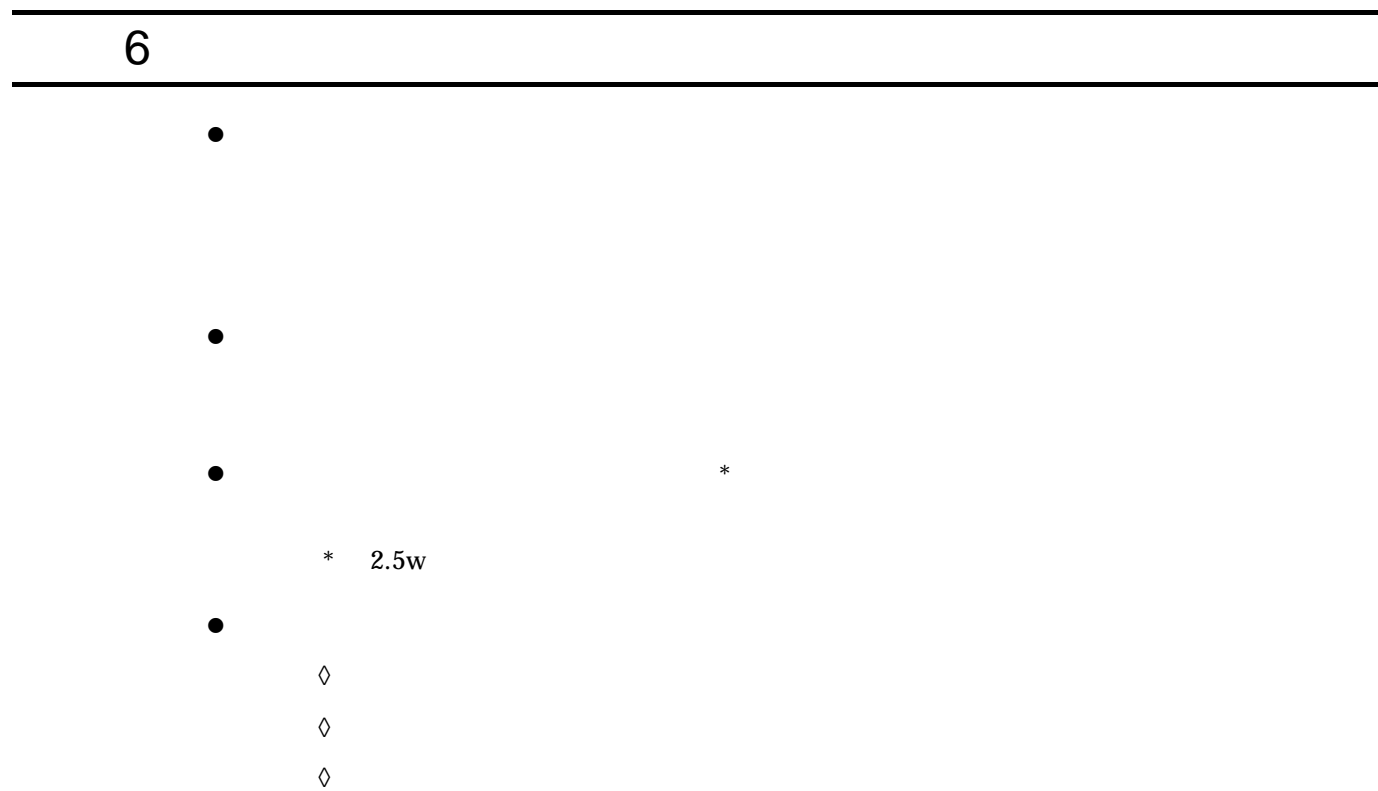

 $\bullet$ 

 $\bullet$  later than  $\ast$  define the set of the set of the set of the set of the set of the set of the set of the set of the set of the set of the set of the set of the set of the set of the set of the set of the set of the se

 $1.$ 

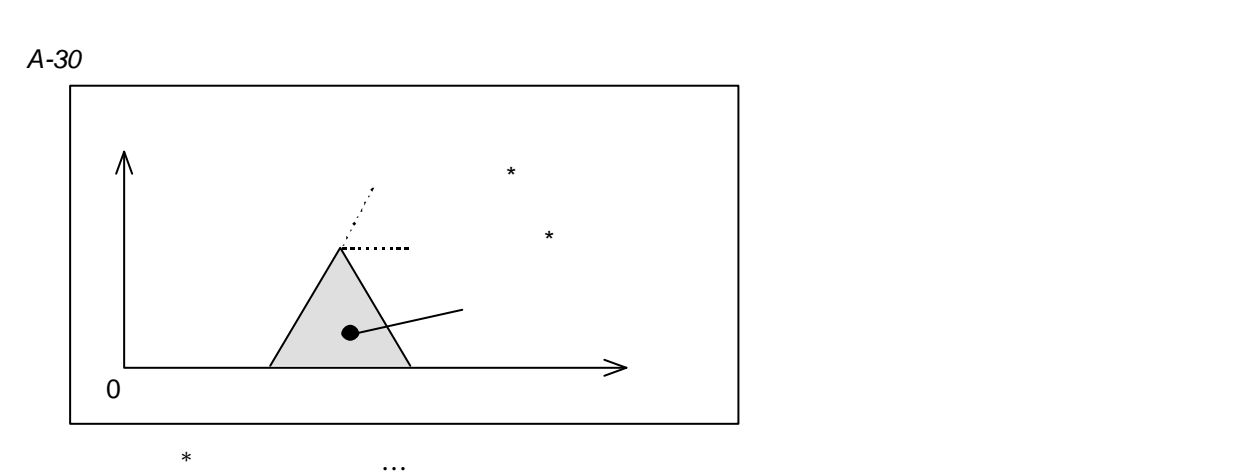

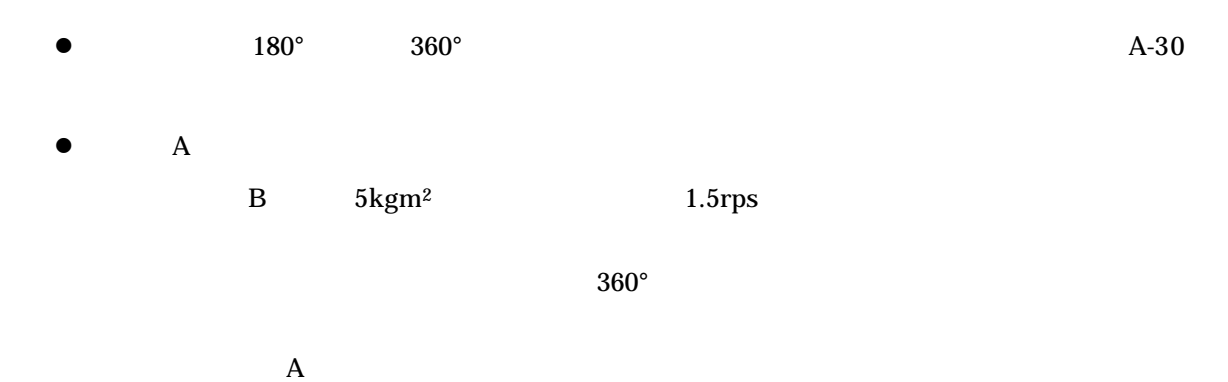

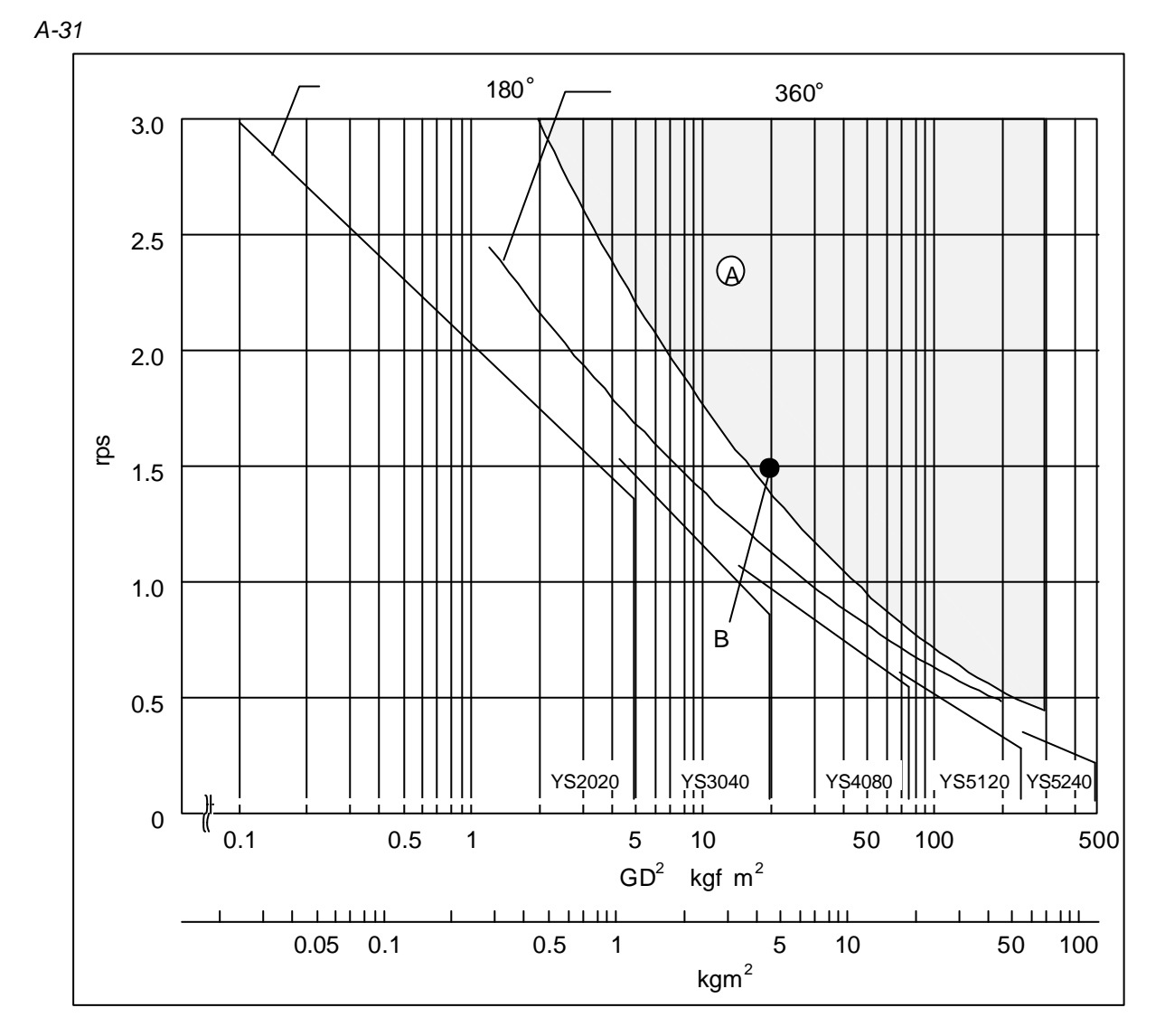

l  $\bullet$ 

# 7 ESA25

S N

呼び番号:

 $\bullet$  . The contract term is the contract term in the contract term in the contract term is the contract term in ◎ ◎ ◎ ■ ◎ ◎ ● ■ ◎ ◎ ◎ ● ■ ◎ ◎ ■ ◎ ◎ ■ ◎ ◎ ■ ◎ ◎ ■ ◎ ◎ ■ ◎ ◎ ■ ◎ ◎ ◎ ■ ◎ ◎ ◎ ■ ◎ ◎ ◎ ■ ◎ ◎ ◎ ■ PG | 0.1 | | CR | X1 | | RC VG | 1.0 | PC | 0 | LR | 0 VI 1.0 RR 1 1 AB X0X0XX00 VM  $1$  I FD 0 NW 2 LG | 0 | | FZ | 0 | | MM | 1 TL | 100 | | FR | 0 | | BM | 1 FO 0 0 PS 1 0  $CM$  0 FP | 0 | DI | 0 | | AN | 0 FS | 0 | | OTP | 0 | | WM | 0 NP | 0 | OTM | 0 | SE | 0 NS | 0 | MV | 1 | | | LO | 0 DBP | 0 | | MA | 1 | | SG | 0 DBA 0 JV 0.1 MT ILV | 100 | | JA | 1 | | | RI FF 0 HV 0.2 ZP 1.00 FC 0 HA 1 ZV 1.4 CO 50 000 HZ 0.01 SL 3 IN |  $100$  |  $\qquad$  | OS |  $4$  |  $\qquad$  | AC |  $1$ IS | 0 | | HD | 1 | | AGV | 1 FW 1 HO 0 AGT 1 VO | 1 365 | PA | (700) VW 100 OL

パラメーター設定表

 $\bullet$ 

 $\Diamond$  LO, SG PG, VG, VI, MA

S N

呼び番号:

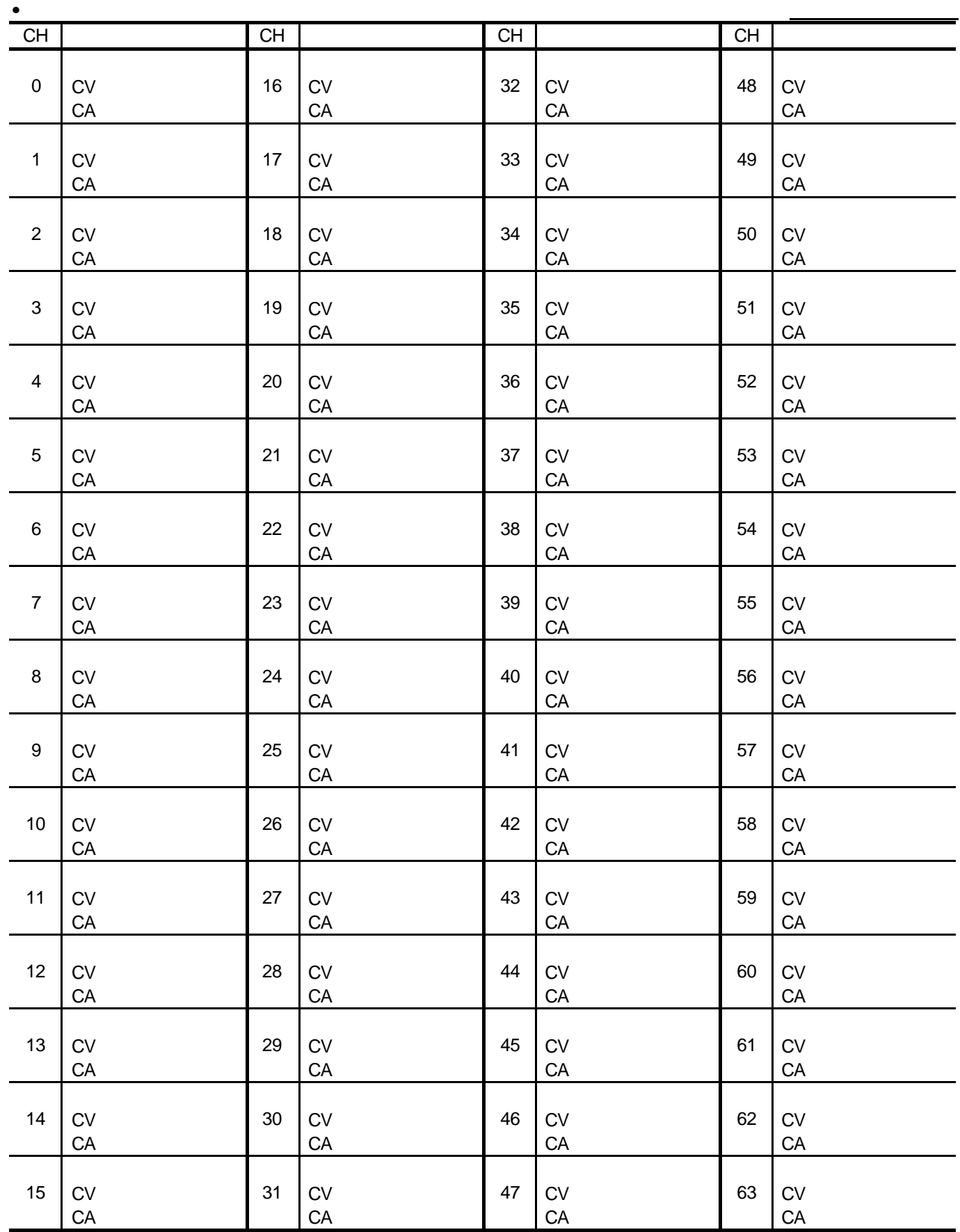

プログラム設定表

## esa di ESA estis di ESA estis di ESA estis di ESA estis di Transitato di Transitato di Transitato di Transitat<br>Di Transitato di Transitato di Transitato di Transitato di Transitato di Transitato di Transitato di Transitat

パラメーター設定表

S N

呼び番号:

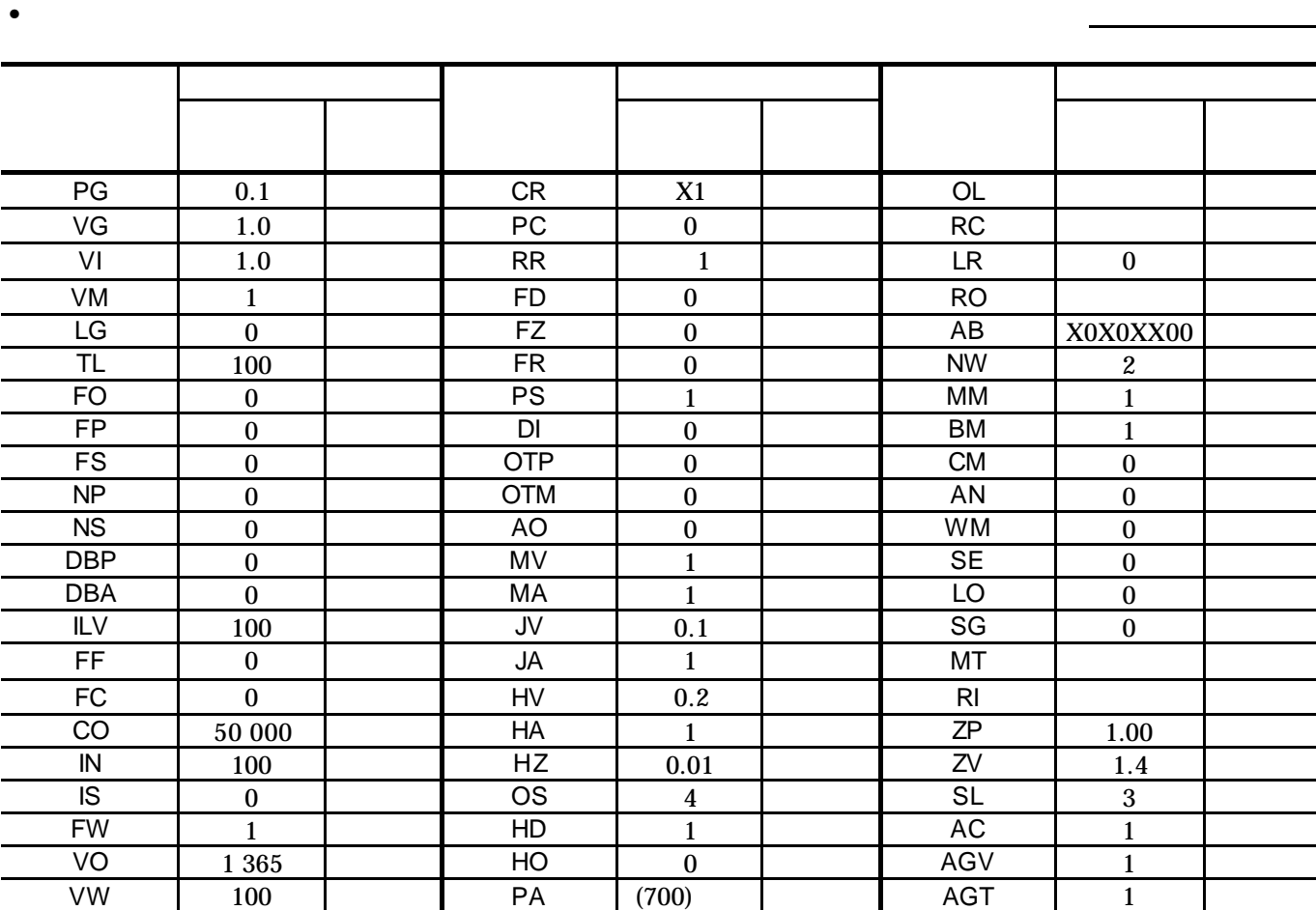

 $\bullet$ 

 $\Diamond$  LO, SG PG, VG, VI, MA

S N

呼び番号:

CA

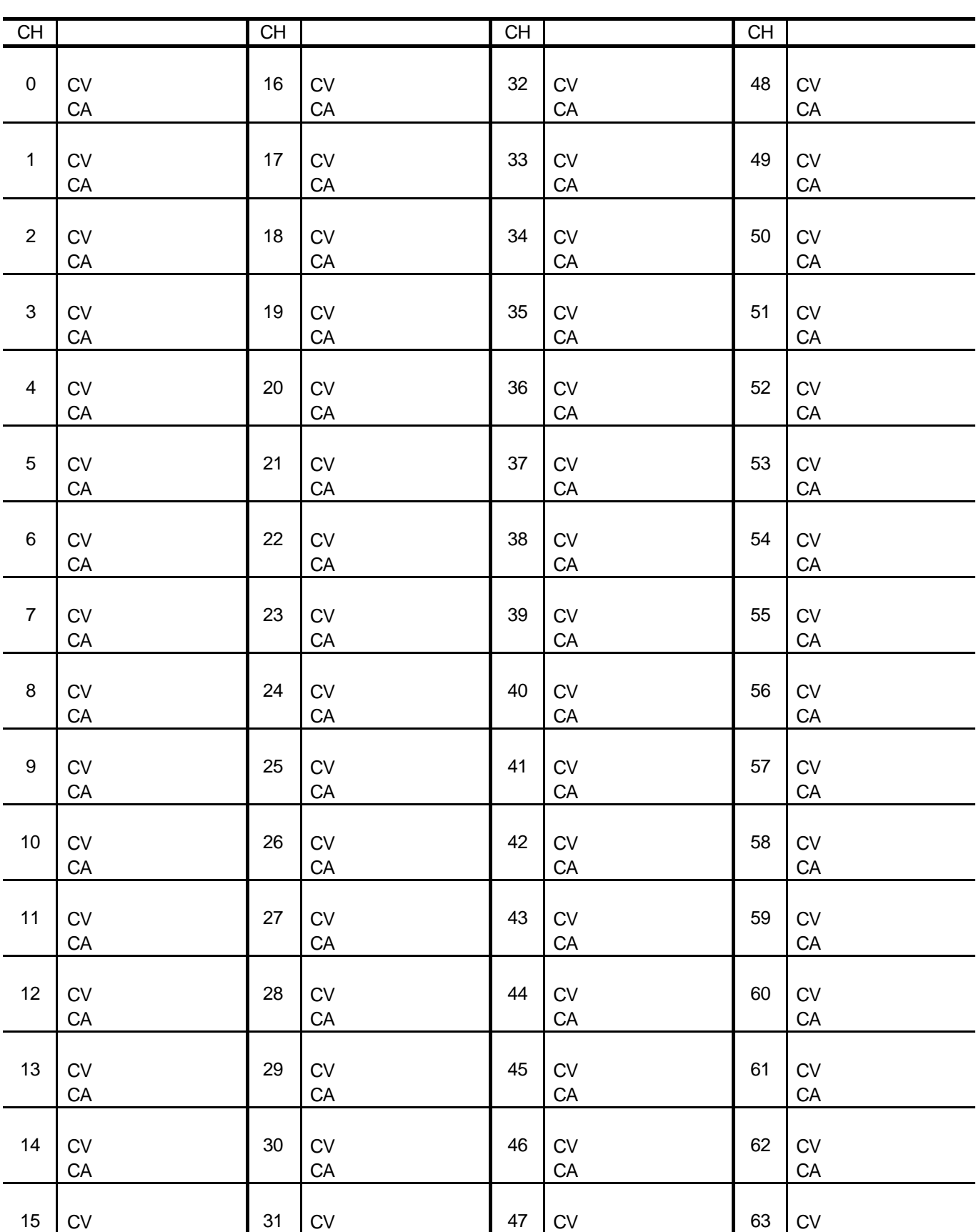

プログラム設定表

• というこうこうこうこうこうこうこうこうこうごうこうごうこうごう

CA

CA

CA

# 9 YS

 $\overline{1}$ .

#### *A-8*

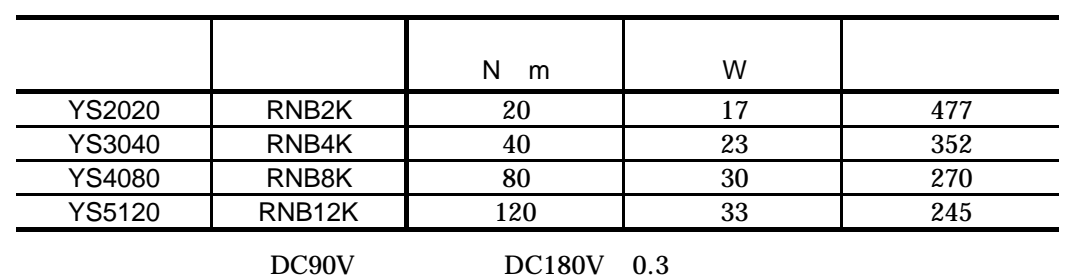

 $\overline{B}$ 

### $2.$

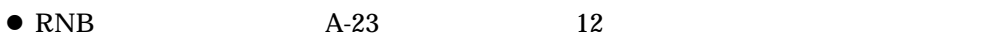

- $\bullet$ l matrix  $\bullet$
- l  $\bullet$
- $\bullet$  and  $\bullet$  and  $\bullet$
- 
- $\bullet$

```
A-32:構成図
```
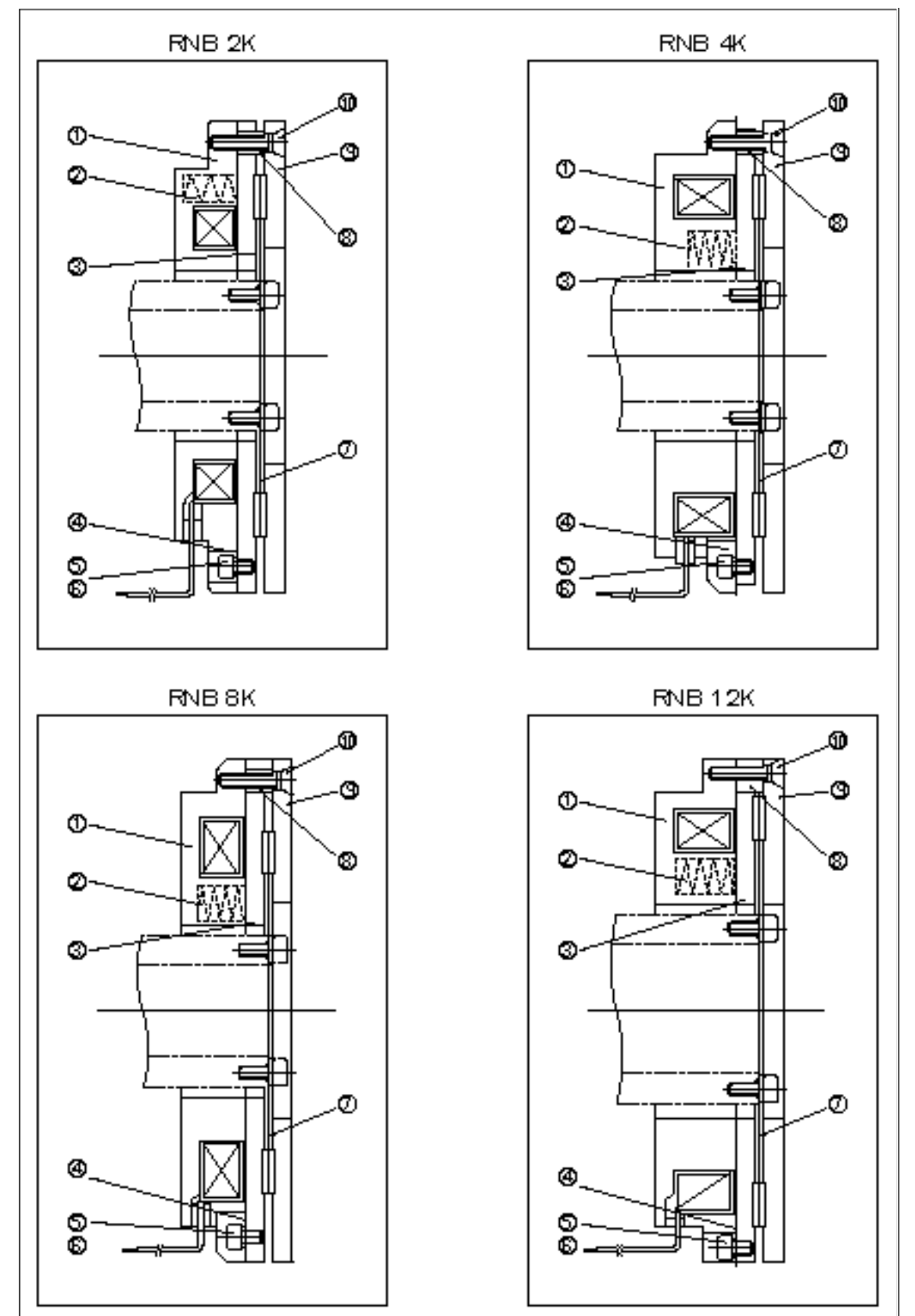

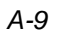

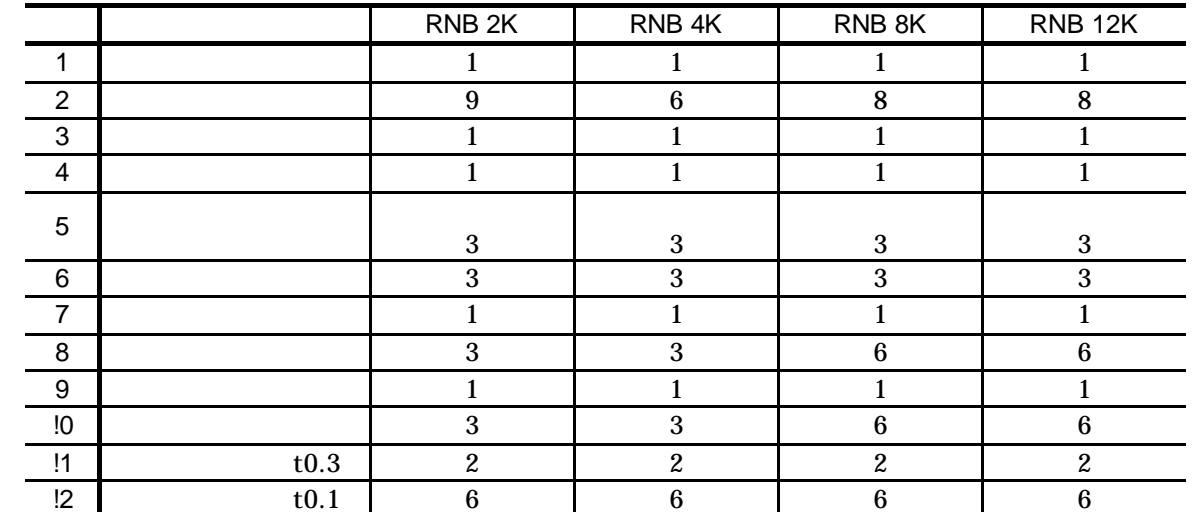

- $2 \leq$
- 

4. A-23

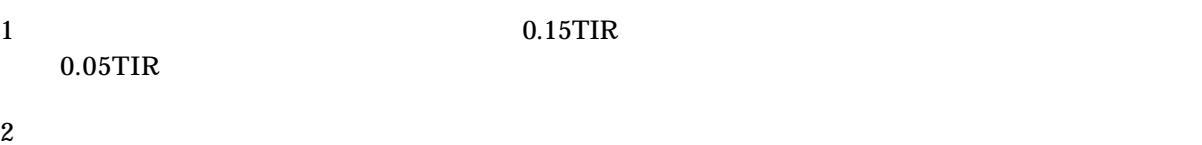

 $7T$ 

- 
- $5\,$

#### 5. 運転時の注意

- $1$ 
	- $2$
	- $3$
	- $\Diamond$
	- 4 ON OFF
	- $5$  RNB

#### 6.

- $1$ 
	- $2 \leq$ 
		- $\Diamond$
		- $3$
		- $4$

## 7. 手動解放装置

- **e** a  $3 \text{ A-9}$  3  $3 \text{ A-9}$ 
	- $\bullet$  3

#### *A-10*

2K 07 | 4K 01 | 8K 05 | 12K 04<br>M5 | M5 | M6 | M6 | M5 | M5 | M6 | M6
- $8.$ 
	- n 異常を認めたときは、次の事項を点検、整備してください。
		- $1$
		- $2$  100
		- $3<sub>3</sub>$
		- $1$
		- $2 \theta$ 
			- $3$  100
		- $1$
		- $2 \leq \frac{1}{2}$
		- $3 \theta$
		- $4 \,$

 $-$  A-36  $-$ 

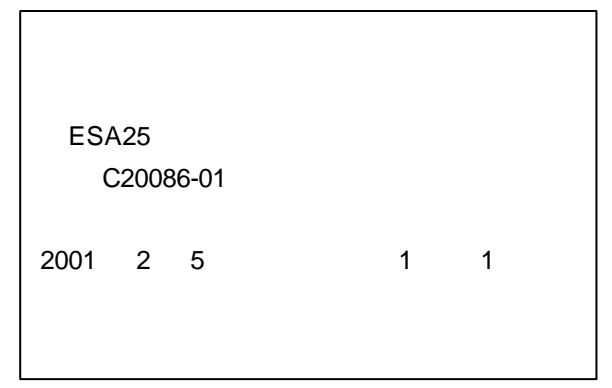

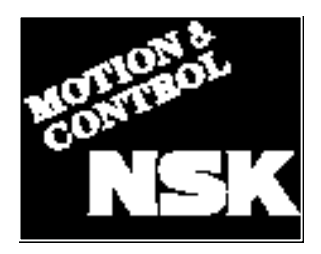

## 日本精工株式会社

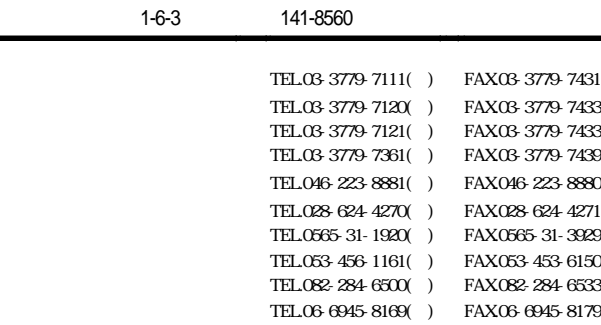

## NSK販売株式会社

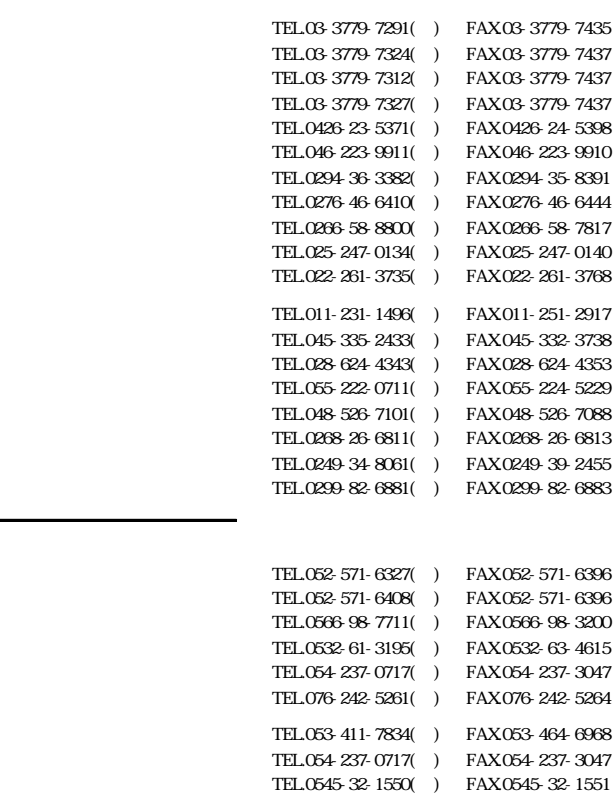

TEL.0559-21-1841( ) FAX.0559-21-1840 TEL.0538-43-0811( ) FAX.0538-43-0833

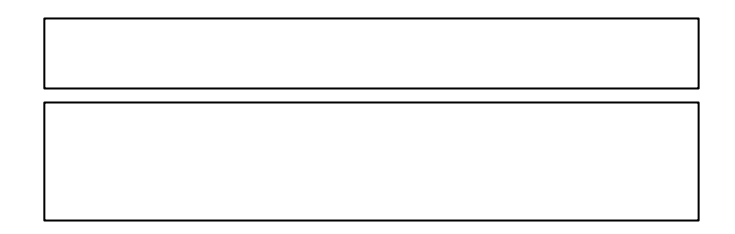

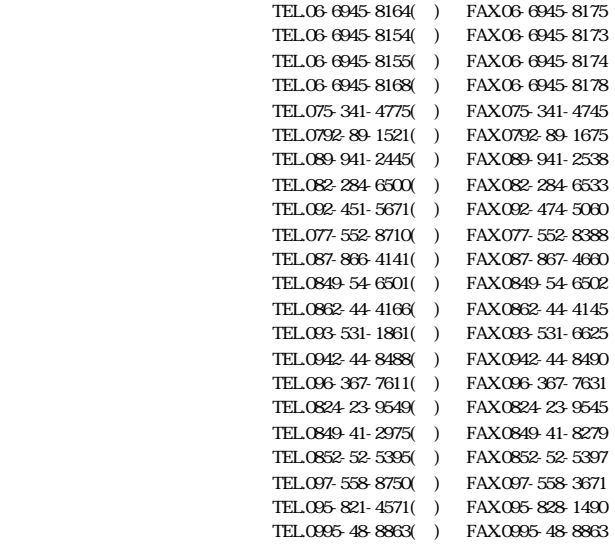

**NSK**